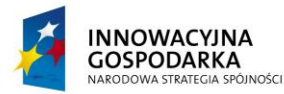

**UNIA EUROPEJSKA** EUROPEJSKI FUNDUSZ ROZWOJU REGIONALNEGO

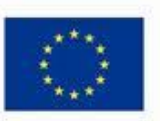

**DOTACJE NA INNOWACJE – INWESTUJEMY W WASZĄ PRZYSZŁOŚĆ** Projekt współfinansowany ze środków Europejskiego Funduszu Rozwoju Regionalnego w ramach Programu Operacyjnego Innowacyjna Gospodarka Działanie 8.3- Przeciwdziałanie wykluczeniu cyfrowemu – elnclusion

*.*

Brzeźnio, dnia 23.01.2014r.

**Gmina Brzeźnio 98-275 Brzeźnio Ul. Wspólna 44**

*NUMER SPRAWY: R.271.2.2014*

# **SPECYFIKACJA ISTOTNYCH WARUNKÓW ZAMÓWIENIA**

*na realizację zamówienia w postępowaniu o udzielenie zamówienia publicznego prowadzonym w trybie przetargu nieograniczonego pn.:*

Dostawa sprzętu komputerowego oraz drukarek dla gospodarstw domowych oraz jednostek podległych, szkolenia, serwis komputerowy oraz ubezpieczenie w ramach realizacji projektu pn.:

*Stop wykluczeniu cyfrowemu w Gminie Brzeźnio*

*Zatwierdzam: Wójt Gminy /-/ mgr Dorota Kubiak Kierownik Zamawiającego*

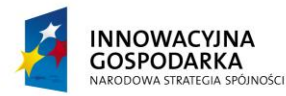

**UNIA EUROPEJSKA** EUROPEJSKI FUNDUSZ ROZWOJU REGIONALNEGO

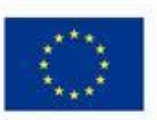

### **DOTACJE NA INNOWACJE – INWESTUJEMY W WASZĄ PRZYSZŁOŚĆ**

*.*

Projekt współfinansowany ze środków Europejskiego Funduszu Rozwoju Regionalnego w ramach Programu Operacyjnego Innowacyjna Gospodarka Działanie 8.3- Przeciwdziałanie wykluczeniu cyfrowemu – elnclusion

### **§ 1 Zamawiający**

Zamawiającym jest:

**Gmina Brzeźnio 98-275 Brzeźnio Ul. Wspólna 44**

NIP 8272140506 REGON 730934430

**tel.** 43 820 30 26 **fax** 43 820 36 71 **e-mail:** gmina@brzeznio.pl

### **Godziny pracy Zamawiającego:**

Poniedziałek – piątek od godz. 7:30 do godz. 15:30

### **§ 2 Tryb udzielenia zamówienia**

Zamówienie jest prowadzone w trybie przetargu nieograniczonego **o wartości szacunkowej poniżej 207.000 euro** zgodnie z art. 10 ust. 1 w związku z art. 39 – 46 ustawy z dnia 29 stycznia 2004 roku Prawo zamówień publicznych (Dz. U. z 2013 r. poz. 907 ze zm.), zwanej dalej "ustawą".

### **§ 3 Informacje ogólne**

- 1. Niniejsza Specyfikacja Istotnych Warunków Zamówienia zwana dalej "SIWZ" jest zaproszeniem i podstawą do złożenia oferty.
- 2. Wykonawcą winien zapoznać się z całością niniejszej SIWZ. Wszystkie formularze zawarte w niniejszej SIWZ zostaną wypełnione przez Wykonawcę ściśle według wskazówek.
- 3. Wykonawca poniesie wszelkie koszty związane z przygotowaniem i przedłożeniem oferty. Zamawiający nie przewiduje zwrotu kosztów udziału w postępowaniu.
- 4. Każdy Wykonawca przedłoży tylko jedną ofertę zawierającą jedną jednoznacznie opisaną propozycję sam lub jako partner w konsorcjum.
- 5. Zamawiający nie przewiduje zawarcia umowy ramowej.
- 6. Zamawiający nie dopuszcza składania ofert częściowych.
- 7. Zamawiający nie dopuszcza składania oferty wariantowej.
- 8. Zamawiający nie przewiduje aukcji elektronicznej.
- 9. Zamawiający nie zamierza zwoływać zebrania Wykonawców.
- 10. W kwestiach nie omówionych w niniejszej SIWZ zastosowanie mają przepisy ustawy.
- 11. Zamawiający przewiduje udzielenie zamówień uzupełniających, o których mowa w art. 67 ust. 1 pkt. 7 ustawy.
- 12. Zamawiający nie przewiduje udzielenia zaliczki na poczet wykonania przedmiotu zamówienia.

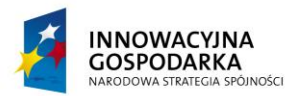

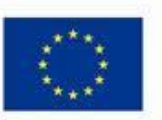

Projekt współfinansowany ze środków Europejskiego Funduszu Rozwoju Regionalnego w ramach Programu Operacyjnego Innowacyjna Gospodarka Działanie 8.3- Przeciwdziałanie wykluczeniu cyfrowemu – elnclusion

- 13. Opisy zawierające nazwy producentów, materiałów i urządzeń, należy traktować jako przykładowe, spełniające określone wymagania.
- 14. W miejscach, gdzie występują nazwy własne dodaje się sformułowanie: lub równoważne.

*.*

- 15. Zamawiający dopuszcza możliwość stosowania urządzeń i materiałów o parametrach nie gorszych niż podano w opisie przedmiotu zamówienia.
- 16. Wszystkie koszty niezbędne do prawidłowej realizacji zamówienia ponosi wykonawca.

### **§ 4 Opis przedmiotu zamówienia**

- I. Przedmiotem zamówienia jest:
- 1. Dostawa zestawów komputerowych, drukarek, serwis komputerowy oraz ubezpieczenie komputerów:
	- 1.1 Dostawa 65 szt. zestawów komputerowych dla Beneficjentów Ostatecznych będących gospodarstwami domowymi. Zestawy komputerowe muszą składać się z jednostki komputera stacjonarnego, monitora, klawiatury, listwy zasilającej wraz z zainstalowanym systemem operacyjnym, pakietem biurowym, programem ochrony rodzicielskiej oraz oprogramowaniem antywirusowym.
	- 1.2 Dostawa 97 szt. zestawów komputerowych dla Jednostek podległych. Zestawy komputerowe dla jednostek podległych gminie, będą w zależności od jednostki komputerami stacjonarnymi lub komputerami przenośnymi (notebookami) z zainstalowanym systemem operacyjnym, pakietem biurowym.
	- 1.3 Dostawa 8 szt. drukarek laserowych dla Jednostek podległych gminie.
	- 1.4 Przeprowadzenie szkoleń dla Beneficjentów Ostatecznych w zakresie obsługi komputera, korzystania z Internetu, podstaw obsługi programów biurowych i innych umiejętności niezbędnych do właściwego wykorzystywania przekazanego sprzętu. Z każdego gospodarstwa domowego w szkoleniu wezmą udział po 2 osoby. Razem przeszkolonych zostanie 130 osób. Szkolenia przewidziano w maksymalnie 20 osobowych grupach, tak aby każdy uczestnik miał bezpośredni dostęp do komputera. W ramach kursu osoba prowadząca przekaże teoretyczno-praktyczne wiadomości uczestnikom.
	- 1.5 Serwis sprzętu komputerowego 65 szt. należących do Beneficjentów Ostatecznych.
	- 1.6 Ubezpieczenie sprzętu komputerowego 65 szt. należących do Beneficjentów Końcowych.
- 2. Szczegółowy opis przedmiotu zamówienia stanowi załącznik nr 1 do SIWZ. Dostarczane materiały i urządzenia muszą być fabrycznie nowe, nie używane i obejmować wszystkie pozycje wyszczególnione w Opisie przedmiotu zamówienia w pełnym podanym zakresie, z uwzględnieniem wszystkich określonych w tym dokumencie wymagań.
- II. Dostawa poszczególnych egzemplarzy sprzętu nastąpi na koszt własny Wykonawcy, w opakowaniu firmowym producenta, odpowiadającym właściwościom sprzętu, zapewniającym jego całość i nienaruszalność.
- III. Wspólny Słownik Zamówień kody CPV

30.20.00.00-1 Urządzenia komputerowe,

48.00.00.00-8 [Pakiety oprogramowania i systemy informatyczne,](http://www.portalzp.pl/kody-cpv/szczegoly/pakiety-oprogramowania-i-systemy-informatyczne-7168/)

50.30.00.00-8 [Usługi w zakresie napraw i konserwacji i podobne usługi dotyczące komputerów](http://www.portalzp.pl/kody-cpv/szczegoly/uslugi-w-zakresie-napraw-i-konserwacji-i-podobne-uslugi-dotyczace-komputerow-osobistych-sprzetu-biurowego-sprzetu-telekomunikacyjnego-i-audiowizualnego-7451/)  [osobistych, sprzętu biurowego, sprzętu telekomunikacyjnego i audiowizualnego,](http://www.portalzp.pl/kody-cpv/szczegoly/uslugi-w-zakresie-napraw-i-konserwacji-i-podobne-uslugi-dotyczace-komputerow-osobistych-sprzetu-biurowego-sprzetu-telekomunikacyjnego-i-audiowizualnego-7451/)

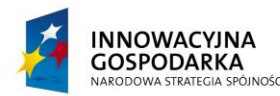

**UNIA EUROPEJSKA** EUROPEJSKI FUNDUSZ ROZWOJU REGIONALNEGO

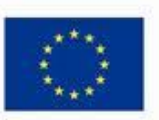

**DOTACJE NA INNOWACJE – INWESTUJEMY W WASZĄ PRZYSZŁOŚĆ**

Projekt współfinansowany ze środków Europejskiego Funduszu Rozwoju Regionalnego w ramach Programu Operacyjnego Innowacyjna Gospodarka Działanie 8.3- Przeciwdziałanie wykluczeniu cyfrowemu – elnclusion

66.51.00.00-8 Usługi ubezpieczeniowe 72.40.00.00-4 [Usługi internetowe,](http://www.portalzp.pl/kody-cpv/szczegoly/uslugi-internetowe-8474/) 80.00.00.00-4 Usługi edukacyjne i szkoleniowe, 80.50.00.00-9 Usługi szkoleniowe

# **§ 5 Wymagany termin realizacji przedmiotu zamówienia**

*.*

- 1. Wykonanie usługi dostawy komputerów wraz z instalacją i konfiguracją oprogramowania, w lokalizacjach wskazanych przez zamawiającego w załączniku nr 8 do SIWZ oraz uszczegółowionych w załączniku do umowy, w ciągu 21 dni od podpisania umowy.
- 2. Wykonanie usługi serwisu i ubezpieczenia komputerów od dnia ich dostawy do 31.12.2015r.
- 3. Wykonanie usługi szkolenia w ciągu 55 dni od podpisania umowy.

# **§ 6 Warunki udziału w postępowaniu oraz opis sposobu dokonywania oceny spełniania tych warunków**

- **1. O udzielenie zamówienia mogą się ubiegać wykonawcy, którzy spełniają warunki dotyczące:**
- 1) posiadania uprawnień do wykonywania określonej działalności lub czynności, jeżeli przepisy prawa nakładają obowiązek ich posiadania. Ocena spełnienia warunku nastąpi według formuły spełnia/nie spełnia na podstawie zapisów zawartych w oświadczeniu o spełnieniu warunków udziału w postępowaniu zgodnie z zał. nr 3 do SIWZ.
- 2) posiadania wiedzy i doświadczenia. Warunek ten zostanie spełniony, jeżeli wykonawcy wykażą, że w okresie ostatnich trzech lat przed upływem terminu składania ofert, a jeżeli okres prowadzenia działalności jest krótszy, w okresie prowadzenia działalności, należycie wykonali lub wykonują dostawy i usługi zgodne z przedmiotem zamówienia, to jest wykażą realizację:

- co najmniej jedno zamówienie na dostawę komputerów o wartości minimum 300 000,00 zł brutto, (w przypadku, gdy wartość umowy została określona w walucie innej niż złoty przeliczenie nastąpi wg średniego kursu złotego ogłoszonego przez Prezesa NBP i obowiązującego w dniu podpisania umowy na realizację zamówienia),

- co najmniej 1 zamówienia usługi szkoleniowej w zakresie obsługi komputera dla minimum 50 osób.

- 3) dysponowania odpowiednim potencjałem technicznym oraz osobami zdolnymi do wykonania zamówienia. Zamawiający nie precyzuje warunku w tym zakresie. Ocena spełnienia warunku nastąpi według formuły spełnia/nie spełnia na podstawie zapisów zawartych w oświadczeniu o spełnieniu warunków udziału w postępowaniu zgodnie z zał. nr 3 do SIWZ.
- 4) sytuacji ekonomicznej i finansowej: warunek ten zostanie spełniony, jeżeli wykonawca posiada ubezpieczenie od odpowiedzialności cywilnej w zakresie prowadzonej działalności związanej z przedmiotem zamówienia na kwotę min. 400 000,00 złotych.

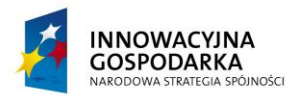

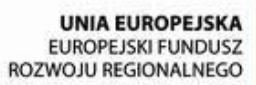

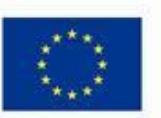

Projekt współfinansowany ze środków Europejskiego Funduszu Rozwoju Regionalnego w ramach Programu Operacyjnego Innowacyjna Gospodarka Działanie 8.3- Przeciwdziałanie wykluczeniu cyfrowemu – elnclusion

W przypadku Wykonawców wspólnie ubiegających się o udzielenie zamówienia warunki określone w ust. 1 pkt 1) - 4) muszą zostać spełnione łącznie przez wszystkich Wykonawców. Ocena spełniania warunków udziału w postępowaniu nastąpi w formule "spełnia", nie spełnia".

Wykonawca może polegać na wiedzy i doświadczeniu, potencjale technicznym, osobach zdolnych do wykonania zamówienia lub zdolnościach finansowych innych podmiotów, niezależnie od charakteru prawnego łączących go z nimi stosunków. W takim przypadku Wykonawca zobowiązany jest udowodnić Zamawiającemu, iż będzie dysponował zasobami niezbędnymi do realizacji zamówienia, w szczególności przedstawiając w tym celu pisemne **ZOBOWIĄZANIE** tych podmiotów do oddania mu do dyspozycji niezbędnych zasobów na okres korzystania z nich przy wykonywaniu zamówienia. W takim przypadku Zamawiający w celu oceny czy wykonawca będzie dysponował zasobami innych podmiotów w stopniu niezbędnym dla należytego wykonania zamówienia oraz oceny, czy stosunek łączący wykonawcę z tymi podmiotami gwarantuje rzeczywisty dostęp do ich zasobów, zastrzega sobie prawo do możliwości żądania dokumentów dotyczących w szczególności:

a) zakresu dostępnych wykonawcy zasobów innego podmiotu,

*.*

b) sposobu wykorzystania zasobów innego podmiotu, przez wykonawcę, przy wykonywaniu zamówienia,

- c) charakteru stosunku, jaki będzie łączył wykonawcę z innym podmiotem,
- d) zakresu i okresu udziału innego podmiotu przy wykonywaniu zamówienia.
- 2. W celu potwierdzenia spełniania warunków udziału w niniejszym postępowaniu, wraz z formularzem OFERTY wykonawcy składają n/w dokumenty:
	- 1) wypełnione i podpisane oświadczenie o spełnianiu warunków udziału w postępowaniu, którego wzór stanowi Załącznik nr 3 do SIWZ. Jeżeli Wykonawcy wspólnie ubiegają się o udzielenie zamówienia dokument ten mogą złożyć łącznie;
	- 2) wykaz wykonanych, a w przypadku świadczeń okresowych lub ciągłych również wykonywanych, głównych dostaw lub usług, w okresie ostatnich 3 lat przed upływem terminu składania ofert albo wniosków o dopuszczenie do udziału w postępowaniu, a jeżeli okres prowadzenia działalności jest krótszy – w tym okresie, wraz z podaniem ich wartości, przedmiotu, dat wykonania i podmiotów, na rzecz których dostawy lub usługi zostały wykonane, sporządzony według wzoru, który stanowi Załącznik nr 4 do SIWZ, oraz załączeniem dowodów, czy zostały wykonane lub są wykonywane należycie. W przypadku gdy zamawiający jest podmiotem, na rzecz którego usługi wskazane w wykazie, zostały wcześniej wykonane, wykonawca nie ma obowiązku przedkładania dowodów, o których mowa powyżej. Jeżeli z uzasadnionych przyczyn o obiektywnym charakterze wykonawca nie jest w stanie uzyskać poświadczenia, za wystarczające uważa się oświadczenie wykonawcy. Jeżeli Wykonawcy wspólnie ubiegają się o udzielenie zamówienia dokument ten składa przynajmniej jeden z nich;

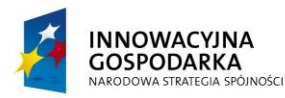

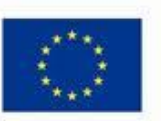

*.*

Projekt współfinansowany ze środków Europejskiego Funduszu Rozwoju Regionalnego w ramach Programu Operacyjnego Innowacyjna Gospodarka Działanie 8.3- Przeciwdziałanie wykluczeniu cyfrowemu – elnclusion

- 3) opłaconą polisę, a przypadku jej braku inny dokument potwierdzający, że Wykonawca jest ubezpieczony od odpowiedzialności cywilnej w zakresie prowadzonej działalności związanej z przedmiotem zamówienia.
- 3. Wraz z formularzem OFERTY wykonawcy składają n/w dokumenty w celu potwierdzenia niepodlegania wykluczeniu na podstawie art. 24 ust. 1 i ust. 2 pkt. 5 ustawy:
	- 1) wypełnione i podpisane oświadczenie o braku podstaw do wykluczenia z postępowania, którego wzór stanowi Załącznik nr 2 do SIWZ. Jeżeli Wykonawcy wspólnie ubiegają się o udzielenie zamówienia, dokument ten składa każdy z nich;
	- 2) aktualny odpis z właściwego rejestru lub z centralnej ewidencji i informacji o działalności gospodarczej, jeżeli odrębne przepisy wymagają wpisu do rejestru lub ewidencji, w celu wykazania braku podstaw do wykluczenia w oparciu o art. 24 ust. 1 pkt 2 ustawy, wystawionego nie wcześniej niż 6 miesięcy przed upływem terminu składania wniosków w postępowaniu o udzielenie zamówienia albo składania ofert.
	- 3) listę podmiotów należących do tej samej grupy kapitałowej w rozumieniu ustawy z dnia 16 lutego 2007r. o ochronie konkurencji i konsumentów (Dz. U. Nr 50 poz. 331 z późn. zm.) albo informację o tym, że nie należy do grupy kapitałowej, sporządzona według wzoru stanowiącego Załącznik nr 7 do SIWZ. Jeżeli Wykonawcy wspólnie ubiegają się o udzielenie zamówienia dokument ten składa każdy z nich.
- 4. Dokumenty podmiotów zagranicznych:

Jeżeli wykonawca ma siedzibę lub miejsce zamieszkania poza terytorium Rzeczypospolitej Polskiej, zamiast dokumentów, o których mowa w **§ 6** ust. 3 pkt 2 składa dokument lub dokumenty wystawione w kraju, w którym ma siedzibę lub miejsce zamieszkania potwierdzające odpowiednio, że:

- nie otwarto jego likwidacji ani nie ogłoszono upadłości,

- 5. Dokumenty sporządzone w języku obcym są składane wraz z tłumaczeniem na język polski. UWAGA: Zamawiający dopuszcza przedłożenie w języku angielskim dokumentów (certyfikatów i testów aplikacyjnych) potwierdzających spełnianie warunków określonych dla przedmiotu zamówienia, wymienionych w pkt. 14 niniejszej siwz (nie dotyczy oświadczeń wykonawcy).
- 6. Wymagane dokumenty powinny być przedstawione w formie oryginału lub kserokopii potwierdzonej za zgodność z oryginałem przez osobę lub osoby, uprawnione do reprezentowania Wykonawcy z wyjątkiem oświadczenia, o którym mowa w ust. 2 pkt 1, oraz ust. 3 pkt. 1 oraz dokumentów wskazanych w ust. 3 pkt. 3, które powinno być przedstawione w oryginale.
- 7. Ocena spełniania przez Wykonawcę warunków udziału w postępowaniu będzie dokonana metodą "spełnia", "nie spełnia" na podstawie informacji przedstawionych w dokumentach, o których mowa w ust. 3.
- 8. Jeżeli Wykonawca, wykazując spełnianie warunków, o których mowa w art. 22 ust. 1 ustawy określonych w ust. 1 pkt 2–4 – polega na zasobach innych podmiotów, na zasadach określonych

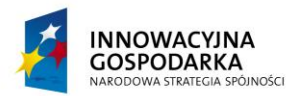

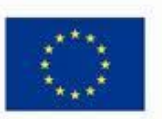

*.*

Projekt współfinansowany ze środków Europejskiego Funduszu Rozwoju Regionalnego w ramach Programu Operacyjnego Innowacyjna Gospodarka Działanie 8.3- Przeciwdziałanie wykluczeniu cyfrowemu – elnclusion

w art. 26 ust. 2b ustawy, zobowiązany jest udowodnić Zamawiającemu, iż będzie dysponował zasobami niezbędnymi do realizacji zamówienia, w szczególności przedstawiając w tym celu pisemne zobowiązanie tych podmiotów do oddania mu do dyspozycji niezbędnych zasobów na okres korzystania z nich przy wykonywaniu zamówienia.

- 9. W przypadku, gdy Wykonawca wykazuje ubezpieczenie od odpowiedzialności cywilnej w innej walucie niż w złotych polskich, Zamawiający dokona przeliczenia wartości w innej walucie na złote polskie na podstawie średniego kursu złotego w stosunku do walut obcych określonego w Tabeli Kursów Narodowego Banku Polskiego na przeddzień publikacji ogłoszenia o zamówieniu w Biuletynie Zamówień Publicznych.
- 10. W przypadku wykonawców wspólnie ubiegających się o udzielenie zamówienia oraz w przypadku innych podmiotów, na zasobach których wykonawca polega na zasadach określonych w art. 26 ust. 2b ustawy, kopie dokumentów dotyczących odpowiednio wykonawcy lub tych podmiotów są poświadczane za zgodność z oryginałem odpowiednio przez wykonawcę lub te podmioty.
- 11. Jeżeli Wykonawcy wspólnie ubiegają się o udzielenie zamówienia, ustanawiają pełnomocnika do reprezentowania ich w postępowaniu albo do reprezentowania ich w postępowaniu i zawarcia umowy. Stosowne pełnomocnictwo w oryginale lub w postaci kopii poświadczonej notarialnie należy dołączyć do oferty.
- 12. Jeżeli uprawnienie do reprezentacji osoby podpisującej ofertę nie wynika z załączonego dokumentu rejestrowego, do oferty należy dołączyć także pełnomocnictwo w oryginale lub w postaci kopii poświadczonej notarialnie.
- 13. O udzielenie zamówienia mogą ubiegać się Wykonawcy, którzy nie podlegają wykluczeniu na podstawie okoliczności o których mowa w art. 24 ust. 1 ustawy.
- 14. Do oferty należy dołączyć potwierdzenie wniesienia wadium.
- 15. Do oferty należy dołączyć również dokumenty potwierdzające spełnienie wymogów opisanych w Szczegółowym Opisie Przedmiotu Zamówienia będącym załącznikiem nr 1 do SIWZ:
- 1) Wydruk, potwierdzony przez Wykonawcę za zgodność z oryginałem, ze strony http://www.cpubenchmark.net potwierdzający osiągnięcie przez procesor oferowanej jednostki centralnej w teście Passmark CPU Mark wyniku minimum. 3500 punktów według wyników ze strony na dzień nie wcześniejszy niż 2014-01-01.
- 2) Wydruk, potwierdzony przez Wykonawcę za zgodność z oryginałem, wyniku testu (raport lub PrintScreen z wynikiem testu) przeprowadzonego na oferowanej konfiguracji komputera potwierdzającego osiągnięcie przez oferowany komputer wymaganego poziomu wydajności obliczeniowej, zgodnie z zapisami punktu 4 wymogów stawianych jednostce centralnej.
- 3) Wydruk, potwierdzony przez Wykonawcę za zgodność z oryginałem, wyniku testu (raport lub PrintScreen z wynikiem testu) przeprowadzonego na oferowanej konfiguracji komputera potwierdzającego osiągnięcie przez oferowany komputer wymaganego poziomu wydajności grafiki, zgodnie z zapisami punktu 7 wymogów stawianych jednostce centralnej.
- 4) Kopia, potwierdzona przez Wykonawcę za zgodność z oryginałem, deklaracji zgodności CE dla oferowanej jednostki centralnej.
- 5) Potwierdzenie spełnienia wymogu spełnienia przez oferowaną jednostkę centralną zestawu komputerowego normy Energy Star 6.0 poprzez wpis w internetowym katalogu http://www.euenergystar.org lub [http://www.energystar.gov.](http://www.energystar.gov/) Dopuszczalny jest wydruk strony internetowej,

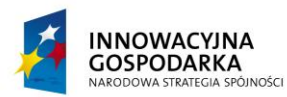

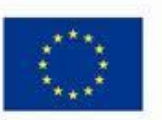

*.*

Projekt współfinansowany ze środków Europejskiego Funduszu Rozwoju Regionalnego w ramach Programu Operacyjnego Innowacyjna Gospodarka Działanie 8.3- Przeciwdziałanie wykluczeniu cyfrowemu – elnclusion

- 6) Kopia, potwierdzona przez Wykonawcę za zgodność z oryginałem, dokumentu potwierdzającego wyprodukowanie oferowanej jednostki centralnej zestawu komputerowego zgodnie z normą ISO 9001 lub równoważną.
- 7) Kopia, potwierdzona przez Wykonawcę za zgodność z oryginałem, dokumentu potwierdzającego realizację serwisu zaoferowanej jednostki centralnej zestawu komputerowego zgodnie z normą ISO 9001 lub równoważną
- 8) Oświadczenie Wykonawcy oferowanego zestawu komputerowego o spełnieniu norm głośności jednostki centralnej zgodnie z zapisami punktu 13 wymogów stawianych jednostce centralnej.
- 9) Oświadczenie wykonawcy, że serwis komputera będzie realizowany przez producenta lub autoryzowanego partnera serwisowego producenta, zgodnie z zapisami pkt. 14 wymogów stawianych jednostkom centralnym
- 10) Kopia, potwierdzona przez Wykonawcę za zgodność z oryginałem, dokumentu potwierdzającego wyprodukowanie oferowanego monitora zestawu komputerowego zgodnie z normą ISO 9001 lub równoważną.
- 11) Kopia, potwierdzona przez Wykonawcę za zgodność z oryginałem, dokumentu potwierdzającego realizację serwisu zaoferowanego monitora zestawu komputerowego zgodnie z normą ISO 9001 lub równoważną.
- 12) Oświadczenie wykonawcy, że serwis monitora będzie realizowany przez producenta lub autoryzowanego partnera serwisowego producenta, zgodnie z zapisami pkt. 13 wymogów stawianych monitorom.
- 13) Dokument potwierdzający spełnienie przez monitor zestawu komputerowego normy Energy Star 5.1.
- 14) Dokument potwierdzający spełnienie przez monitor zestawu komputerowego normy TCO 6.0. lub równoważnej.
- 15) Wydruk, potwierdzony przez Wykonawcę za zgodność z oryginałem, ze strony http://cpubenchmark.net/high\_end\_cpus.html potwierdzający osiągnięcie przez procesor oferowanego notebooka w teście Passmark CPU Mark wyniku minimum 3500 punktów według wyników ze strony na dzień nie wcześniejszy niż 2014-01-01
- 16) Wydruk, potwierdzony przez Wykonawcę za zgodność z oryginałem, ze strony internetowej potwierdzający osiągnięcie przez oferowany notebook w testach Sysmark 2012 Media Creation wynik min. 90 pkt oraz Sysmark 2012 3D Modeling wynik min. 95 pkt.
- 17) Kopia, potwierdzona przez Wykonawcę za zgodność z oryginałem, dokumentu potwierdzającego wyprodukowanie oferowanego notebooka zgodnie z normą ISO 9001 lub równoważną.
- 18) Kopia, potwierdzona przez Wykonawcę za zgodność z oryginałem, deklaracji zgodności CE dla oferowanego notebooka.
- 19) Potwierdzenie spełnienia wymogu spełnienia przez oferowanego notebooka normy Energy Star 6.0 poprzez wpis w internetowym katalogu http://www.eu-energystar.org lub [http://www.energystar.gov.](http://www.energystar.gov/) Dopuszczalny jest wydruk strony internetowej.
- 20) Kopia, potwierdzona przez Wykonawcę za zgodność z oryginałem, dokumentu potwierdzającego realizację serwisu zaoferowanego notebooka zgodnie z normą ISO 9001 lub równoważną.
- 21) Oświadczenie wykonawcy, że serwis notebooków będzie realizowany przez producenta lub autoryzowanego partnera serwisowego producenta, zgodnie z zapisami pkt. 21 wymogów stawianych notebookom.

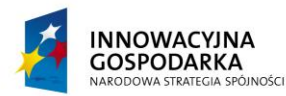

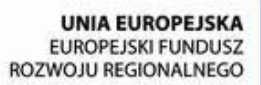

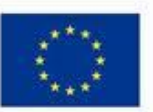

Projekt współfinansowany ze środków Europejskiego Funduszu Rozwoju Regionalnego w ramach Programu Operacyjnego Innowacyjna Gospodarka Działanie 8.3- Przeciwdziałanie wykluczeniu cyfrowemu – elnclusion

- 22) Kopia, potwierdzona przez Wykonawcę za zgodność z oryginałem, dokumentu potwierdzającego wyprodukowanie oferowanej drukarki zgodnie z normą ISO 9001 lub równoważną
- 23) Link do strony internetowej zapewniającej dostęp do najnowszych sterowników i uaktualnień na stronie producenta zestawu realizowany poprzez podanie na dedykowanej stronie internetowej producenta numeru seryjnego lub modelu komputera.
- 24) Pisemna informacja o producencie, modelu i symbolu:
	- oferowanej jednostki centralnej zestawu komputerowego,
	- oferowanego monitora zestawu komputerowego,
	- oferowanego notebooka.
- 25) Pisemną informację wskazującą nazwę oferowanego:
	- systemu operacyjnego,
	- oprogramowania biurowego,
	- programu antywirusowego,
	- programu do kontroli rodzicielskiej.

*.*

# **§ 7 Informacja o sposobie porozumiewania się zamawiającego z wykonawcami oraz przekazywania oświadczeń lub dokumentów, a także wskazanie osób uprawnionych do porozumiewania się z wykonawcami**

1. Osobą uprawnioną do kontaktu z Wykonawcami ze strony Zamawiającego jest:

a) W zakresie przedmiotu zamówienia:

stanowisko: inspektor imię i nazwisko Przemysław Jasianek tel. 43 820 30 26 fax. 43 820 36 71 b) W zakresie procedur ZP: stanowisko: inspektor

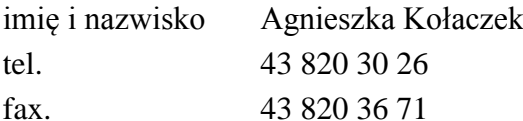

w godzinach pracy Urzędu Gminy Brzeźnio

- 2. Treść zapytań wraz z wyjaśnieniami treści SIWZ będzie zamieszczana na stronie internetowej Zamawiającego http://www.brzeznio.finn.pl
- 3. W prowadzonym postępowaniu wszelkie oświadczenia, wnioski, zawiadomienia oraz informacje przekazywane są pisemnie/ lub za pomocą faksu/ drogą elektroniczną.
- 4. Wszelką korespondencję dotyczącą prowadzonego postępowania należy kierować na adres Zamawiającego:

**Gmina Brzeźnio 98-275 Brzeźnio Ul. Wspólna 44**

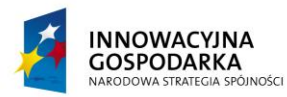

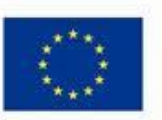

*.*

Projekt współfinansowany ze środków Europejskiego Funduszu Rozwoju Regionalnego w ramach Programu Operacyjnego Innowacyjna Gospodarka Działanie 8.3- Przeciwdziałanie wykluczeniu cyfrowemu – elnclusion

5. W niniejszym postępowaniu oświadczenia, wnioski, zawiadomienia oraz informacje Zamawiający i Wykonawcy przekazują pisemnie. Zamawiający dopuszcza przekazywanie powyższych dokumentów faksem lub drogą elektroniczną, uważa się za złożone w terminie, jeżeli ich treść dotarła do adresata przed upływem terminu. Jeżeli Zamawiający lub Wykonawca przekazują oświadczenia, wnioski, zawiadomienia oraz informacje faksem lub drogą elektroniczną, każda ze stron na żądanie drugiej niezwłocznie potwierdza fakt ich otrzymania.

# **§ 8 Termin związania ofertą**

Okres związania Wykonawcy złożoną ofertą wynosi 30 dni od upływu terminu składania ofert, określonego w § 11.

# **§ 9 Wymagania dotyczące wadium**

- 1. Zamawiający wymaga wniesienia wadium w wysokości: 10 000,00 złotych (słownie: dziesięć tysięcy złotych) przed upływem terminu składania ofert określonego w niniejszej SIWZ.
- 2. Wadium może być wnoszone w jednej lub w kilku następujących formach:
	- 1) pieniądzu;
	- 2) poręczeniach bankowych lub poręczeniach spółdzielczej kasy oszczędnościowo-kredytowej, z tym że poręczenie kasy jest zawsze poręczeniem pieniężnym;
	- 3) gwarancjach bankowych;
	- 4) gwarancjach ubezpieczeniowych;
	- 5) poręczeniach udzielanych przez podmioty, o których mowa w art. 6b ust. 5 pkt 2 ustawy z dnia 9 listopada 2000 r. o utworzeniu Polskiej Agencji Rozwoju Przedsiębiorczości (Dz.U. z 2007r. Nr 42, poz. 275, z 2008r. Nr 116, poz. 730 i 732 i Nr 227, poz. 1505 oraz z 2010r Nr 96, poz. 620)
	- 1. Wadium wnoszone w pieniądzu należy wpłacić na rachunek bankowy nr *28 9267 0006 0030 1950 3000 0040 Bank Spółdzielczy w Sieradzu, Oddział w Brzeźniu, ul. Wspólna 39, 98-275*  **Brzeźnio** z dopiskiem: "wadium - Oznaczenie sprawy: R.271.2.2014".
- 3. Skuteczne wniesienie wadium w pieniądzu następuje z chwilą wpływu środków pieniężnych na rachunek bankowy, o którym mowa w ust. 3, przed upływem terminu składania ofert.
- 4. Wadium wnoszone w formach określonych w ust. 2 pkt 2)-5), musi zawierać zobowiązanie gwaranta lub poręczyciela z tytułu wystąpienia zdarzeń, o których mowa w art. 46 ust. 4a i 5 ustawy, przy czym:
	- 1) w przypadku, gdy Wykonawcy wspólnie ubiegają się o udzielenie zamówienia, dokumenty te muszą obejmować swym zakresem wszelkie roszczenia Zamawiającego z tytułu związanych z postępowaniem o udzielenie zamówienia działań lub zaniechań,
	- 2) dokumenty te będą zawierały klauzule zapłaty sumy wadialnej na rzecz zamawiającego bezwarunkowo i na pierwsze żądanie,
	- 3) dokumenty te zostaną złożone w oryginale.

Oryginały dokumentów, o których mowa w ust. 2 pkt 2)-5), należy złożyć wraz z ofertą, w odrębnej kopercie oznaczonej:

"**Dostawa sprzętu komputerowego oraz drukarek dla gospodarstw domowych oraz jednostek podległych, szkolenia, serwis komputerowy oraz ubezpieczenie w ramach** 

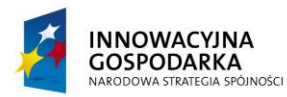

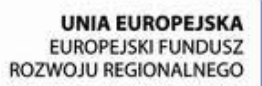

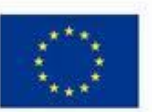

*.*

Projekt współfinansowany ze środków Europejskiego Funduszu Rozwoju Regionalnego w ramach Programu Operacyjnego Innowacyjna Gospodarka Działanie 8.3- Przeciwdziałanie wykluczeniu cyfrowemu – elnclusion

**realizacji projektu pn.:** *Stop wykluczeniu cyfrowemu w Gminie Brzeźnio***".** Oznaczenie sprawy: R.271.2.2014"

5. Zamawiający informuje, iż zgodnie z art. 46 ust. 4a ustawy Zamawiający jest obowiązany zatrzymać wadium wraz z odsetkami, jeżeli Wykonawca w odpowiedzi na wezwanie, o którym mowa w art. 26 ust. 3 ustawy nie złożył dokumentów lub oświadczeń, o których mowa w art. 25 ust. 1 ustawy, lub pełnomocnictw, chyba że udowodni, że wynika to z przyczyn nieleżących po jego stronie. Przy ustalaniu zaistnienia przesłanek z art. 46 ust. 4a ustawy Zamawiający będzie opierał się na opinii Urzędu Zamówień Publicznych, która jest udostępniona pod adresem: http://www.uzp.gov.pl/cmsws/page/?D;981; zatrzymanie\_wadium\_na\_podstawie\_art.\_46 [ust.\\_4a\\_ustawy\\_-\\_prawo\\_zamowien\\_publicznych..html](http://www.uzp.gov.pl/cmsws/page/?D;981;%20zatrzymanie_wadium_na_podstawie_art._46%20%20%20%20%20%20%20_%20%20ust._4a_ustawy_-_prawo_zamowien_publicznych..html)

# **§ 10 Opis sposobu przygotowania ofert**

- 1. Oferta powinna zostać przygotowana zgodnie z wymogami zawartymi w niniejszej SIWZ, w języku polskim i w formie pisemnej. Zamawiający nie dopuszcza możliwości składania ofert w formie elektronicznej.
- 2. Do oferty należy dołączyć wymagane załączniki potwierdzające spełnianie przez Wykonawcę warunków udziału w postępowaniu.
- 3. Jeżeli Wykonawcy wspólnie ubiegają się o udzielenie zamówienia, ustanawiają pełnomocnika do reprezentowania ich w postępowaniu albo do reprezentowania ich w postępowaniu i zawarcia umowy. Stosowne pełnomocnictwo w oryginale lub w postaci kopii poświadczonej notarialnie należy dołączyć do oferty.
- 4. Oferta (1 egzemplarz) powinna być sporządzona czytelnym pismem. Zaleca się sporządzenie oferty na komputerze lub maszynie do pisania. Strony oferty powinny być ponumerowane i zabezpieczone przed zdekompletowaniem (np.

szycie, zbindowanie). Koperta winna posiadać oznaczenie:

**"UWAGA PRZETARG:** "**Dostawa sprzętu komputerowego oraz drukarek dla gospodarstw domowych oraz jednostek podległych, szkolenia, serwis komputerowy oraz ubezpieczenie w ramach realizacji projektu pn.:** *Stop wykluczeniu cyfrowemu w Gminie Brzeźnio"*. Oznaczenie sprawy: R.271.2.2014". **Nie otwierać przed dniem 10 lutego 2014 r. przed godz. 10:10".**

Oferta powinna być podpisana przez upoważnionego przedstawiciela Wykonawcy, a wszystkie jej strony parafowane. Jeżeli uprawnienie do reprezentacji osoby podpisującej ofertę nie wynika z załączonego dokumentu rejestrowego, do oferty należy dołączyć także pełnomocnictwo w oryginale lub w postaci kopii poświadczonej notarialnie.

- 5. Wszelkie poprawki w treści oferty muszą być parafowane przez osobę podpisującą Ofertę.
- 6. Wykonawca może wprowadzić zmiany lub wycofać złożoną ofertę pod warunkiem, że Zamawiający otrzyma pisemne powiadomienie o ich wprowadzeniu lub wycofaniu oferty przed terminem składania ofert określonym w niniejszej SIWZ. Powiadomienie powinno być dostarczone w zamkniętej kopercie zaadresowanej do Zamawiającego opatrzonej napisem: **"UWAGA PRZETARG:** "**Dostawa sprzętu komputerowego oraz drukarek dla gospodarstw domowych oraz jednostek podległych, szkolenia, serwis komputerowy oraz ubezpieczenie w ramach realizacji projektu pn.:** *Stop wykluczeniu cyfrowemu w Gminie Brzeźnio"*. Oznaczenie sprawy: R.271.2.2014" oraz pełną nazwą i adresem Wykonawcy i oznaczonej dodatkowo napisem "ZMIANA" lub "WYCOFANIE".

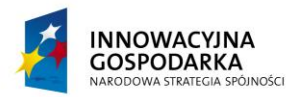

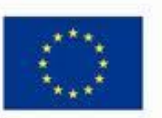

*.*

Projekt współfinansowany ze środków Europejskiego Funduszu Rozwoju Regionalnego w ramach Programu Operacyjnego Innowacyjna Gospodarka Działanie 8.3- Przeciwdziałanie wykluczeniu cyfrowemu – elnclusion

Do wniosku o zmianę lub wycofanie oferty wykonawca dołączy stosowne dokumenty, potwierdzające, że wniosek o zmianę lub wycofanie został podpisany przez osobę uprawnioną do reprezentowania wykonawcy.

- 7. Zaleca się sporządzenie oferty na Formularzu Ofertowym, którego wzór stanowi załącznik 6 do SIWZ lub zawrzeć wszystkie informacje i oświadczenia określone we wzorze Formularza Ofertowego.
- 8. W ofercie Wykonawca poda całkowitą cenę brutto za wykonanie zamówienia, cenę jednostkową oraz wartość autorskich praw majątkowych, tak jak to określono we wzorze Formularza Ofertowego.
- 9. Wykonawca wskaże w ofercie te części zamówienia, których wykonanie zamierza powierzyć podwykonawcom.
- 10. Elementy oferty, które Wykonawca zamierza zastrzec jako tajemnicę przedsiębiorstwa w rozumieniu art. 11 ust. 4 ustawy z dnia 16 kwietnia 1993 r. o zwalczaniu nieuczciwej konkurencji (Dz. U. z 2003 r. Nr 153, poz. 1503 ze zm.) należy umieścić w odrębnej, zaklejonej kopercie opisanej "Tajemnica Przedsiębiorstwa" dołączonej do oryginału oferty. W treści oferty należy umieścić we właściwym dla zastrzeżonego dokumentu miejscu informację, że jest on zastrzeżony i znajduje się w odrębnej kopercie.
- 11. Zamawiający przewiduje unieważnienie postępowania o udzielenie zamówienia, w przypadku nieprzyznania środków pochodzących z budżetu Unii Europejskiej oraz niepodlegających zwrotowi środków z pomocy udzielonej przez państwa członkowskie Europejskiego Porozumienia o Wolnym Handlu (EFTA), które miały być przeznaczone na sfinansowanie całości lub części zamówienia.

### **§ 11 Miejsce oraz termin składania i otwarcia ofert**

- 1. Ofertę należy złożyć w siedzibie Zamawiającego w Urząd Gminy Brzeźnio:
	- 98-275 Brzeźnio
	- Ul. Wspólna 44

(sekretariat)

- **2.** Termin składania ofert upływa dnia **10 lutego 2014 roku o godzinie 10:00**
- **3.** Otwarcie ofert nastąpi w siedzibie Zamawiającego dnia **10 lutego 2014 roku o godzinie 10:10**
- 4. Zamawiający niezwłocznie zawiadomi Wykonawcę o złożeniu oferty po terminie oraz zwróci ofertę po upływie terminu przewidzianego na wniesienie odwołania.
- 5. O uznaniu oferty za złożoną w terminie decyduje data i godzina jej wpływu do Zamawiającego.
- 6. Otwarcie ofert jest jawne.
- 7. Bezpośrednio przed otwarciem ofert Zamawiający poda kwotę jaką, zamierza przeznaczyć na sfinansowanie zamówienia.
- 8. Podczas otwarcia ofert, zostaną podane nazwy (firmy) oraz adresy Wykonawców, a także informacje dotyczące ceny, terminy wykonania zamówienia i warunki płatności zawarte w ofertach.
- 9. Informacje, o których mowa w pkt. 7 i 8 doręcza się Wykonawcom, którzy nie byli obecni przy otwieraniu ofert, wyłącznie na ich pisemny wniosek.

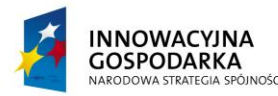

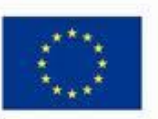

Projekt współfinansowany ze środków Europejskiego Funduszu Rozwoju Regionalnego w ramach Programu Operacyjnego Innowacyjna Gospodarka Działanie 8.3- Przeciwdziałanie wykluczeniu cyfrowemu – elnclusion

### **§ 12 Opis sposobu obliczenia ceny**

1. Za wykonanie przedmiotu zamówienia ustala się cenę ryczałtową brutto.

*.*

- 2. Wykonawca poda w Formularzu Ofertowym, którego wzór stanowi załącznik 6 do SIWZ cenę za wykonanie zamówienia.
- 3. Podana cena musi obejmować wszystkie koszty realizacji niniejszego zamówienia z uwzględnieniem wszystkich opłat i podatków (także od towarów i usług). Cena musi być podana w złotych polskich.
- 4. Wszystkie ceny określone przez Wykonawcy zostaną ustalone na okres obowiązywania umowy i nie będą podlegały zmianom
- 5. Ocenie podlegać będzie cena brutto oferty.
- 6. Rozliczenia między Zamawiającym a Wykonawcą będą prowadzone wyłącznie w złotych polskich (PLN).
- 7. Cenę należy zaokrąglić do dwóch miejsc po przecinku.
- 8. Wszystkie upusty powinny być uwzględnione w cenach jednostkowych, a nie udzielone do wartości ogółem.

# **§ 13 Opis kryteriów, którymi Zamawiający będzie się kierował przy wyborze oferty, wraz z podaniem znaczenia tych kryteriów i sposobu oceny ofert**

*1. Przy wyborze najkorzystniejszej oferty Zamawiający będzie kierować się następującymi kryteriami i ich znaczeniem oraz w następujący sposób będzie oceniać oferty w poszczególnych kryteriach:*

Cena ofertowa waga kryterium 100 pkt

Razem 100 pkt

cena oferty najniższej

 $------ x 100$  pkt = liczba punktów oferty ocenianej

cena oferty ocenianej

(najwięcej punktów otrzyma oferta z najniższą ceną, pozostałe oferty proporcjonalnie mniej zgodnie z wyliczeniem).

2. Za najkorzystniejszą zostanie wybrana oferta, która zgodnie z powyższymi kryteriami oceny ofert uzyska najwyższą liczbę punktów spośród ofert nie podlegających odrzuceniu.

3. Przy przeliczaniu punktów komisja zastosuje zaokrąglenie wyników do dwóch miejsc po przecinku.

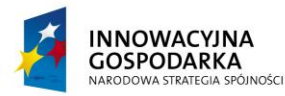

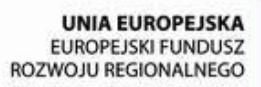

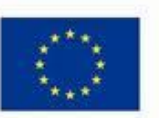

Projekt współfinansowany ze środków Europejskiego Funduszu Rozwoju Regionalnego w ramach Programu Operacyjnego Innowacyjna Gospodarka Działanie 8.3- Przeciwdziałanie wykluczeniu cyfrowemu – elnclusion

# **§ 14 Zabezpieczenie należytego wykonania umowy**

*.*

- 1. Zamawiający ustala zabezpieczenie należytego wykonania umowy zawartej w wyniku postępowania o udzielenie niniejszego zamówienia w wysokości 10% ceny całkowitej podanej w ofercie.
- 2. Wybrany Wykonawca zobowiązany jest wnieść zabezpieczenie należytego wykonania umowy najpóźniej w dniu podpisania umowy.
- 3. Zabezpieczenie należytego wykonania umowy można wnieść w formach wymienionych w art. 148 ust. 1 ustawy.
- 4. Zamawiający nie wyraża zgody na wniesienie zabezpieczenia należytego wykonania umowy w formach wymienionych w art. 148 ust. 2 ustawy.
- 5. W przypadku wnoszenia zabezpieczenia w pieniądzu Wykonawca winien dokonać przelewu na konto Zamawiającego w banku: *Bank Spółdzielczy w Sieradzu, Oddział w Brzeźniu, ul. Wspólna 39, 98-275 Brzeźnio* numer rachunku: *9267 0006 0030 1950 3000 0040* z dopiskiem ZABEZPIECZENIE POIG 8.3.
- 6. Zamawiający dokona zwrotu zabezpieczenia zgodnie z przepisami ustawy.
- 7. Zabezpieczenie należytego wykonania umowy składane w formie gwarancji powinno spełniać następujące wymagania: zabezpieczenie winno być bezwarunkowe, nieodwołalne i płatne na pierwsze pisemne żądanie. **Zamawiający żąda aby w treści gwarancji byli wskazani wszyscy Wykonawcy ubiegający się wspólnie o udzielenie zamówienia (np. w konsorcjum – wszyscy uczestnicy konsorcjum, w spółce cywilnej – wszyscy wspólnicy spółki cywilnej).**
- 8. Zamawiający zwraca zabezpieczenie w terminie 30 dni od dnia wykonania zamówienia i uznania przez Zamawiającego za należycie wykonane.
- 9. Kwota pozostawiona na zabezpieczenie roszczeń z tytułu rękojmi za wady nie może przekraczać 30 % wysokości zabezpieczenia. Kwota ta jest zwracana nie później niż w 15 dniu po upływie okresu rękojmi za wady.

# **§ 15 Informacje o formalnościach jakie powinny zostać dopełnione po wyborze oferty w celu zawarcia umowy**

- 1. O wyborze oferty najkorzystniejszej Zamawiający zawiadomi zgodnie z art. 92 ustawy.
- 2. Podpisanie umowy z wybranym Wykonawcą, wg wzoru stanowiącego załącznik nr 6 do SIWZ, nastąpi niezwłocznie, nie później jednak niż przed upływem terminu związania z ofertą.
- 3. Zamawiający zgodnie z art. 144 ustawy przewiduje możliwość zmian postanowień zawartej umowy w stosunku do treści oferty, na podstawie, której dokonano wyboru Wykonawcy jeżeli będą korzystne technologicznie lub finansowo dla Zamawiającego.
- 4. Wszelkie zmiany umów wymagają formy pisemnej pod rygorem nieważności.
- 5. Zmiany mogą dotyczyć:
- a) wynagrodzenia (ceny) przedmiotu zamówienia:
	- gdy konieczność zmiany, związana jest ze zmianą powszechnie obowiązujących przepisów prawa (np. w zakresie zmiany wysokości stawki podatku VAT);

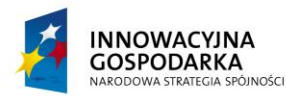

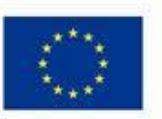

Projekt współfinansowany ze środków Europejskiego Funduszu Rozwoju Regionalnego w ramach Programu Operacyjnego Innowacyjna Gospodarka Działanie 8.3- Przeciwdziałanie wykluczeniu cyfrowemu – elnclusion

- b) terminu wykonania przedmiotu zamówienia:
	- w przypadku potrzeb wynikłych w trakcie realizacji przedmiotu zamówienia,

*.*

- w przypadku konieczności wprowadzenia zmian spowodowanych na skutek działania Instytucji Wdrażającej.
- c) nastąpi zmiana powszechnie obowiązujących przepisów prawa w zakresie mającym wpływ na realizację przedmiotu zamówienia,
- d) konieczność wprowadzenia zmian będzie następstwem zmian wprowadzonych w Umowach pomiędzy Zamawiającym, a innymi niż Wykonawca stronami, w tym instytucjami nadzorującymi realizację projektu, w ramach którego realizowane jest przedmiotowe zamówienie.
- e) konieczność wprowadzenia zmian będzie następstwem zmian wytycznych dotyczących Programu Operacyjnego Innowacyjna Gospodarka lub wytycznych i zaleceń Instytucji Wdrażającej lub Instytucji Zarządzającej, w szczególności w zakresie sprawozdawczości.
- f) innych przyczyn zewnętrznych niezależnych od Zamawiającego oraz Wykonawcy skutkujących niemożliwością prowadzenia dostaw.

### **§ 16 Środki ochrony prawnej przysługujące Wykonawcom**

- 1. Środki ochrony prawnej w niniejszym postępowaniu przysługują Wykonawcom, a także innym podmiotom, jeżeli mają lub mieli interes w uzyskaniu zamówienia oraz poniósł lub może ponieść szkodę w wyniku naruszenia przez Zamawiającego przepisów ustawy Prawo zamówień publicznych.
- 2. Pozostałe warunki dotyczące środków ochrony prawnej zawarte są w dziale VI ustawy Prawo zamówień publicznych.

### **§ 17 Podwykonawcy**

Zamawiający żądać wskazania przez wykonawcę części zamówienia, której wykonanie zamierza powierzyć podwykonawcy lub podania przez wykonawcę nazw (firm) podwykonawców, na których zasoby wykonawca powołuje się na zasadach określonych w art. 26 ust. 2b, w celu wykazania spełniania warunków udziału w postępowaniu, o których mowa w art. 22 ust. 1. – załącznik nr 10 do siwz.

# **§ 18 Załączniki**

Załącznik nr 1 - szczegółowy opis przedmiotu zamówienia

- Załącznik nr 2 wzór oświadczenia o spełnianiu warunków udziału w postępowaniu
- Załącznik nr 3 wzór oświadczenia o braku podstaw do wykluczenia
- Załącznik nr 4 wzór wykazu wykonanych zamówień
- Załącznik nr 5 wzór Formularza Ofertowego wraz z Formularzem cenowym.
- Załącznik nr 6 wzór umowy
- Załącznik nr 7 wzór informacji o grupie kapitałowej

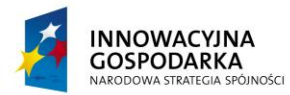

**UNIA EUROPEJSKA** EUROPEJSKI FUNDUSZ ROZWOJU REGIONALNEGO

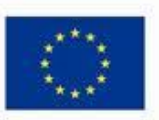

### **DOTACJE NA INNOWACJE – INWESTUJEMY W WASZĄ PRZYSZŁOŚĆ**

Projekt współfinansowany ze środków Europejskiego Funduszu Rozwoju Regionalnego w ramach Programu Operacyjnego Innowacyjna Gospodarka Działanie 8.3- Przeciwdziałanie wykluczeniu cyfrowemu – elnclusion

Załącznik nr 8 – wykaz lokalizacji

Załącznik nr 9 – wzór oświadczenia o spełnianiu wymogów zawartych w SOPZ Załącznik nr 10 – wzór oświadczenia podwykonawcy

*.*

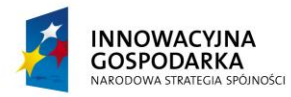

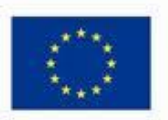

Projekt współfinansowany ze środków Europejskiego Funduszu Rozwoju Regionalnego w ramach Programu Operacyjnego Innowacyjna Gospodarka Działanie 8.3- Przeciwdziałanie wykluczeniu cyfrowemu – elnclusion

Załącznik Nr 1 do SIWZ

# **SZCZEGÓŁOWY OPIS PRZEDMIOTU ZAMÓWIENIA**

W ramach realizowanego zamówienia Wykonawca zobowiązany jest do:

*.*

- 1. Instalacji, uruchomienia i konfiguracji zestawów komputerowych zgodnie z wymaganiami Zamawiającego w lokalizacjach wskazanych w załączniku nr 8 do SIWZ oraz uszczegółowionych w załączniku do umowy.
- 2. Przeprowadzenia szkoleń dla Beneficjentów Ostatecznych w ilości 130 osób z zakresu obsługi komputera, korzystania z Internetu, podstaw obsługi programów biurowych i innych umiejętności niezbędnych do właściwego wykorzystywania przekazanego sprzętu. Wykonawca zobowiązany jest do zapewnienia materiałów szkoleniowych, cateringu składającego się z pełnego posiłku obiadowego oraz przerw kawowych w trakcie trwania szkolenia dla wszystkich uczestników szkolenia. Szkolenie odbywać się będzie w odpowiedniej sali wykładowej mieszczącej jednorazowo nie więcej niż 20 osób, udostępnionej przez Zamawiającego.
- 3. Ubezpieczenie sprzętu komputerowego, który zostanie użyczony gospodarstwom domowym biorącym udział w projekcie na cały okres trwania projektu tj. do 31.12.2015
- 4. Serwis sprzętu komputerowego, wykonywanie prac konserwacyjnych, naprawa sprzętu w trakcie całego okresu trwania projektu. Wykonawca musi zapewnić infolinię działającą 5 dni w tygodniu pomiędzy godziną 8:00 – 19:00 dla Beneficjentów Ostatecznych w celu zgłaszania nieprawidłowości działania sprzętu komputerowego oraz nieprawidłowego działania dostarczonych usług.

Wymogi dotyczące przedmiotu zamówienia przedstawione są poniżej.

# I. ZESTAWY KOMPUTEROWE 162 SZT. ORAZ DRUKARKI LASEROWE KOLOR – 8 SZT.

### **W cenie ofertowej należy uwzględnić:**

- Dostarczenie zamówionych komputerów (oraz drukarek) o minimalnych parametrach opisanych poniżej do miejsc użytkowania tj. Jednostek podległych Zamawiającemu oraz Beneficjentów Ostatecznych,
- uruchomienie i konfigurację ww. urządzeń oraz oprogramowania,

*Uwaga:* Jeżeli w opisie przedmiotu zamówienia wskazano jakikolwiek znak towarowy, patent czy pochodzenie – należy przyjąć, że wskazano patenty, znaki towarowe, pochodzenie określające parametry techniczne, eksploatacyjne, użytkowe co oznacza, że Zamawiający dopuszcza złożenie oferty w tej części przedmiotu zamówienia o równoważnych parametrach technicznych, eksploatacyjnych i użytkowych. Jednocześnie przypominamy, że zgodnie z art. 30 ust. 5 ustawy Pzp Wykonawca, który powołuje się na rozwiązania równoważne opisywane przez Zamawiającego, jest obowiązany wykazać, że oferowany przez niego sprzęt spełnia wymagania określone przez Zamawiającego.

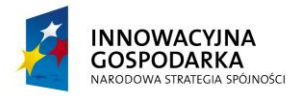

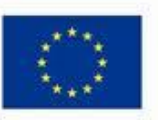

*.*

Projekt współfinansowany ze środków Europejskiego Funduszu Rozwoju Regionalnego w ramach Programu Operacyjnego Innowacyjna Gospodarka Działanie 8.3- Przeciwdziałanie wykluczeniu cyfrowemu – elnclusion

### **Zestaw I. Zestaw komputerowy (Jednostka centralna, monitor, klawiatura, mysz komputerowa, listwa zasilająca) – (65 szt.): Jednostka centralna – 65 szt.**

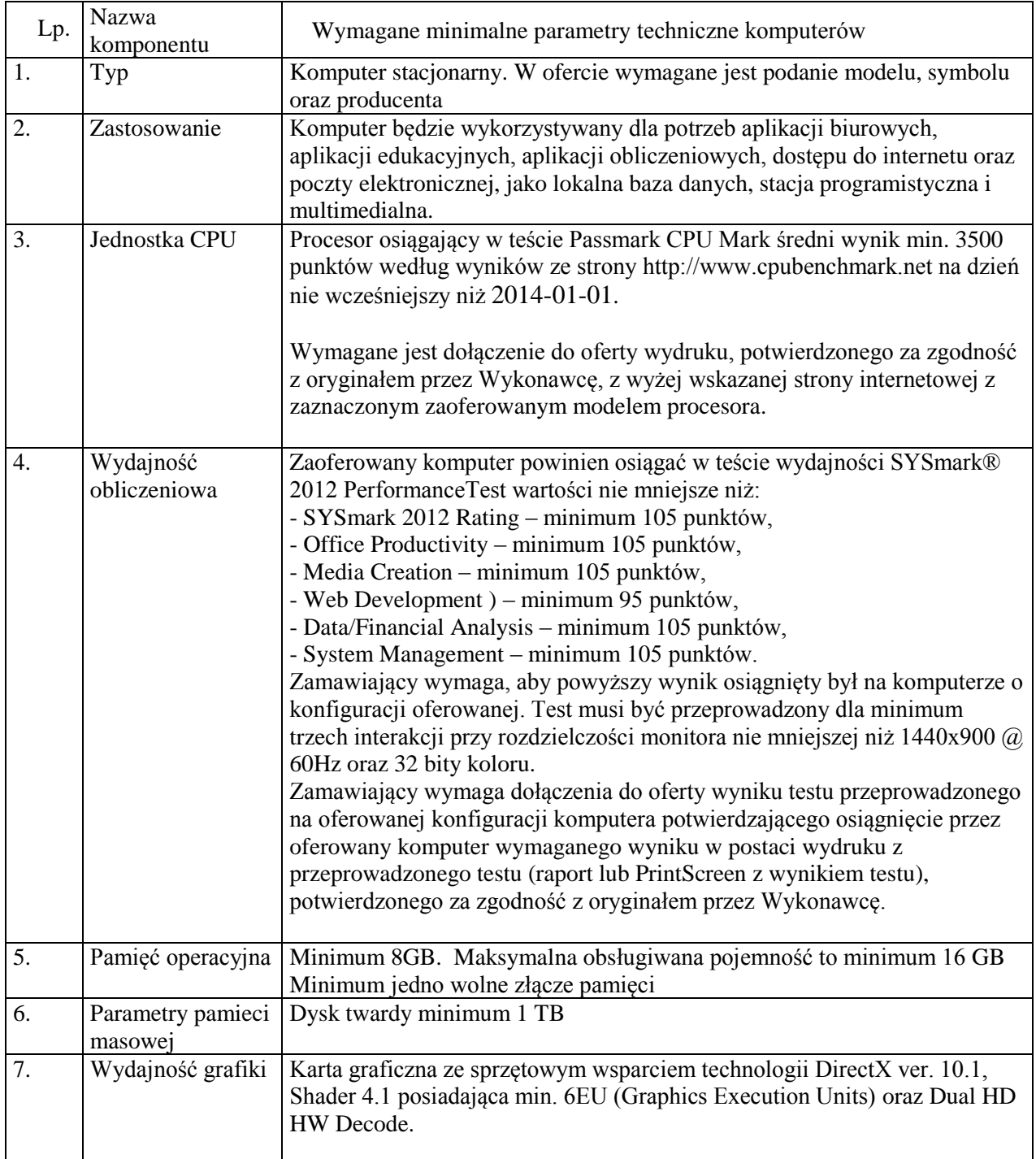

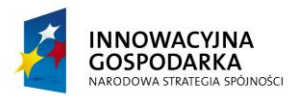

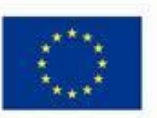

*.*

Projekt współfinansowany ze środków Europejskiego Funduszu Rozwoju Regionalnego w ramach Programu Operacyjnego Innowacyjna Gospodarka Działanie 8.3- Przeciwdziałanie wykluczeniu cyfrowemu – elnclusion

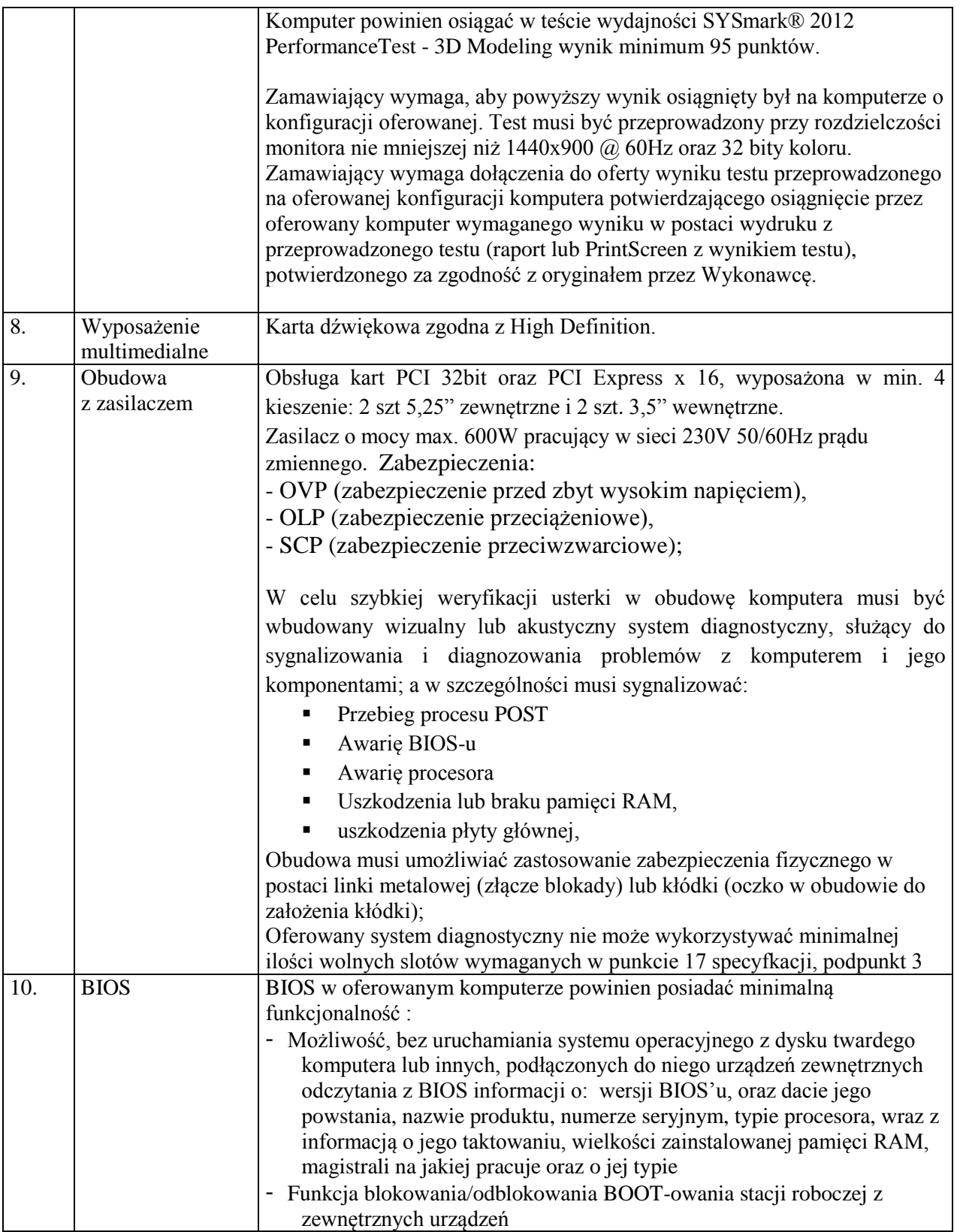

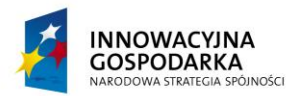

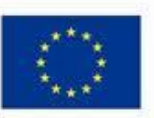

*.*

Projekt współfinansowany ze środków Europejskiego Funduszu Rozwoju Regionalnego w ramach Programu Operacyjnego Innowacyjna Gospodarka Działanie 8.3- Przeciwdziałanie wykluczeniu cyfrowemu – elnclusion

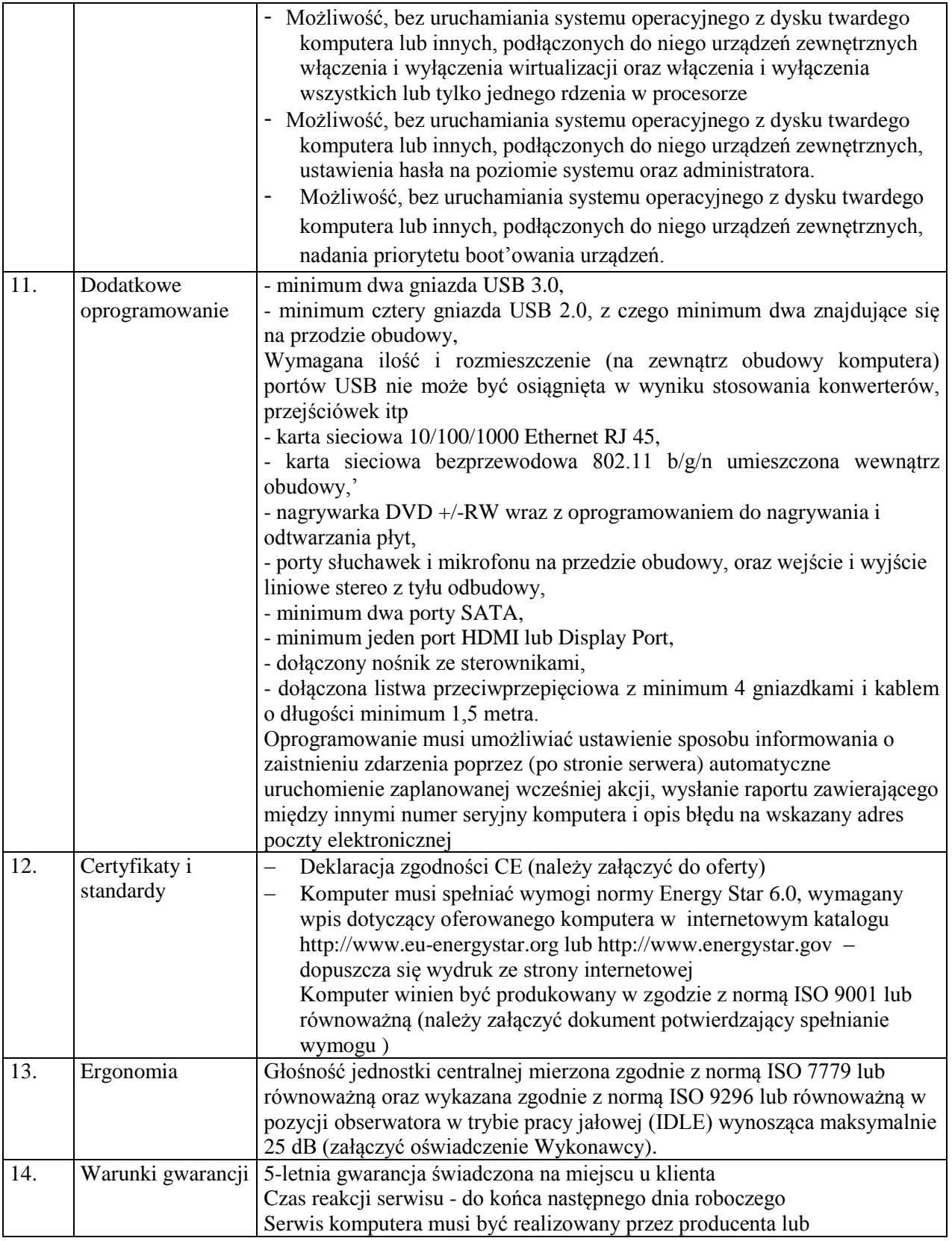

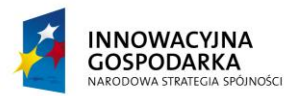

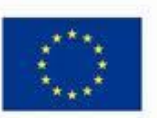

*.*

Projekt współfinansowany ze środków Europejskiego Funduszu Rozwoju Regionalnego w ramach Programu Operacyjnego Innowacyjna Gospodarka Działanie 8.3- Przeciwdziałanie wykluczeniu cyfrowemu – elnclusion

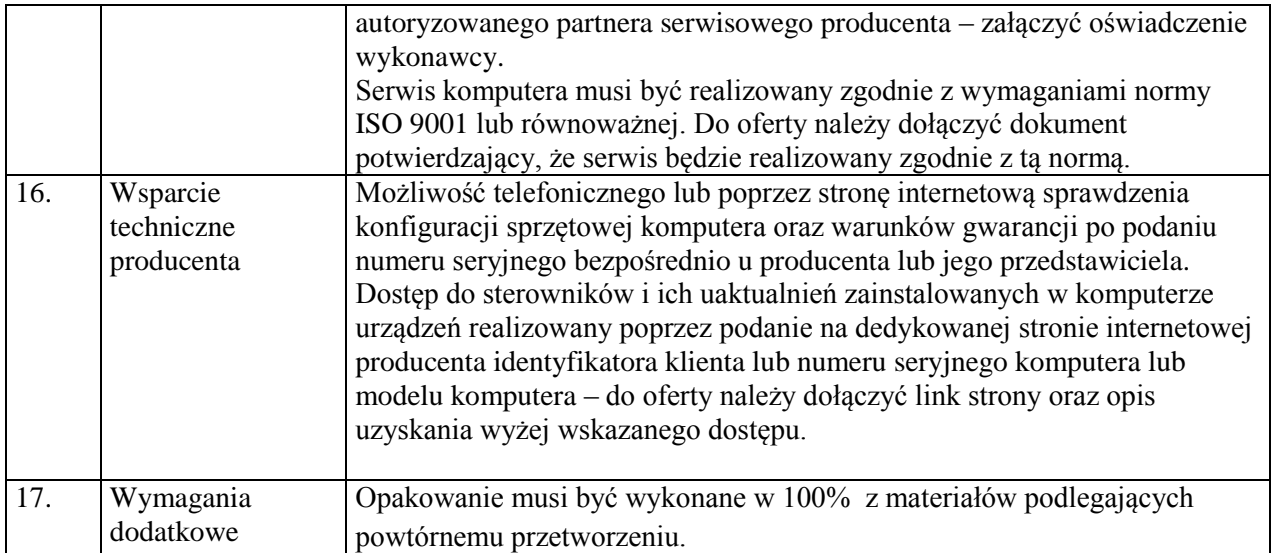

### **Klawiatura – (65 szt.)**

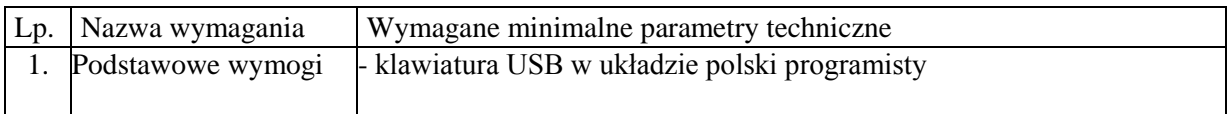

### **Mysz – (65 szt.)**

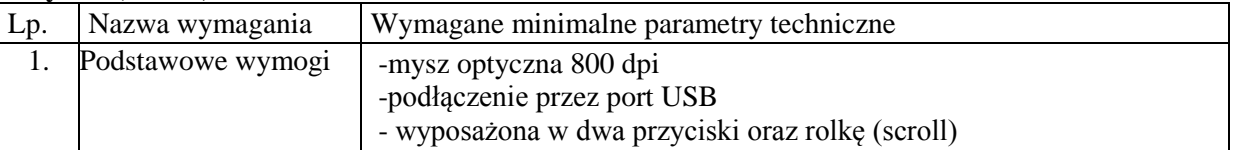

### **Monitor – (65 szt.)**

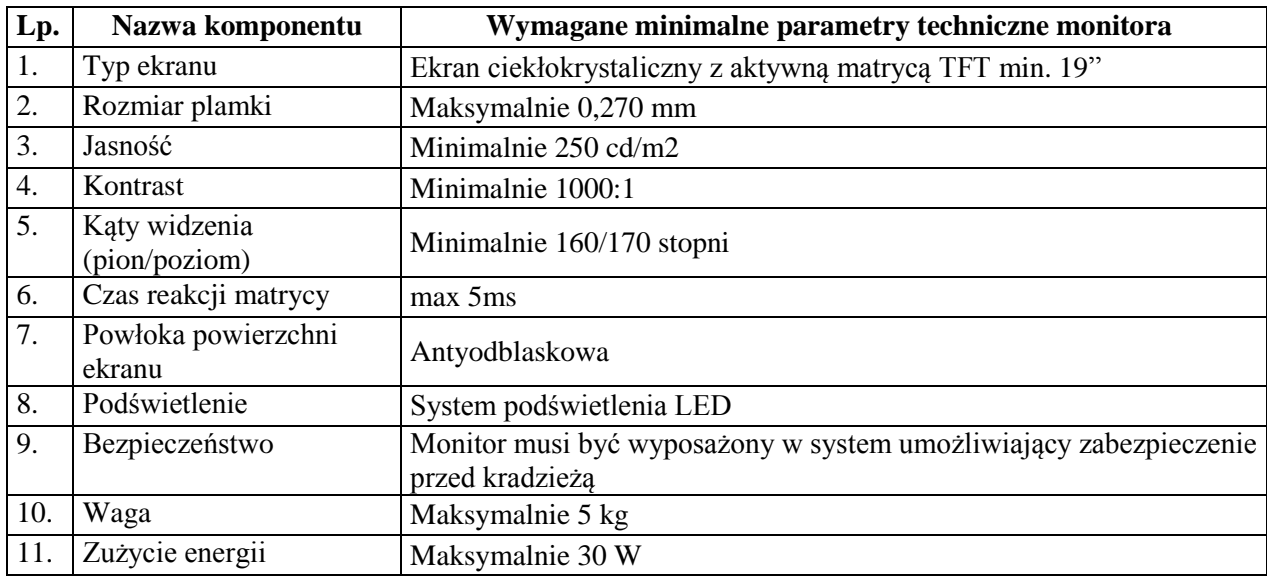

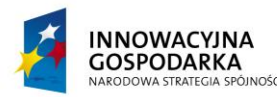

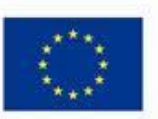

*.*

Projekt współfinansowany ze środków Europejskiego Funduszu Rozwoju Regionalnego w ramach Programu Operacyjnego Innowacyjna Gospodarka Działanie 8.3- Przeciwdziałanie wykluczeniu cyfrowemu – elnclusion

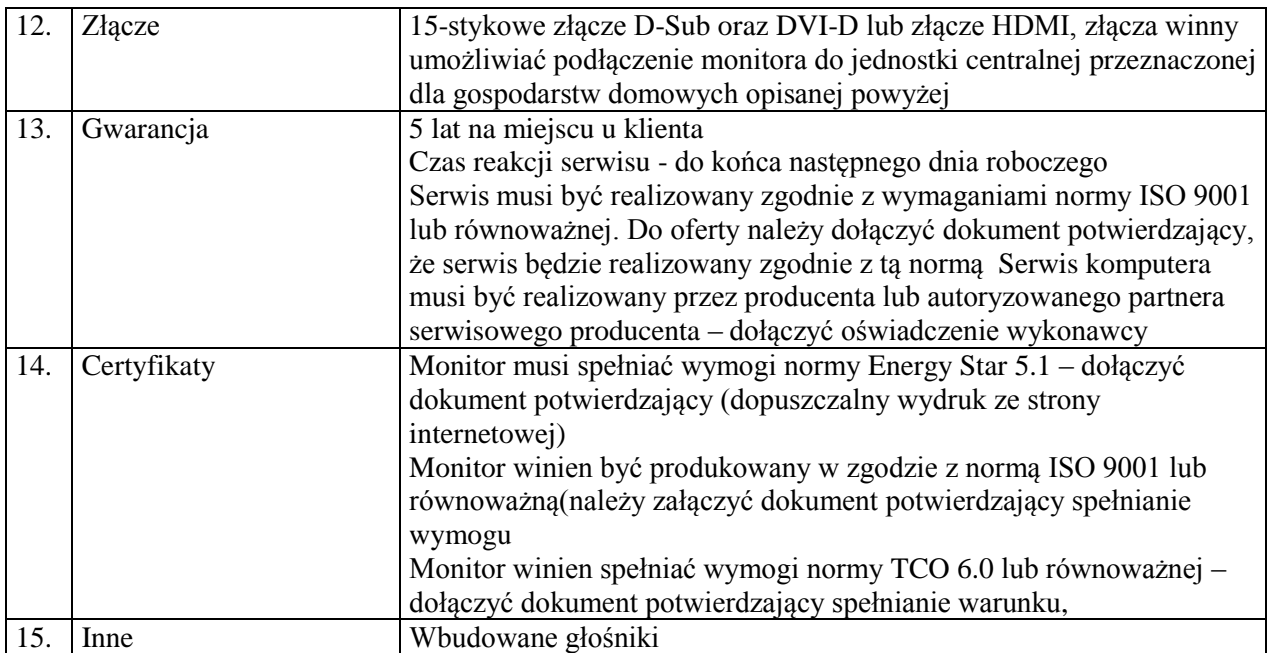

### **Oprogramowanie**

Na zaoferowanych Zestawach Komputerowych musi być zainstalowany system operacyjny z licencją, + nośnik DVD:

Najnowszy stabilny **system operacyjny** w języku polskim, w ofercie należy określić jaki system oraz w jakiej wersji jest oferowany, charakteryzujący się funkcjami:

1. Możliwość dokonywania aktualizacji i poprawek systemu przez Internet z możliwością wyboru instalowanych poprawek;

2. Możliwość dokonywania uaktualnień sterowników urządzeń przez Internet – witrynę producenta systemu;

22 3. Darmowe aktualizacje w ramach wersji systemu operacyjnego przez Internet (niezbędne aktualizacje, poprawki, biuletyny bezpieczeństwa muszą być dostarczane bez dodatkowych opłat) – wymagane podanie nazwy strony serwera WWW; 4. Internetowa aktualizacja zapewniona w języku polskim; 5. Wbudowana zapora internetowa (firewall) dla ochrony połączeń internetowych; zintegrowana z systemem konsola do zarządzania ustawieniami zapory i regułami IP v4 i v6; 6. Zlokalizowane w języku polskim, co najmniej następujące elementy: menu, odtwarzacz multimediów, pomoc, komunikaty systemowe; 7. Wsparcie dla większości powszechnie używanych urządzeń peryferyjnych (drukarek, urządzeń sieciowych, standardów USB, Plug&Play, Wi-Fi) 8. Funkcjonalność automatycznej zmiany domyślnej drukarki w zależności od sieci, do której podłączony jest komputer 9. Interfejs użytkownika działający w trybie graficznym z elementami 3D, zintegrowana z interfejsem użytkownika interaktywna część pulpitu służącą do uruchamiania aplikacji, które

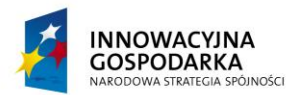

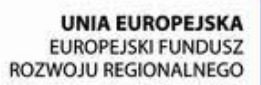

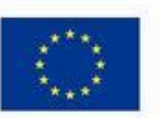

*.*

Projekt współfinansowany ze środków Europejskiego Funduszu Rozwoju Regionalnego w ramach Programu Operacyjnego Innowacyjna Gospodarka Działanie 8.3- Przeciwdziałanie wykluczeniu cyfrowemu – elnclusion

użytkownik może dowolnie wymieniać i pobrać ze strony producenta. 10. Możliwość zdalnej automatycznej instalacji, konfiguracji, administrowania oraz aktualizowania systemu;

11. Zabezpieczony hasłem hierarchiczny dostęp do systemu, konta i profile użytkowników zarządzane zdalnie; praca systemu w trybie ochrony kont użytkowników. 12. Zintegrowany z systemem moduł wyszukiwania informacji (plików różnego typu) dostępny z kilku poziomów: poziom menu, poziom otwartego okna systemu operacyjnego; system wyszukiwania oparty na konfigurowalnym przez użytkownika module indeksacji zasobów lokalnych.

13. Zintegrowane z systemem operacyjnym narzędzia zwalczające złośliwe oprogramowanie; aktualizacje dostępne u producenta nieodpłatnie bez ograniczeń czasowych. 14. Funkcje związane z obsługą komputerów typu TABLET PC, z wbudowanym modułem "uczenia się" pisma użytkownika – obsługa języka polskiego. 15. Funkcjonalność rozpoznawania mowy, pozwalającą na sterowanie komputerem głosowo, wraz z modułem "uczenia się" głosu użytkownika. 16. Zintegrowany z systemem operacyjnym moduł synchronizacji komputera z urządzeniami zewnętrznymi.

17. Wbudowany system pomocy w języku polskim; 18. Certyfikat producenta oprogramowania na dostarczany sprzęt; 19. Możliwość przystosowania stanowiska dla osób niepełnosprawnych (np. słabo widzących); 20. Możliwość zarządzania stacją roboczą poprzez polityki – przez politykę rozumiemy zestaw reguł definiujących lub ograniczających funkcjonalność systemu lub aplikacji; 21. Wdrażanie IPSEC oparte na politykach – wdrażanie IPSEC oparte na zestawach reguł definiujących ustawienia zarządzanych w sposób centralny; 22. Automatyczne występowanie i używanie (wystawianie) certyfikatów PKI X.509; 23. Wsparcie dla logowania przy pomocy smartcard; 24. Rozbudowane polityki bezpieczeństwa – polityki dla systemu operacyjnego i dla wskazanych aplikacji;

25. System posiada narzędzia służące do administracji, do wykonywania kopii zapasowych polityk i ich odtwarzania oraz generowania raportów z ustawień polityk; 26. Wsparcie dla Sun Java i .NET Framework 1.1 i 2.0 i 3.0 – możliwość uruchomienia aplikacji działających we wskazanych środowiskach; 27. Wsparcie dla JScript i VBScript – możliwość uruchamiania interpretera poleceń; 28. Zdalna pomoc i współdzielenie aplikacji – możliwość zdalnego przejęcia sesji zalogowanego użytkownika celem rozwiązania problemu z komputerem; 29. Rozwiązanie służące do automatycznego zbudowania obrazu systemu wraz z aplikacjami. Obraz systemu służyć ma do automatycznego upowszechnienia systemu operacyjnego inicjowanego i wykonywanego w całości poprzez sieć komputerową; 30. Rozwiązanie ma umożliwiające wdrożenie nowego obrazu poprzez zdalną instalację; 31. Graficzne środowisko instalacji i konfiguracji; 32. Transakcyjny system plików pozwalający na stosowanie przydziałów (ang. quota) na dysku dla użytkowników oraz zapewniający większą niezawodność i pozwalający tworzyć kopie zapasowe; 33. Zarządzanie kontami użytkowników sieci oraz urządzeniami sieciowymi tj. drukarki, modemy, woluminy dyskowe, usługi katalogowe 34. Udostępnianie modemu;

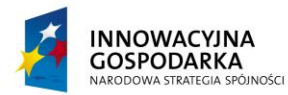

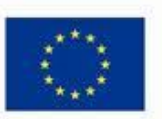

*.*

Projekt współfinansowany ze środków Europejskiego Funduszu Rozwoju Regionalnego w ramach Programu Operacyjnego Innowacyjna Gospodarka Działanie 8.3- Przeciwdziałanie wykluczeniu cyfrowemu – elnclusion

35. Oprogramowanie dla tworzenia kopii zapasowych (Backup); automatyczne wykonywanie kopii plików z możliwością automatycznego przywrócenia wersji wcześniejszej; 36. Możliwość przywracania plików systemowych; 37. System operacyjny musi posiadać funkcjonalność pozwalającą na identyfikację sieci komputerowych, do których jest podłączony, zapamiętywanie ustawień i przypisywanie do min. 3 kategorii bezpieczeństwa (z predefiniowanymi odpowiednio do kategorii ustawieniami zapory sieciowej, http://www.asieciowej.com/web/2010/itp.//www.asieciowej.com/web/2010/itp.//www.asieciowej.com/web/20 38. Możliwość blokowania lub dopuszczania dowolnych urządzeń peryferyjnych za pomocą polityk grupowych (np. przy użyciu numerów identyfikacyjnych sprzętu).

Licencja musi spełniać warunki użyczenia oprogramowania w celu prawidłowej realizacji projektu. Oprogramowanie to będzie mogło być wielokrotnie użyczanie różnym gospodarstwom domowym oraz jednokrotnie w przypadku jednostek podległych gminie.

### **Oprogramowanie biurowe** – 65 szt.

Edytor tekstu:

1. Edycja i formatowanie tekstu w języku polskim wraz z obsługą języka polskiego w zakresie sprawdzania pisowni i poprawności.

- 2. Wstawianie oraz formatowanie table.
- 3. Wstawianie obiektów graficznych.
- 4. Wstawianie wykresów i tabel z arkusza kalkulacyjnego.
- 5. Automatyczne tworzenie spisów treści.
- 6. Formatowanie nagłówków i stopek stron.
- 7. Określenie układu strony.
- 8. Wydruk dokumentów.

Arkusz kalkulacyjny:

1. Tworzenie wykresów liniowych, słupkowych, kołowych.

2. Tworzenie arkuszy kalkulacyjnych zawierających teksty, dane liczbowe oraz formuły przeprowadzające operacje.

- 3. matematyczne, logiczne, tekstowe, statystyczne oraz operacje na danych finansowych
- 4. Wyszukiwanie i zamianę danych.

Program do tworzenia prezentacji:

- 1. Przygotowywanie prezentacji multimedialnych.
- 2. Umieszczanie tekstów, obiektów graficznych, tabel, nagrań dźwiękowych i wideo.
- 3. Umieszczanie tabel i wykresów pochodzących z arkusza kalkulacyjnego.

Licencja musi spełniać warunki użyczenia oprogramowania w celu prawidłowej realizacji projektu. Oprogramowanie to będzie mogło być wielokrotnie użyczanie różnym gospodarstwom domowym oraz jednokrotnie w przypadku jednostek podległych gminie.

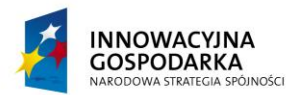

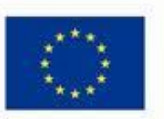

Projekt współfinansowany ze środków Europejskiego Funduszu Rozwoju Regionalnego w ramach Programu Operacyjnego Innowacyjna Gospodarka Działanie 8.3- Przeciwdziałanie wykluczeniu cyfrowemu – elnclusion

Zaoferowane Zestawy Komputerowe muszą być wyposażone w **oprogramowanie antywirusowe** (65 szt.) w języku polskim z subskrypcją na aktualizacje ważną minimum 36 miesiące od dnia podpisania protokołu odbioru sieci przez Zamawiającego.

Program antywirusowy- wymagania minimalne:

- Program kompatybilny z dostarczonym systemem operacyjnym zainstalowanym na komputerach.
- Automatyczna aktualizacja baz wirusów przez okres trwania projektu.
- Interfejs i pomoc i dokumentacja w języku polskim

*.*

- Wbudowana ochrona rezydentna systemu plików z możliwością wyłączenia
- Ochrona przed wirusami, trojanami, robakami i innymi zagrożeniami.
- Skanowanie w czasie rzeczywistym otwieranych, zapisywanych i wykonywanych plików.
- System raportowania o zagrożeniach.
- Licencja umożliwiająca użyczanie oprogramowania dla gospodarstw domowych i jednostek podległych gminie

Licencja musi spełniać warunki użyczenia oprogramowania w celu prawidłowej realizacji projektu. Oprogramowanie to będzie mogło być wielokrotnie użyczanie różnym gospodarstwom domowym oraz jednokrotnie w przypadku jednostek podległych gminie.

Zaoferowane Zestawy Komputerowe muszą być wyposażone w **Program Ochrony Rodzicielskiej**  (65 szt).

Wymagania minimalne:

- Blokada dostępu do stron o tematyce erotycznej
- Zaawansowane blokowanie stron erotycznych
- Dozwolone strony tylko z Białej Listy
- Priorytet Czarnej listy
- Blokowanie pobierania plików wykonywalnych
- Blokowanie pobierania dokumentów
- Ograniczenia czasowe na przeglądanie stron internetowych
- Zapisywanie i przeglądanie obrazu monitora
- Ochrona dzieci w serwisach społecznościowych
- Kontrola dostępu do komunikatorów i serwisów Video

Licencja musi spełniać warunki użyczenia oprogramowania w celu prawidłowej realizacji projektu. Oprogramowanie to będzie mogło być wielokrotnie użyczanie różnym gospodarstwom domowym oraz jednokrotnie w przypadku jednostek podległych gminie.

### **Gwarancja**

Na cały zestaw komputerowy wraz z oprogramowaniem wykonawca udziela 60 miesięcy gwarancji realizowanej w miejscu instalacji sprzętu, czas reakcji serwisu – do końca następnego dnia roboczego. Dostępność części zamiennych do oferowanego modelu komputera, przez co najmniej 5 lat po zakończeniu produkcji.

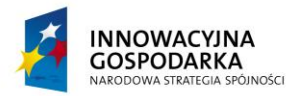

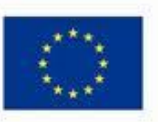

*.*

Projekt współfinansowany ze środków Europejskiego Funduszu Rozwoju Regionalnego w ramach Programu Operacyjnego Innowacyjna Gospodarka Działanie 8.3- Przeciwdziałanie wykluczeniu cyfrowemu – elnclusion

# **Zestaw II.**

# **Zestaw komputerowy (Jednostka centralna, monitor, klawiatura, mysz komputerowa) – (63 szt.):**

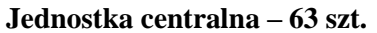

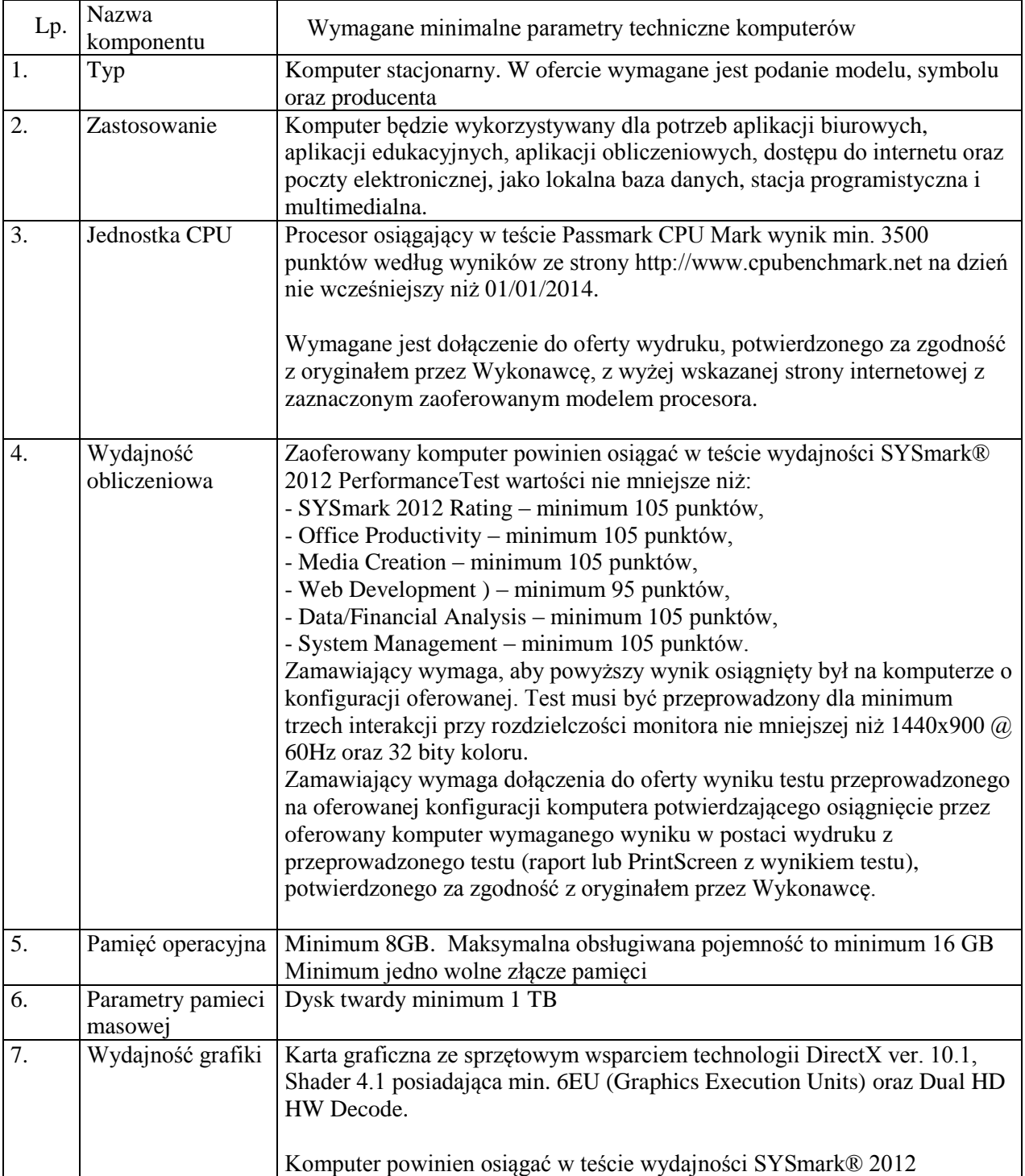

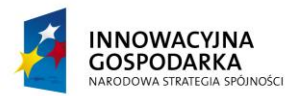

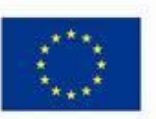

*.*

Projekt współfinansowany ze środków Europejskiego Funduszu Rozwoju Regionalnego w ramach Programu Operacyjnego Innowacyjna Gospodarka Działanie 8.3- Przeciwdziałanie wykluczeniu cyfrowemu – elnclusion

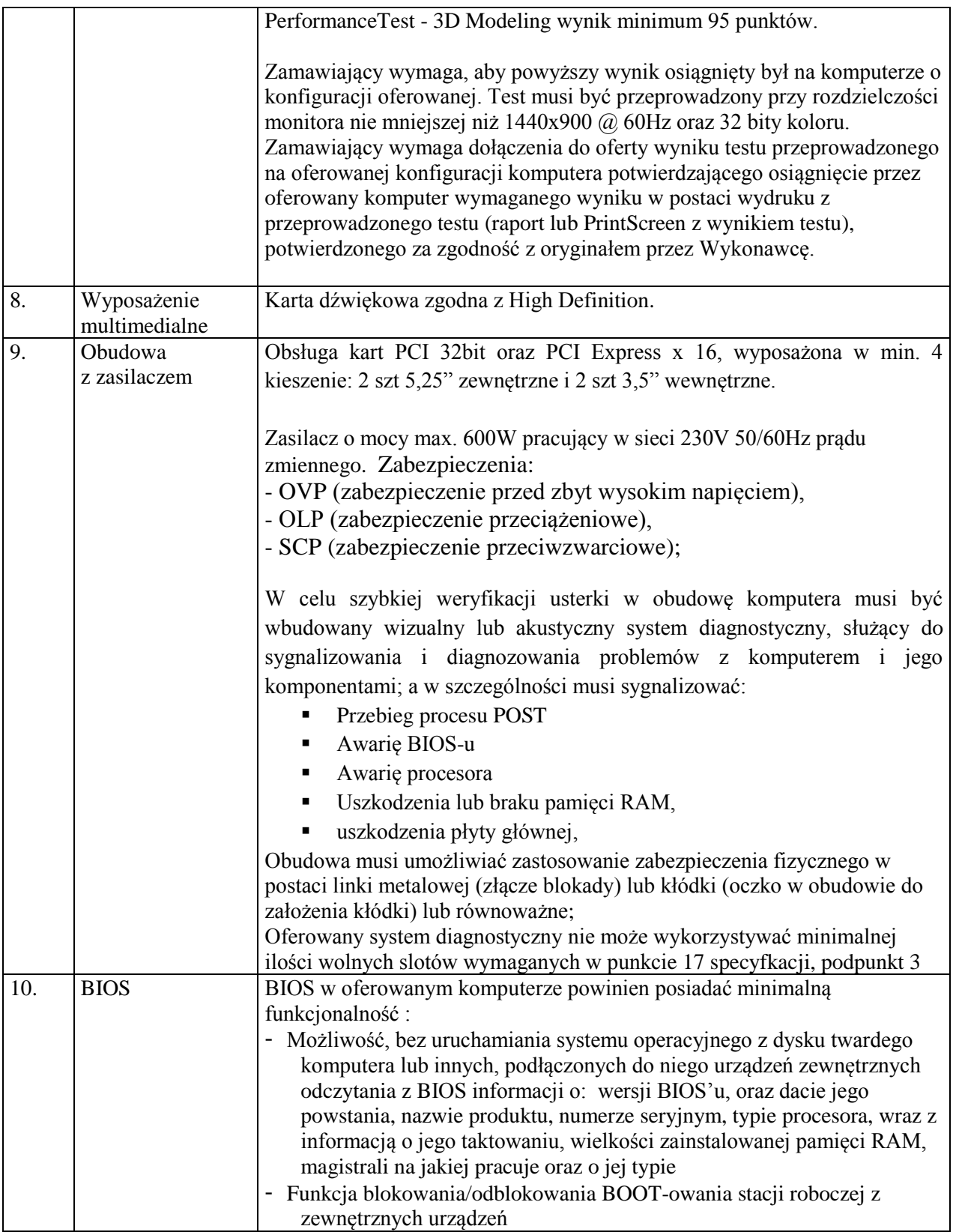

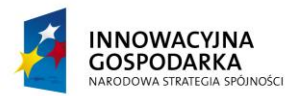

 $\overline{\phantom{a}}$ 

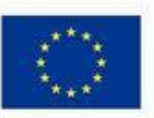

#### **DOTACJE NA INNOWACJE – INWESTUJEMY W WASZĄ PRZYSZŁOŚĆ**

*.*

Projekt współfinansowany ze środków Europejskiego Funduszu Rozwoju Regionalnego w ramach Programu Operacyjnego Innowacyjna Gospodarka Działanie 8.3- Przeciwdziałanie wykluczeniu cyfrowemu – elnclusion

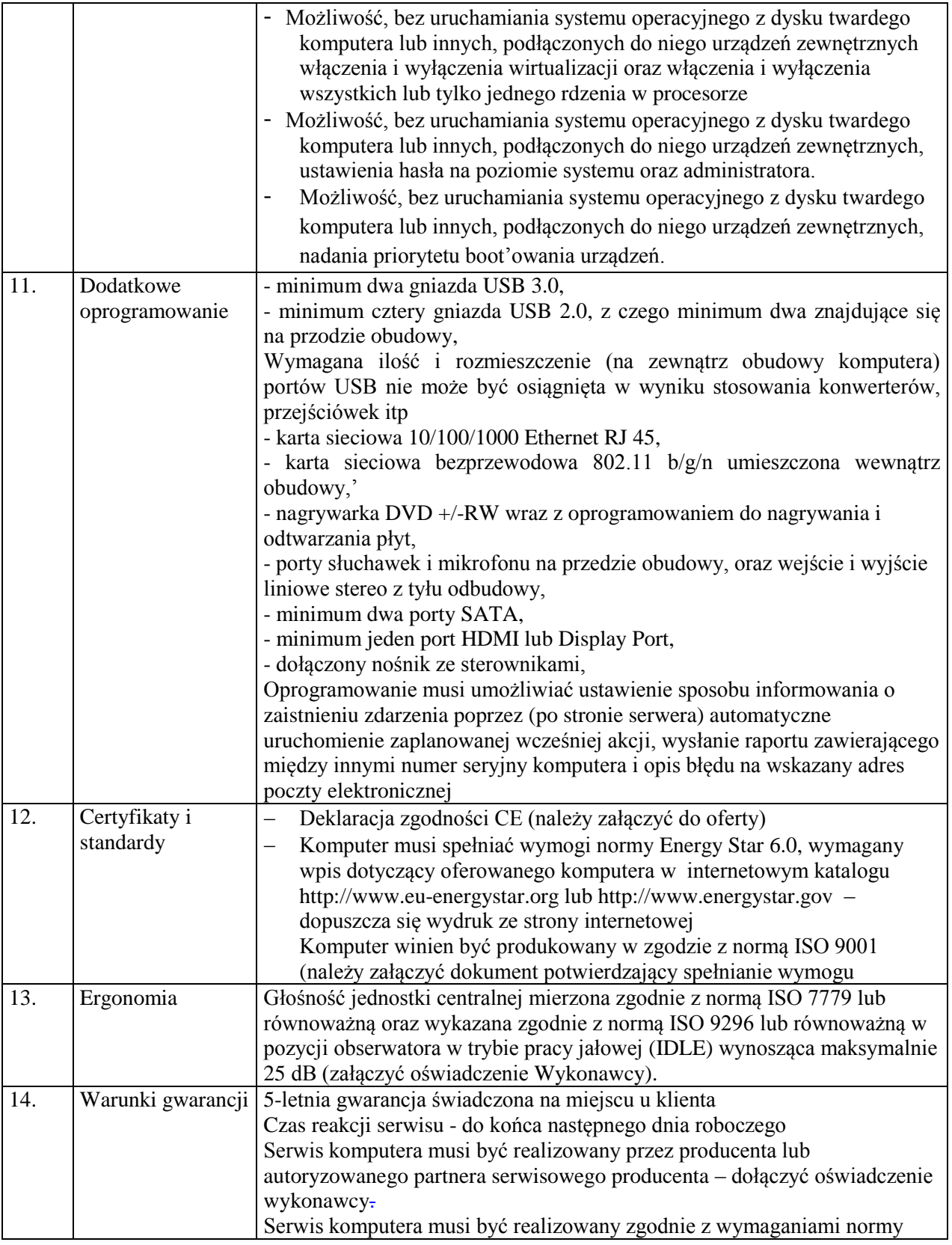

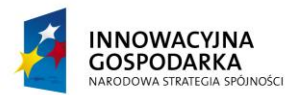

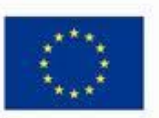

*.*

Projekt współfinansowany ze środków Europejskiego Funduszu Rozwoju Regionalnego w ramach Programu Operacyjnego Innowacyjna Gospodarka Działanie 8.3- Przeciwdziałanie wykluczeniu cyfrowemu – elnclusion

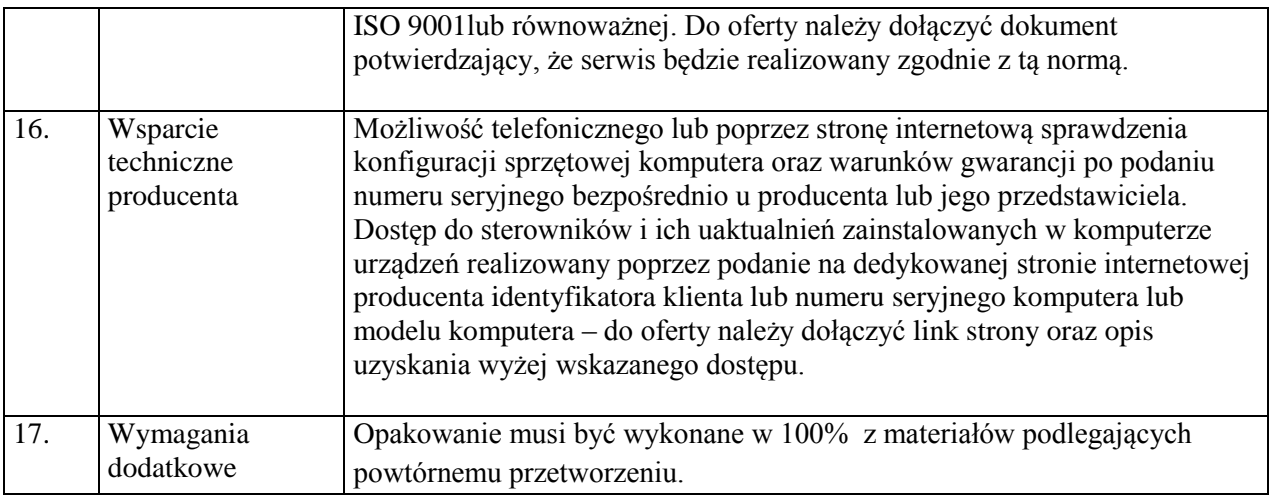

### **Klawiatura – (63 szt.)**

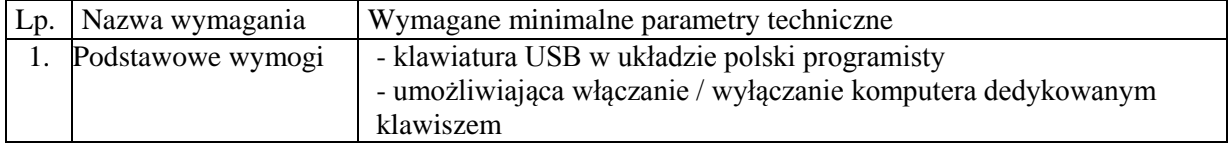

### **Mysz – (63 szt.)**

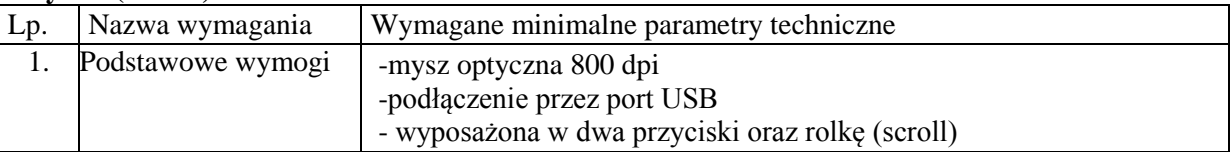

### **Monitor – (63 szt.)**

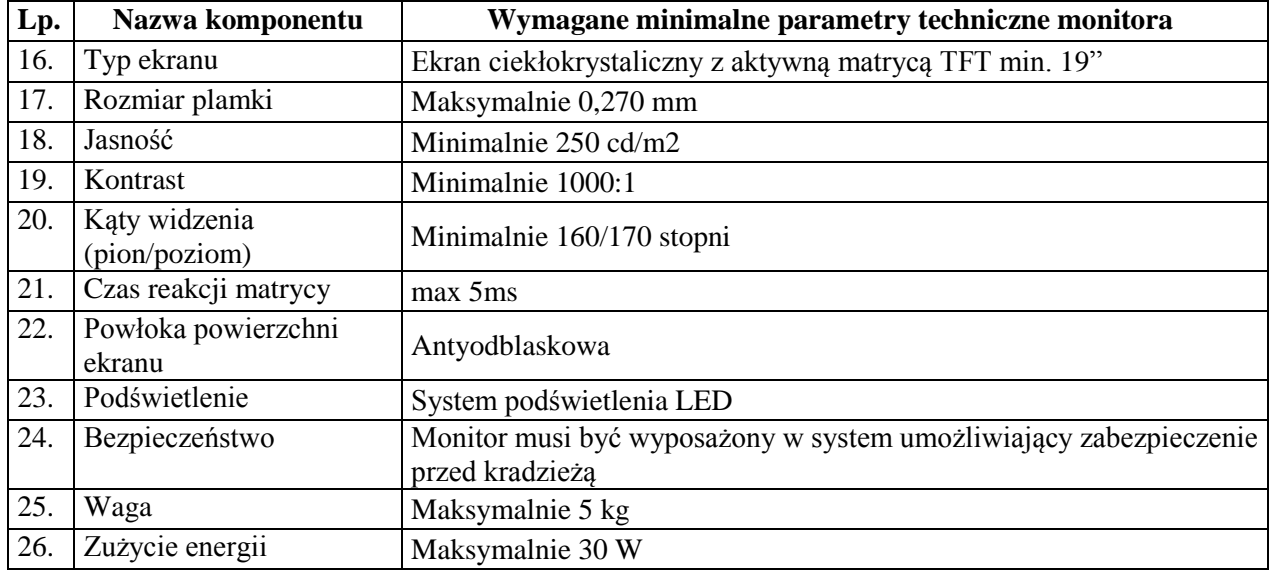

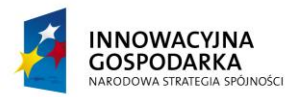

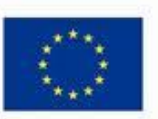

*.*

Projekt współfinansowany ze środków Europejskiego Funduszu Rozwoju Regionalnego w ramach Programu Operacyjnego Innowacyjna Gospodarka Działanie 8.3- Przeciwdziałanie wykluczeniu cyfrowemu – elnclusion

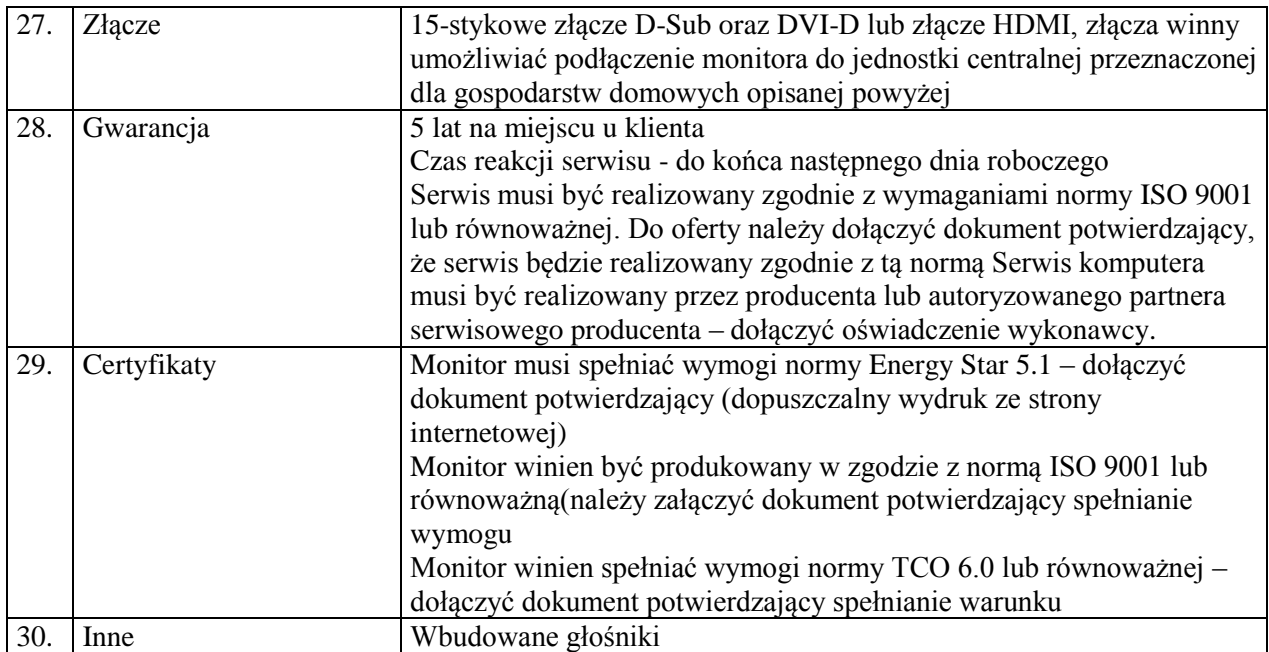

### **Oprogramowanie**

Na zaoferowanych Zestawach Komputerowych musi być zainstalowany system operacyjny z licencją, + nośnik DVD:

Najnowszy stabilny **system operacyjny** w języku polskim, w ofercie należy określić jaki system oraz w jakiej wersji jest oferowany, charakteryzujący się funkcjami:

1. Możliwość dokonywania aktualizacji i poprawek systemu przez Internet z możliwością wyboru instalowanych poprawek;

2. Możliwość dokonywania uaktualnień sterowników urządzeń przez Internet – witrynę producenta systemu;

3. Darmowe aktualizacje w ramach wersji systemu operacyjnego przez Internet (niezbędne aktualizacje, poprawki, biuletyny bezpieczeństwa muszą być dostarczane bez dodatkowych opłat) – wymagane podanie nazwy strony serwera WWW;

4. Internetowa aktualizacja zapewniona w języku polskim;

5. Wbudowana zapora internetowa (firewall) dla ochrony połączeń internetowych; zintegrowana z systemem konsola do zarządzania ustawieniami zapory i regułami IP v4 i v6;

6. Zlokalizowane w języku polskim, co najmniej następujące elementy: menu, odtwarzacz multimediów, pomoc, komunikaty systemowe;

7. Wsparcie dla większości powszechnie używanych urządzeń peryferyjnych (drukarek, urządzeń sieciowych, standardów USB, Plug&Play, Wi-Fi)

8. Funkcjonalność automatycznej zmiany domyślnej drukarki w zależności od sieci, do której podłączony jest komputer

9. Interfejs użytkownika działający w trybie graficznym z elementami 3D, zintegrowana z interfejsem użytkownika interaktywna część pulpitu służącą do uruchamiania aplikacji, które

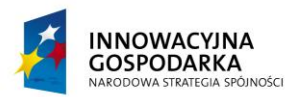

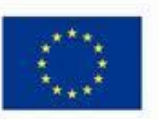

Projekt współfinansowany ze środków Europejskiego Funduszu Rozwoju Regionalnego w ramach Programu Operacyjnego Innowacyjna Gospodarka Działanie 8.3- Przeciwdziałanie wykluczeniu cyfrowemu – elnclusion

użytkownik może dowolnie wymieniać i pobrać ze strony producenta.

*.*

10. Możliwość zdalnej automatycznej instalacji, konfiguracji, administrowania oraz aktualizowania systemu;

11. Zabezpieczony hasłem hierarchiczny dostęp do systemu, konta i profile użytkowników zarządzane zdalnie; praca systemu w trybie ochrony kont użytkowników.

12. Zintegrowany z systemem moduł wyszukiwania informacji (plików różnego typu) dostępny z kilku poziomów: poziom menu, poziom otwartego okna systemu operacyjnego; system wyszukiwania oparty na konfigurowalnym przez użytkownika module indeksacji zasobów lokalnych.

13. Zintegrowane z systemem operacyjnym narzędzia zwalczające złośliwe oprogramowanie; aktualizacje dostępne u producenta nieodpłatnie bez ograniczeń czasowych.

14. Funkcje związane z obsługą komputerów typu TABLET PC, z wbudowanym modułem "uczenia się" pisma użytkownika – obsługa języka polskiego.

15. Funkcjonalność rozpoznawania mowy, pozwalającą na sterowanie komputerem głosowo, wraz z modułem "uczenia się" głosu użytkownika.

16. Zintegrowany z systemem operacyjnym moduł synchronizacji komputera z urządzeniami zewnętrznymi.

17. Wbudowany system pomocy w języku polskim;

18. Certyfikat producenta oprogramowania na dostarczany sprzęt;

19. Możliwość przystosowania stanowiska dla osób niepełnosprawnych (np. słabo widzących);

20. Możliwość zarządzania stacją roboczą poprzez polityki – przez politykę rozumiemy zestaw reguł definiujących lub ograniczających funkcjonalność systemu lub aplikacji;

21. Wdrażanie IPSEC oparte na politykach – wdrażanie IPSEC oparte na zestawach reguł definiujących ustawienia zarządzanych w sposób centralny;

22. Automatyczne występowanie i używanie (wystawianie) certyfikatów PKI X.509;

23. Wsparcie dla logowania przy pomocy smartcard;

24. Rozbudowane polityki bezpieczeństwa – polityki dla systemu operacyjnego i dla wskazanych aplikacji;

25. System posiada narzędzia służące do administracji, do wykonywania kopii zapasowych polityk i ich odtwarzania oraz generowania raportów z ustawień polityk;

26. Wsparcie dla Sun Java i .NET Framework 1.1 i 2.0 i 3.0 – możliwość uruchomienia aplikacji działających we wskazanych środowiskach;

27. Wsparcie dla JScript i VBScript – możliwość uruchamiania interpretera poleceń;

28. Zdalna pomoc i współdzielenie aplikacji – możliwość zdalnego przejęcia sesji zalogowanego użytkownika celem rozwiązania problemu z komputerem;

29. Rozwiązanie służące do automatycznego zbudowania obrazu systemu wraz z aplikacjami. Obraz systemu służyć ma do automatycznego upowszechnienia systemu operacyjnego inicjowanego i wykonywanego w całości poprzez sieć komputerową;

30. Rozwiązanie ma umożliwiające wdrożenie nowego obrazu poprzez zdalną instalację;

31. Graficzne środowisko instalacji i konfiguracji;

32. Transakcyjny system plików pozwalający na stosowanie przydziałów (ang. quota) na dysku dla użytkowników oraz zapewniający większą niezawodność i pozwalający tworzyć kopie zapasowe;

33. Zarządzanie kontami użytkowników sieci oraz urządzeniami sieciowymi tj. drukarki, modemy, woluminy dyskowe, usługi katalogowe

34. Udostępnianie modemu;

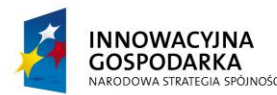

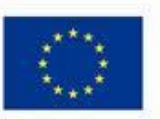

Projekt współfinansowany ze środków Europejskiego Funduszu Rozwoju Regionalnego w ramach Programu Operacyjnego Innowacyjna Gospodarka Działanie 8.3- Przeciwdziałanie wykluczeniu cyfrowemu – elnclusion

35. Oprogramowanie dla tworzenia kopii zapasowych (Backup); automatyczne wykonywanie kopii plików z możliwością automatycznego przywrócenia wersji wcześniejszej;

36. Możliwość przywracania plików systemowych;

*.*

37. System operacyjny musi posiadać funkcjonalność pozwalającą na identyfikację sieci komputerowych, do których jest podłączony, zapamiętywanie ustawień i przypisywanie do min. 3 kategorii bezpieczeństwa (z predefiniowanymi odpowiednio do kategorii ustawieniami zapory sieciowej, udostępniania plików itp.)

38. Możliwość blokowania lub dopuszczania dowolnych urządzeń peryferyjnych za pomocą polityk grupowych (np. przy użyciu numerów identyfikacyjnych sprzętu).

### **Licencja musi spełniać warunki użyczenia oprogramowania w celu prawidłowej realizacji projektu. Oprogramowanie to będzie mogło być wielokrotnie użyczanie różnym gospodarstwom domowym oraz jednokrotnie w przypadku jednostek podległych gminie.**

# **Oprogramowanie biurowe – 63 szt.**

Zawierające w pakiecie przynajmniej edytor tekstu, arkusz kalkulacyjny, program do tworzenia prezentacji. Aplikacja do tworzenia prezentacji powinna umożliwiać udostępnianie prezentacji przy użyciu przeglądarki internetowej bez potrzeby instalowania dodatkowych elementów ani konfigurowania. Do każdej prezentacji można dodać wciągające wideo, aby zwrócić uwagę odbiorców. Nagrania wideo można wstawiać bezpośrednio w programie, a następnie dostosowywać je, przycinać lub oznaczać najważniejsze sceny w nagraniu zakładkami, aby zwrócić na nie szczególną uwagę. Wstawiane nagrania są domyślnie osadzone, dzięki czemu nie trzeba zarządzać dodatkowymi plikami wideo. Pliki programów edytora tekstów, arkusza kalkulacyjnego i programu do tworzenia prezentacji można przechowywać online i uzyskiwać do nich dostęp, przeglądać, edytować i udostępniać innym użytkownikom.

**Pakiet biurowy** musi spełniać następujące wymagania:

1. Wymagania odnośnie interfejsu użytkownika:

a. Pełna polska wersja językowa interfejsu użytkownika

b. Prostota i intuicyjność obsługi, pozwalająca na pracę osobom nieposiadającym umiejętności technicznych

c. Możliwość zintegrowania uwierzytelniania użytkowników z usługą katalogową (Active Directory lub funkcjonalnie równoważną) – użytkownik raz zalogowany z poziomu systemu operacyjnego stacji roboczej ma być automatycznie rozpoznawany we wszystkich modułach oferowanego rozwiązania bez potrzeby oddzielnego monitowania go o ponowne uwierzytelnienie się.

2. Oprogramowanie musi umożliwiać tworzenie i edycję dokumentów elektronicznych

w ustalonym formacie, który spełnia następujące warunki:

a. posiada kompletny i publicznie dostępny opis formatu,

b. ma zdefiniowany układ informacji w postaci XML zgodnie z Tabelą B1 załącznika 2 Rozporządzenia w sprawie minimalnych wymagań dla systemów teleinformatycznych (Dz.U.05.212.1766)

c. umożliwia wykorzystanie schematów XML

d. wspiera w swojej specyfikacji podpis elektroniczny zgodnie z Tabelą A.1.1 załącznika 2 Rozporządzenia w sprawie minimalnych wymagań dla systemów teleinformatycznych (Dz.U.05.212.1766)

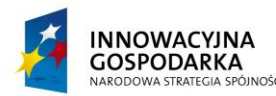

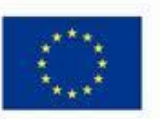

Projekt współfinansowany ze środków Europejskiego Funduszu Rozwoju Regionalnego w ramach Programu Operacyjnego Innowacyjna Gospodarka Działanie 8.3- Przeciwdziałanie wykluczeniu cyfrowemu – elnclusion

3. Oprogramowanie musi umożliwiać dostosowanie dokumentów i szablonów do potrzeb instytucji oraz udostępniać narzędzia umożliwiające dystrybucję odpowiednich szablonów do właściwych odbiorców.

4. W skład oprogramowania muszą wchodzić narzędzia programistyczne umożliwiające automatyzację pracy i wymianę danych pomiędzy dokumentami i aplikacjami (język makropoleceń, język skryptowy)

5. Do aplikacji musi być dostępna pełna dokumentacja w języku polskim.

*.*

6. Pakiet zintegrowanych aplikacji biurowych musi zawierać:

- a. Edytor tekstów
- b. Arkusz kalkulacyjny

c. Narzędzie do przygotowywania i prowadzenia prezentacji

d. Narzędzie do tworzenia drukowanych materiałów informacyjnych

e. Narzędzie do zarządzania informacją prywatą (pocztą elektroniczną, kalendarzem, kontaktami i zadaniami)

7. Edytor tekstów musi umożliwiać:

a. Edycję i formatowanie tekstu w języku polskim wraz z obsługą języka polskiego w zakresie sprawdzania pisowni i poprawności gramatycznej oraz funkcjonalnością słownika wyrazów bliskoznacznych i autokorekty

b. Wstawianie oraz formatowanie tabel

- c. Wstawianie oraz formatowanie obiektów graficznych
- d. Wstawianie wykresów i tabel z arkusza kalkulacyjnego (wliczając tabele przestawne)
- e. Automatyczne numerowanie rozdziałów, punktów, akapitów, tabel i rysunków
- f. Automatyczne tworzenie spisów treści
- g. Formatowanie nagłówków i stopek stron
- h. Sprawdzanie pisowni w języku polskim
- i. Śledzenie zmian wprowadzonych przez użytkowników
- j. Nagrywanie, tworzenie i edycję makr automatyzujących wykonywanie czynności
- k. Określenie układu strony (pionowa/pozioma)
- l. Wydruk dokumentów

m. Wykonywanie korespondencji seryjnej bazując na danych adresowych pochodzących z arkusza kalkulacyjnego i z narzędzia do zarządzania informacją prywatną

n. Pracę na dokumentach utworzonych przy pomocy Microsoft Word 2003 lub Microsoft Word 2007 i 2010 z zapewnieniem bezproblemowej konwersji wszystkich elementów i atrybutów dokumentu

o. Zabezpieczenie dokumentów hasłem przed odczytem oraz przed wprowadzaniem modyfikacji p. Wymagana jest dostępność do oferowanego edytora tekstu bezpłatnych narzędzi

umożliwiających wykorzystanie go, jako środowiska udostępniającego formularze bazujące na schematach XML z Centralnego Repozytorium Wzorów Dokumentów Elektronicznych, które po wypełnieniu umożliwiają zapisanie pliku XML w zgodzie z obowiązującym prawem.

q. Wymagana jest dostępność do oferowanego edytora tekstu bezpłatnych narzędzi (kontrolki) umożliwiających podpisanie podpisem elektronicznym pliku z zapisanym dokumentem przy pomocy certyfikatu kwalifikowanego zgodnie z wymaganiami obowiązującego w Polsce prawa.

r. Wymagana jest dostępność do oferowanego edytora tekstu bezpłatnych narzędzi umożliwiających wykorzystanie go, jako środowiska udostępniającego formularze i pozwalające zapisać plik wynikowy w zgodzie z Rozporządzeniem o Aktach Normatywnych i Prawnych.

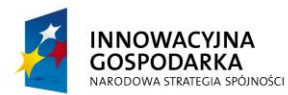

**UNIA EUROPEJSKA** EUROPEJSKI FUNDUSZ ROZWOJU REGIONALNEGO

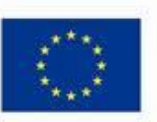

**DOTACJE NA INNOWACJE – INWESTUJEMY W WASZĄ PRZYSZŁOŚĆ**

Projekt współfinansowany ze środków Europejskiego Funduszu Rozwoju Regionalnego w ramach Programu Operacyjnego Innowacyjna Gospodarka Działanie 8.3- Przeciwdziałanie wykluczeniu cyfrowemu – elnclusion

- 8. Arkusz kalkulacyjny musi umożliwiać:
- a. Tworzenie raportów tabelarycznych
- b. Tworzenie wykresów liniowych (wraz linią trendu), słupkowych, kołowych

*.*

c. Tworzenie arkuszy kalkulacyjnych zawierających teksty, dane liczbowe oraz formuły przeprowadzające operacje matematyczne, logiczne, tekstowe, statystyczne oraz operacje na danych finansowych i na miarach czasu.

d. Tworzenie raportów z zewnętrznych źródeł danych (inne arkusze kalkulacyjne, bazy danych zgodne z ODBC, pliki tekstowe, pliki XML, webservice)

e. Obsługę kostek OLAP oraz tworzenie i edycję kwerend bazodanowych i webowych. Narzędzia wspomagające analizę statystyczną i finansową, analizę wariantową i rozwiązywanie problemów optymalizacyjnych

f. Tworzenie raportów tabeli przestawnych umożliwiających dynamiczną zmianę wymiarów oraz wykresów bazujących na danych z tabeli przestawnych

g. Wyszukiwanie i zamianę danych

h. Wykonywanie analiz danych przy użyciu formatowania warunkowego

i. Nazywanie komórek arkusza i odwoływanie się w formułach po takiej nazwie

j. Nagrywanie, tworzenie i edycję makr automatyzujących wykonywanie czynności

k. Formatowanie czasu, daty i wartości finansowych z polskim formatem

l. Zapis wielu arkuszy kalkulacyjnych w jednym pliku.

m. Zachowanie pełnej zgodności z formatami plików utworzonych za pomocą oprogramowania Microsoft Excel 2003 oraz Microsoft Excel 2007 i 2010, z uwzględnieniem poprawnej realizacji użytych w nich funkcji specjalnych i makropoleceń..

n. Zabezpieczenie dokumentów hasłem przed odczytem oraz przed wprowadzaniem modyfikacji

9. Narzędzie do przygotowywania i prowadzenia prezentacji musi umożliwiać:

a. Przygotowywanie prezentacji multimedialnych, które będą:

b. Prezentowanie przy użyciu projektora multimedialnego

c. Drukowanie w formacie umożliwiającym robienie notatek

d. Zapisanie jako prezentacja tylko do odczytu.

e. Nagrywanie narracji i dołączanie jej do prezentacji

f. Opatrywanie slajdów notatkami dla prezentera

g. Umieszczanie i formatowanie tekstów, obiektów graficznych, tabel, nagrań dźwiękowych i wideo

h. Umieszczanie tabel i wykresów pochodzących z arkusza kalkulacyjnego

i. Odświeżenie wykresu znajdującego się w prezentacji po zmianie danych w źródłowym arkuszu kalkulacyjnym

j. Możliwość tworzenia animacji obiektów i całych slajdów

k. Prowadzenie prezentacji w trybie prezentera, gdzie slajdy są widoczne na jednym monitorze lub projektorze, a na drugim widoczne są slajdy i notatki prezentera

l. Pełna zgodność z formatami plików utworzonych za pomocą oprogramowania MS PowerPoint 2003, MS PowerPoint 2007 i 2010.

10. Narzędzie do tworzenia drukowanych materiałów informacyjnych musi umożliwiać:

a. Tworzenie i edycję drukowanych materiałów informacyjnych

b. Tworzenie materiałów przy użyciu dostępnych z narzędziem szablonów: broszur, biuletynów, katalogów.

c. Edycję poszczególnych stron materiałów.

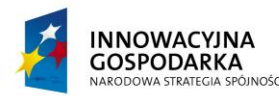

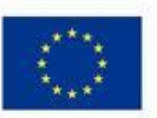

Projekt współfinansowany ze środków Europejskiego Funduszu Rozwoju Regionalnego w ramach Programu Operacyjnego Innowacyjna Gospodarka Działanie 8.3- Przeciwdziałanie wykluczeniu cyfrowemu – elnclusion

- d. Podział treści na kolumny.
- e. Umieszczanie elementów graficznych.
- f. wykorzystanie mechanizmu korespondencji seryjnej
- g. Płynne przesuwanie elementów po całej stronie publikacji.
- h. Eksport publikacji do formatu PDF oraz TIFF.
- i. Wydruk publikacji.

j. Możliwość przygotowywania materiałów do wydruku w standardzie CMYK.

11. Narzędzie do zarządzania informacją prywatną (pocztą elektroniczną, kalendarzem, kontaktami i zadaniami) musi umożliwiać:

a. Pobieranie i wysyłanie poczty elektronicznej z serwera pocztowego

*.*

b. Filtrowanie niechcianej poczty elektronicznej (SPAM) oraz określanie listy zablokowanych i bezpiecznych nadawców

- c. Tworzenie katalogów, pozwalających katalogować pocztę elektroniczną
- d. Automatyczne grupowanie poczty o tym samym tytule

e. Tworzenie reguł przenoszących automatycznie nową pocztę elektroniczną do określonych

katalogów bazując na słowach zawartych w tytule, adresie nadawcy i odbiorcy

- f. Oflagowanie poczty elektronicznej z określeniem terminu przypomnienia
- g. Zarządzanie kalendarzem
- h. Udostępnianie kalendarza innym użytkownikom
- i. Przeglądanie kalendarza innych użytkowników
- j. Zapraszanie uczestników na spotkanie, co po ich akceptacji powoduje automatyczne
- wprowadzenie spotkania w ich kalendarzach
- k. Zarządzanie listą zadań
- l. Zlecanie zadań innym użytkownikom
- m. Zarządzanie listą kontaktów
- n. Udostępnianie listy kontaktów innym użytkownikom
- o. Przeglądanie listy kontaktów innych użytkowników

p. Możliwość przesyłania kontaktów innym użytkowników

### **Licencja musi spełniać warunki użyczenia oprogramowania w celu prawidłowej realizacji projektu. Oprogramowanie to będzie mogło być wielokrotnie użyczanie różnym gospodarstwom domowym oraz jednokrotnie w przypadku jednostek podległych gminie.**

### **Gwarancja**

Na cały zestaw komputerowy wraz z oprogramowaniem wykonawca udziela 60 miesięcy gwarancji realizowanej w miejscu instalacji sprzętu, czas reakcji serwisu – do końca następnego dnia roboczego. Dostępność części zamiennych do oferowanego modelu komputera, przez co najmniej 5 lat po zakończeniu produkcji.

### **Zestaw III. Zestaw komputerowy typu notebook – 34 szt.**

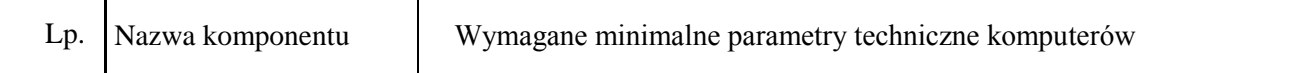

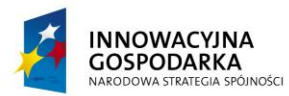

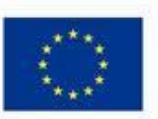

*.*

Projekt współfinansowany ze środków Europejskiego Funduszu Rozwoju Regionalnego w ramach Programu Operacyjnego Innowacyjna Gospodarka Działanie 8.3- Przeciwdziałanie wykluczeniu cyfrowemu – elnclusion

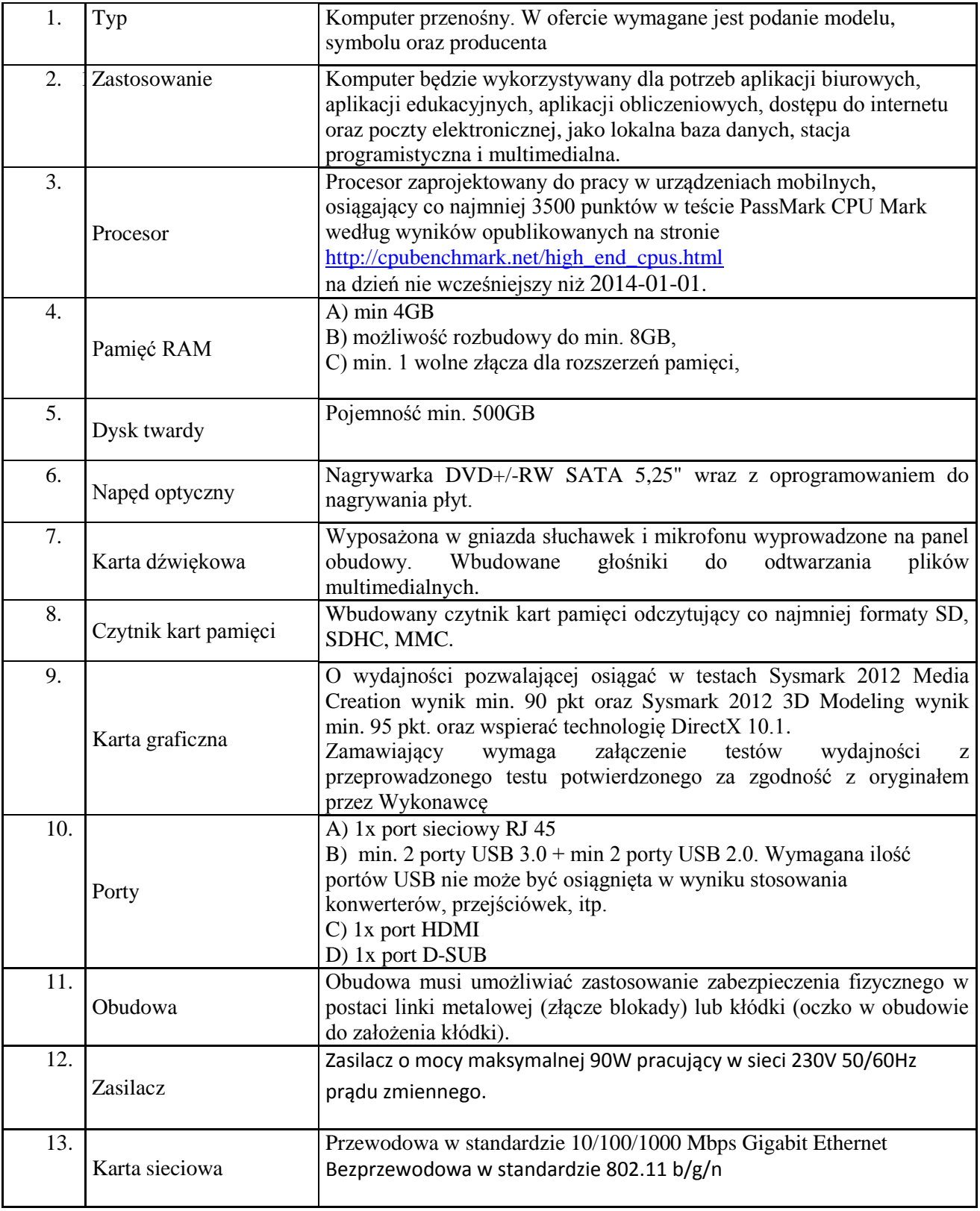
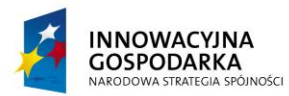

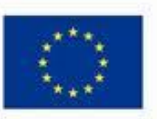

*.*

Projekt współfinansowany ze środków Europejskiego Funduszu Rozwoju Regionalnego w ramach Programu Operacyjnego Innowacyjna Gospodarka Działanie 8.3- Przeciwdziałanie wykluczeniu cyfrowemu – elnclusion

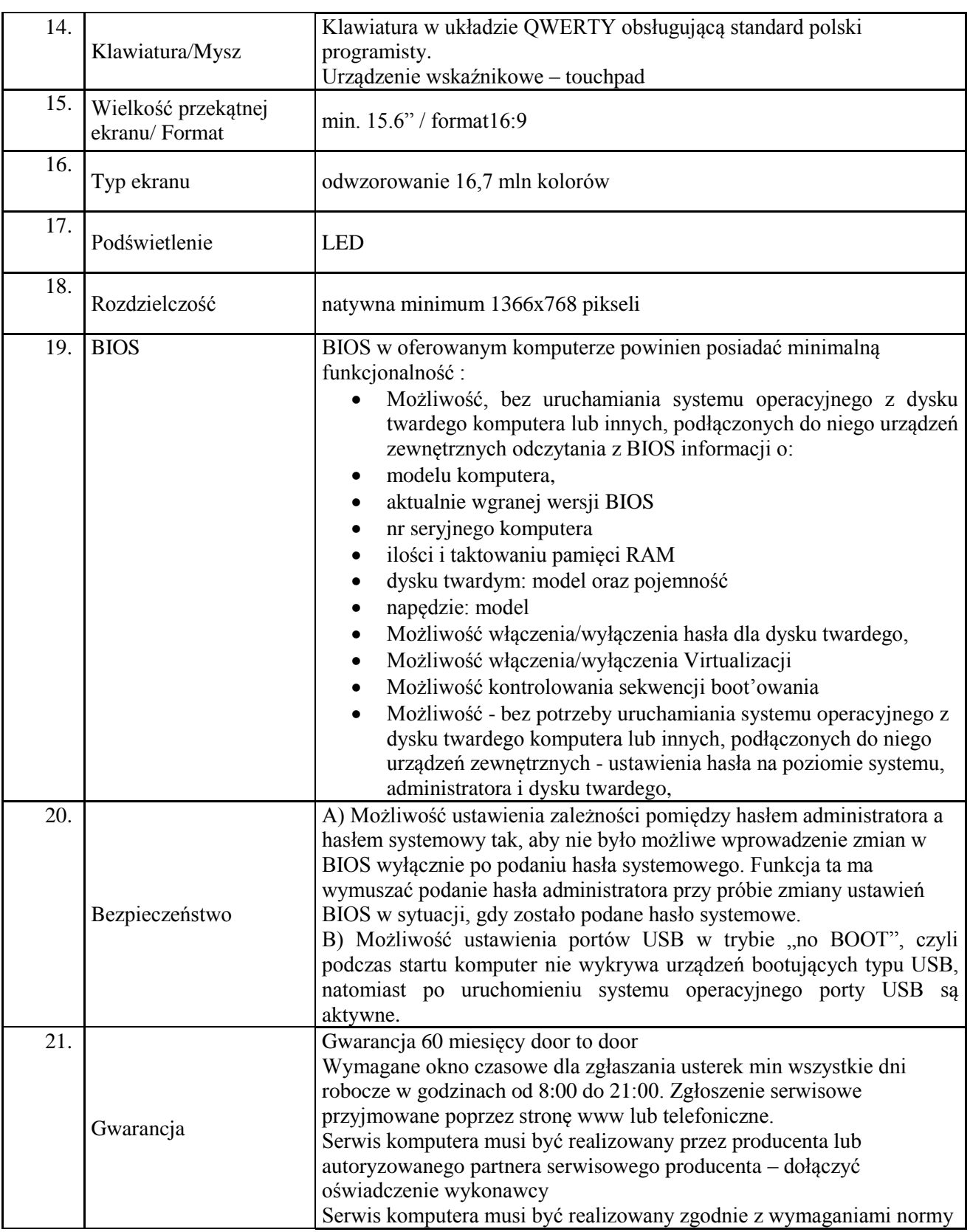

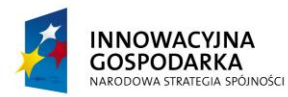

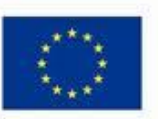

*.*

Projekt współfinansowany ze środków Europejskiego Funduszu Rozwoju Regionalnego w ramach Programu Operacyjnego Innowacyjna Gospodarka Działanie 8.3- Przeciwdziałanie wykluczeniu cyfrowemu – elnclusion

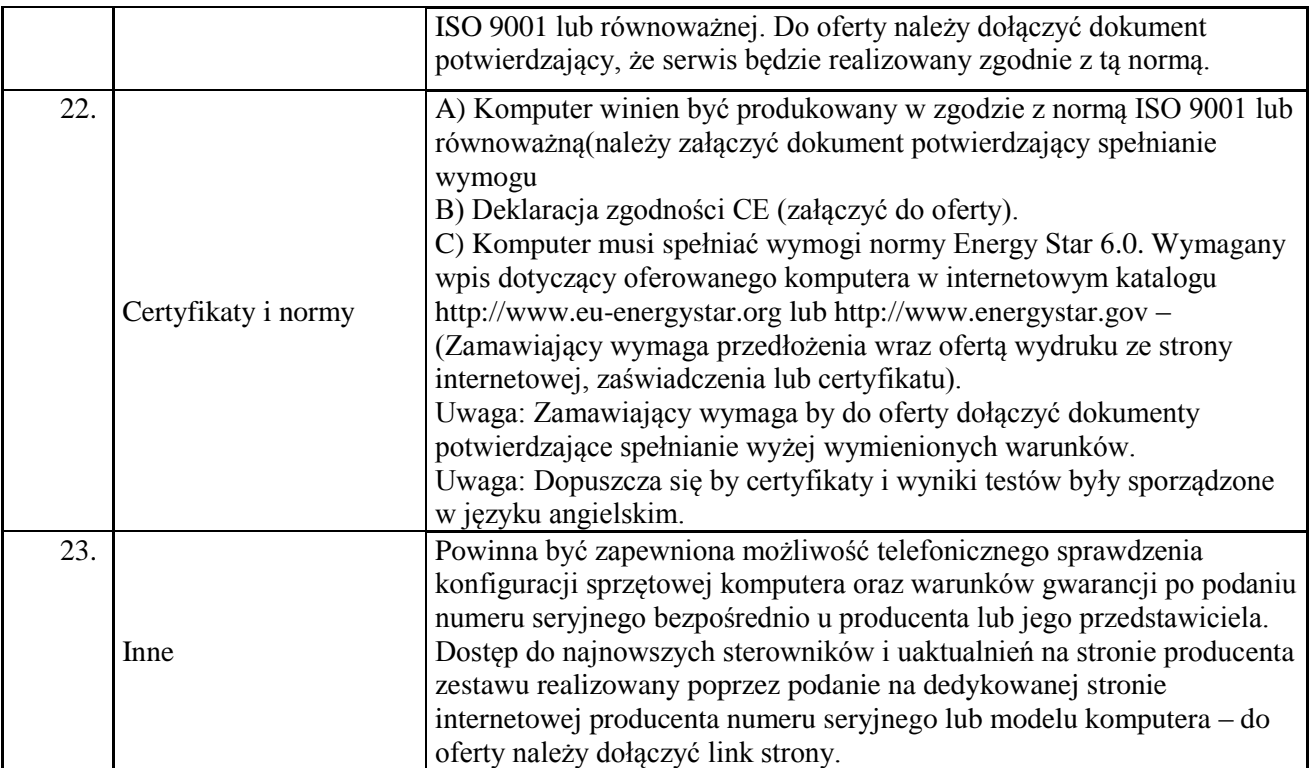

## **Oprogramowanie**

Na zaoferowanych Zestawach Komputerowych musi być zainstalowany system operacyjny z licencją, + nośnik DVD:

Najnowszy stabilny **system operacyjny** w języku polskim, w ofercie należy określić jaki system oraz w jakiej wersji jest oferowany, charakteryzujący się funkcjami:

1. Możliwość dokonywania aktualizacji i poprawek systemu przez Internet z możliwością wyboru instalowanych poprawek;

2. Możliwość dokonywania uaktualnień sterowników urządzeń przez Internet – witrynę producenta systemu;

3. Darmowe aktualizacje w ramach wersji systemu operacyjnego przez Internet (niezbędne aktualizacje, poprawki, biuletyny bezpieczeństwa muszą być dostarczane bez dodatkowych opłat) – wymagane podanie nazwy strony serwera WWW;

4. Internetowa aktualizacja zapewniona w języku polskim;

5. Wbudowana zapora internetowa (firewall) dla ochrony połączeń internetowych; zintegrowana z systemem konsola do zarządzania ustawieniami zapory i regułami IP v4 i v6;

6. Zlokalizowane w języku polskim, co najmniej następujące elementy: menu, odtwarzacz multimediów, pomoc, komunikaty systemowe;

7. Wsparcie dla większości powszechnie używanych urządzeń peryferyjnych (drukarek, urządzeń sieciowych, standardów USB, Plug&Play, Wi-Fi)

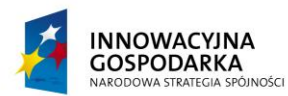

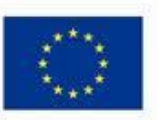

Projekt współfinansowany ze środków Europejskiego Funduszu Rozwoju Regionalnego w ramach Programu Operacyjnego Innowacyjna Gospodarka Działanie 8.3- Przeciwdziałanie wykluczeniu cyfrowemu – elnclusion

8. Funkcjonalność automatycznej zmiany domyślnej drukarki w zależności od sieci, do której podłączony jest komputer

*.*

9. Interfejs użytkownika działający w trybie graficznym z elementami 3D, zintegrowana z interfejsem użytkownika interaktywna część pulpitu służącą do uruchamiania aplikacji, które użytkownik może dowolnie wymieniać i pobrać ze strony producenta.

10. Możliwość zdalnej automatycznej instalacji, konfiguracji, administrowania oraz aktualizowania systemu;

11. Zabezpieczony hasłem hierarchiczny dostęp do systemu, konta i profile użytkowników zarządzane zdalnie; praca systemu w trybie ochrony kont użytkowników.

12. Zintegrowany z systemem moduł wyszukiwania informacji (plików różnego typu) dostępny z kilku poziomów: poziom menu, poziom otwartego okna systemu operacyjnego; system wyszukiwania oparty na konfigurowalnym przez użytkownika module indeksacji zasobów lokalnych.

13. Zintegrowane z systemem operacyjnym narzędzia zwalczające złośliwe oprogramowanie; aktualizacje dostępne u producenta nieodpłatnie bez ograniczeń czasowych.

14. Funkcje związane z obsługą komputerów typu TABLET PC, z wbudowanym modułem "uczenia się" pisma użytkownika – obsługa języka polskiego.

15. Funkcjonalność rozpoznawania mowy, pozwalającą na sterowanie komputerem głosowo, wraz z modułem "uczenia się" głosu użytkownika.

16. Zintegrowany z systemem operacyjnym moduł synchronizacji komputera z urządzeniami zewnętrznymi.

17. Wbudowany system pomocy w języku polskim;

18. Certyfikat producenta oprogramowania na dostarczany sprzęt;

19. Możliwość przystosowania stanowiska dla osób niepełnosprawnych (np. słabo widzących);

20. Możliwość zarządzania stacją roboczą poprzez polityki – przez politykę rozumiemy zestaw reguł definiujących lub ograniczających funkcjonalność systemu lub aplikacji;

21. Wdrażanie IPSEC oparte na politykach – wdrażanie IPSEC oparte na zestawach reguł definiujących ustawienia zarządzanych w sposób centralny;

22. Automatyczne występowanie i używanie (wystawianie) certyfikatów PKI X.509;

23. Wsparcie dla logowania przy pomocy smartcard;

24. Rozbudowane polityki bezpieczeństwa – polityki dla systemu operacyjnego i dla wskazanych aplikacji;

25. System posiada narzędzia służące do administracji, do wykonywania kopii zapasowych polityk i ich odtwarzania oraz generowania raportów z ustawień polityk;

26. Wsparcie dla Sun Java i .NET Framework 1.1 i 2.0 i 3.0 – możliwość uruchomienia aplikacji działających we wskazanych środowiskach;

27. Wsparcie dla JScript i VBScript – możliwość uruchamiania interpretera poleceń;

28. Zdalna pomoc i współdzielenie aplikacji – możliwość zdalnego przejęcia sesji zalogowanego użytkownika celem rozwiązania problemu z komputerem;

29. Rozwiązanie służące do automatycznego zbudowania obrazu systemu wraz z aplikacjami.

Obraz systemu służyć ma do automatycznego upowszechnienia systemu operacyjnego inicjowanego i wykonywanego w całości poprzez sieć komputerową;

30. Rozwiązanie ma umożliwiające wdrożenie nowego obrazu poprzez zdalną instalację;

31. Graficzne środowisko instalacji i konfiguracji;

32. Transakcyjny system plików pozwalający na stosowanie przydziałów (ang. quota) na dysku dla

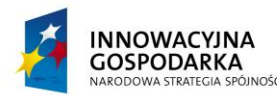

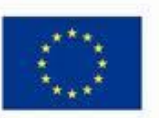

*.*

Projekt współfinansowany ze środków Europejskiego Funduszu Rozwoju Regionalnego w ramach Programu Operacyjnego Innowacyjna Gospodarka Działanie 8.3- Przeciwdziałanie wykluczeniu cyfrowemu – elnclusion

użytkowników oraz zapewniający większą niezawodność i pozwalający tworzyć kopie zapasowe; 33. Zarządzanie kontami użytkowników sieci oraz urządzeniami sieciowymi tj. drukarki, modemy, woluminy dyskowe, usługi katalogowe

34. Udostępnianie modemu;

35. Oprogramowanie dla tworzenia kopii zapasowych (Backup); automatyczne wykonywanie kopii plików z możliwością automatycznego przywrócenia wersji wcześniejszej;

36. Możliwość przywracania plików systemowych;

37. System operacyjny musi posiadać funkcjonalność pozwalającą na identyfikację sieci komputerowych, do których jest podłączony, zapamiętywanie ustawień i przypisywanie do min. 3 kategorii bezpieczeństwa (z predefiniowanymi odpowiednio do kategorii ustawieniami zapory sieciowej, udostępniania plików itp.)

38. Możliwość blokowania lub dopuszczania dowolnych urządzeń peryferyjnych za pomocą polityk grupowych (np. przy użyciu numerów identyfikacyjnych sprzętu).

Licencja musi spełniać warunki użyczenia oprogramowania w celu prawidłowej realizacji projektu. Oprogramowanie to będzie mogło być wielokrotnie użyczanie różnym gospodarstwom domowym oraz jednokrotnie w przypadku jednostek podległych gminie.

## **Oprogramowanie biurowe – 34 szt.**

Zawierające w pakiecie przynajmniej edytor tekstu, arkusz kalkulacyjny, program do tworzenia prezentacji. Aplikacja do tworzenia prezentacji powinna umożliwiać udostępnianie prezentacji przy użyciu przeglądarki internetowej bez potrzeby instalowania dodatkowych elementów ani konfigurowania. Do każdej prezentacji można dodać wciągające wideo, aby zwrócić uwagę odbiorców. Nagrania wideo można wstawiać bezpośrednio w programie, a następnie dostosowywać je, przycinać lub oznaczać najważniejsze sceny w nagraniu zakładkami, aby zwrócić na nie szczególną uwagę. Wstawiane nagrania są domyślnie osadzone, dzięki czemu nie trzeba zarządzać dodatkowymi plikami wideo. Pliki programów edytora tekstów, arkusza kalkulacyjnego i programu do tworzenia prezentacji można przechowywać online i uzyskiwać do nich dostęp, przeglądać, edytować i udostępniać innym użytkownikom.

**Pakiet biurowy** musi spełniać następujące wymagania:

1. Wymagania odnośnie interfejsu użytkownika:

a. Pełna polska wersja językowa interfejsu użytkownika

b. Prostota i intuicyjność obsługi, pozwalająca na pracę osobom nieposiadającym umiejętności technicznych

c. Możliwość zintegrowania uwierzytelniania użytkowników z usługą katalogową (Active Directory lub funkcjonalnie równoważną) – użytkownik raz zalogowany z poziomu systemu operacyjnego stacji roboczej ma być automatycznie rozpoznawany we wszystkich modułach oferowanego rozwiązania bez potrzeby oddzielnego monitowania go o ponowne uwierzytelnienie się.

2. Oprogramowanie musi umożliwiać tworzenie i edycję dokumentów elektronicznych

w ustalonym formacie, który spełnia następujące warunki:

a. posiada kompletny i publicznie dostępny opis formatu,

b. ma zdefiniowany układ informacji w postaci XML zgodnie z Tabelą B1 załącznika 2 Rozporządzenia w sprawie minimalnych wymagań dla systemów teleinformatycznych (Dz.U.05.212.1766)

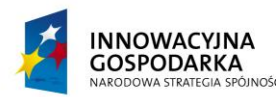

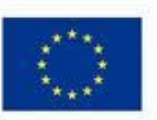

Projekt współfinansowany ze środków Europejskiego Funduszu Rozwoju Regionalnego w ramach Programu Operacyjnego Innowacyjna Gospodarka Działanie 8.3- Przeciwdziałanie wykluczeniu cyfrowemu – elnclusion

c. umożliwia wykorzystanie schematów XML

d. wspiera w swojej specyfikacji podpis elektroniczny zgodnie z Tabelą A.1.1 załącznika 2 Rozporządzenia w sprawie minimalnych wymagań dla systemów teleinformatycznych (Dz.U.05.212.1766)

3. Oprogramowanie musi umożliwiać dostosowanie dokumentów i szablonów do potrzeb instytucji oraz udostępniać narzędzia umożliwiające dystrybucję odpowiednich szablonów do właściwych odbiorców.

4. W skład oprogramowania muszą wchodzić narzędzia programistyczne umożliwiające automatyzację pracy i wymianę danych pomiędzy dokumentami i aplikacjami (język makropoleceń, język skryptowy)

5. Do aplikacji musi być dostępna pełna dokumentacja w języku polskim.

*.*

- 6. Pakiet zintegrowanych aplikacji biurowych musi zawierać:
- a. Edytor tekstów
- b. Arkusz kalkulacyjny
- c. Narzędzie do przygotowywania i prowadzenia prezentacji
- d. Narzędzie do tworzenia drukowanych materiałów informacyjnych

e. Narzędzie do zarządzania informacją prywatą (pocztą elektroniczną, kalendarzem, kontaktami i zadaniami)

7. Edytor tekstów musi umożliwiać:

a. Edycję i formatowanie tekstu w języku polskim wraz z obsługą języka polskiego w zakresie sprawdzania pisowni i poprawności gramatycznej oraz funkcjonalnością słownika wyrazów bliskoznacznych i autokorekty

- b. Wstawianie oraz formatowanie tabel
- c. Wstawianie oraz formatowanie obiektów graficznych
- d. Wstawianie wykresów i tabel z arkusza kalkulacyjnego (wliczając tabele przestawne)
- e. Automatyczne numerowanie rozdziałów, punktów, akapitów, tabel i rysunków
- f. Automatyczne tworzenie spisów treści
- g. Formatowanie nagłówków i stopek stron
- h. Sprawdzanie pisowni w języku polskim
- i. Śledzenie zmian wprowadzonych przez użytkowników
- j. Nagrywanie, tworzenie i edycję makr automatyzujących wykonywanie czynności
- k. Określenie układu strony (pionowa/pozioma)
- l. Wydruk dokumentów

m. Wykonywanie korespondencji seryjnej bazując na danych adresowych pochodzących z arkusza kalkulacyjnego i z narzędzia do zarządzania informacją prywatną

n. Pracę na dokumentach utworzonych przy pomocy Microsoft Word 2003 lub Microsoft Word 2007 i 2010 z zapewnieniem bezproblemowej konwersji wszystkich elementów i atrybutów dokumentu

o. Zabezpieczenie dokumentów hasłem przed odczytem oraz przed wprowadzaniem modyfikacji p. Wymagana jest dostępność do oferowanego edytora tekstu bezpłatnych narzędzi

umożliwiających wykorzystanie go, jako środowiska udostępniającego formularze bazujące na schematach XML z Centralnego Repozytorium Wzorów Dokumentów Elektronicznych, które po wypełnieniu umożliwiają zapisanie pliku XML w zgodzie z obowiązującym prawem.

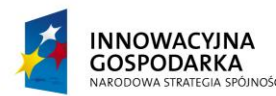

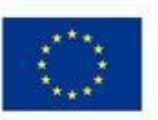

Projekt współfinansowany ze środków Europejskiego Funduszu Rozwoju Regionalnego w ramach Programu Operacyjnego Innowacyjna Gospodarka Działanie 8.3- Przeciwdziałanie wykluczeniu cyfrowemu – elnclusion

q. Wymagana jest dostępność do oferowanego edytora tekstu bezpłatnych narzędzi (kontrolki) umożliwiających podpisanie podpisem elektronicznym pliku z zapisanym dokumentem przy pomocy certyfikatu kwalifikowanego zgodnie z wymaganiami obowiązującego w Polsce prawa. r. Wymagana jest dostępność do oferowanego edytora tekstu bezpłatnych narzędzi umożliwiających wykorzystanie go, jako środowiska udostępniającego formularze i pozwalające zapisać plik wynikowy w zgodzie z Rozporządzeniem o Aktach Normatywnych i Prawnych.

8. Arkusz kalkulacyjny musi umożliwiać:

a. Tworzenie raportów tabelarycznych

b. Tworzenie wykresów liniowych (wraz linią trendu), słupkowych, kołowych

*.*

c. Tworzenie arkuszy kalkulacyjnych zawierających teksty, dane liczbowe oraz formuły przeprowadzające operacje matematyczne, logiczne, tekstowe, statystyczne oraz operacje na danych finansowych i na miarach czasu.

d. Tworzenie raportów z zewnętrznych źródeł danych (inne arkusze kalkulacyjne, bazy danych zgodne z ODBC, pliki tekstowe, pliki XML, webservice)

e. Obsługę kostek OLAP oraz tworzenie i edycję kwerend bazodanowych i webowych. Narzędzia wspomagające analizę statystyczną i finansową, analizę wariantową i rozwiązywanie problemów optymalizacyjnych

f. Tworzenie raportów tabeli przestawnych umożliwiających dynamiczną zmianę wymiarów oraz wykresów bazujących na danych z tabeli przestawnych

g. Wyszukiwanie i zamianę danych

h. Wykonywanie analiz danych przy użyciu formatowania warunkowego

i. Nazywanie komórek arkusza i odwoływanie się w formułach po takiej nazwie

j. Nagrywanie, tworzenie i edycję makr automatyzujących wykonywanie czynności

k. Formatowanie czasu, daty i wartości finansowych z polskim formatem

l. Zapis wielu arkuszy kalkulacyjnych w jednym pliku.

m. Zachowanie pełnej zgodności z formatami plików utworzonych za pomocą oprogramowania Microsoft Excel 2003 oraz Microsoft Excel 2007 i 2010, z uwzględnieniem poprawnej realizacji użytych w nich funkcji specjalnych i makropoleceń..

n. Zabezpieczenie dokumentów hasłem przed odczytem oraz przed wprowadzaniem modyfikacji

9. Narzędzie do przygotowywania i prowadzenia prezentacji musi umożliwiać:

a. Przygotowywanie prezentacji multimedialnych, które będą:

b. Prezentowanie przy użyciu projektora multimedialnego

c. Drukowanie w formacie umożliwiającym robienie notatek

d. Zapisanie jako prezentacja tylko do odczytu.

e. Nagrywanie narracji i dołączanie jej do prezentacji

f. Opatrywanie slajdów notatkami dla prezentera

g. Umieszczanie i formatowanie tekstów, obiektów graficznych, tabel, nagrań dźwiękowych i wideo

h. Umieszczanie tabel i wykresów pochodzących z arkusza kalkulacyjnego

i. Odświeżenie wykresu znajdującego się w prezentacji po zmianie danych w źródłowym arkuszu kalkulacyjnym

j. Możliwość tworzenia animacji obiektów i całych slajdów

k. Prowadzenie prezentacji w trybie prezentera, gdzie slajdy są widoczne na jednym monitorze lub projektorze, a na drugim widoczne są slajdy i notatki prezentera

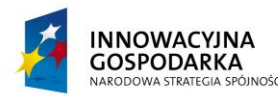

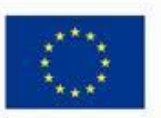

Projekt współfinansowany ze środków Europejskiego Funduszu Rozwoju Regionalnego w ramach Programu Operacyjnego Innowacyjna Gospodarka Działanie 8.3- Przeciwdziałanie wykluczeniu cyfrowemu – elnclusion

l. Pełna zgodność z formatami plików utworzonych za pomocą oprogramowania MS PowerPoint 2003, MS PowerPoint 2007 i 2010.

10. Narzędzie do tworzenia drukowanych materiałów informacyjnych musi umożliwiać:

a. Tworzenie i edycję drukowanych materiałów informacyjnych

*.*

b. Tworzenie materiałów przy użyciu dostępnych z narzędziem szablonów: broszur, biuletynów, katalogów.

- c. Edycję poszczególnych stron materiałów.
- d. Podział treści na kolumny.
- e. Umieszczanie elementów graficznych.
- f. wykorzystanie mechanizmu korespondencji seryjnej
- g. Płynne przesuwanie elementów po całej stronie publikacji.
- h. Eksport publikacji do formatu PDF oraz TIFF.
- i. Wydruk publikacji.

j. Możliwość przygotowywania materiałów do wydruku w standardzie CMYK.

11. Narzędzie do zarządzania informacją prywatną (pocztą elektroniczną, kalendarzem, kontaktami i zadaniami) musi umożliwiać:

a. Pobieranie i wysyłanie poczty elektronicznej z serwera pocztowego

b. Filtrowanie niechcianej poczty elektronicznej (SPAM) oraz określanie listy zablokowanych i bezpiecznych nadawców

- c. Tworzenie katalogów, pozwalających katalogować pocztę elektroniczną
- d. Automatyczne grupowanie poczty o tym samym tytule

e. Tworzenie reguł przenoszących automatycznie nową pocztę elektroniczną do określonych katalogów bazując na słowach zawartych w tytule, adresie nadawcy i odbiorcy

- f. Oflagowanie poczty elektronicznej z określeniem terminu przypomnienia
- g. Zarządzanie kalendarzem
- h. Udostępnianie kalendarza innym użytkownikom
- i. Przeglądanie kalendarza innych użytkowników
- j. Zapraszanie uczestników na spotkanie, co po ich akceptacji powoduje automatyczne

wprowadzenie spotkania w ich kalendarzach

k. Zarządzanie listą zadań

l. Zlecanie zadań innym użytkownikom

- m. Zarządzanie listą kontaktów
- n. Udostępnianie listy kontaktów innym użytkownikom
- o. Przeglądanie listy kontaktów innych użytkowników
- p. Możliwość przesyłania kontaktów innym użytkowników

Licencja musi spełniać warunki użyczenia oprogramowania w celu prawidłowej realizacji projektu. Oprogramowanie to będzie mogło być wielokrotnie użyczanie różnym gospodarstwom domowym oraz jednokrotnie w przypadku jednostek podległych gminie.

## **Gwarancja**

Na cały zestaw komputerowy wraz z oprogramowaniem wykonawca udziela 60 miesięcy gwarancji realizowanej w miejscu instalacji sprzętu, czas reakcji serwisu – do końca następnego dnia roboczego. Dostępność części zamiennych do oferowanego modelu komputera, przez co najmniej 5 lat po zakończeniu produkcji.

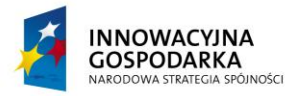

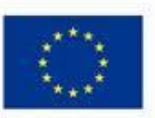

*.*

Projekt współfinansowany ze środków Europejskiego Funduszu Rozwoju Regionalnego w ramach Programu Operacyjnego Innowacyjna Gospodarka Działanie 8.3- Przeciwdziałanie wykluczeniu cyfrowemu – elnclusion

## **Zestaw IV. Drukarka - 8 szt.**

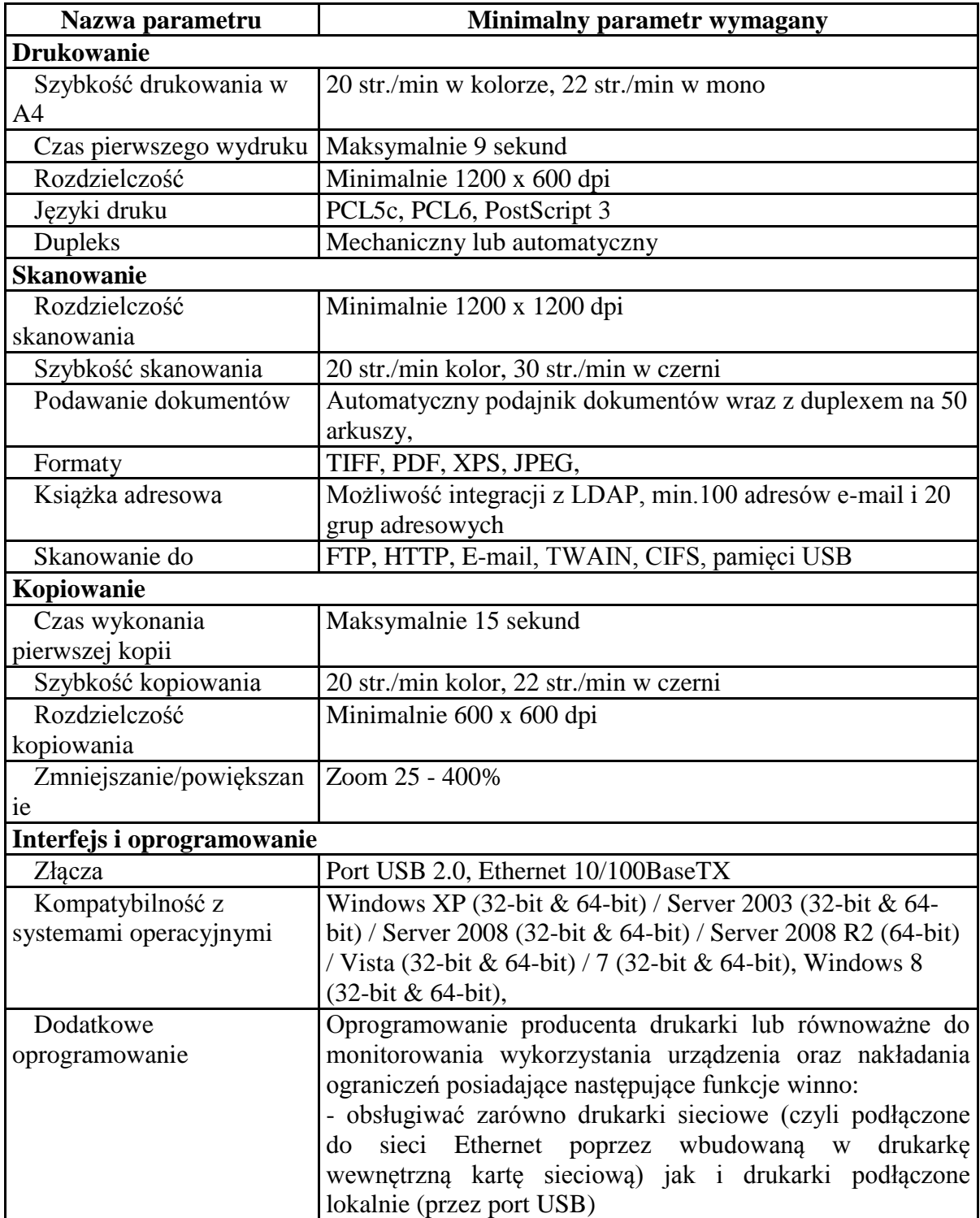

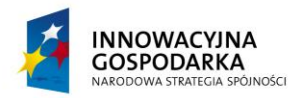

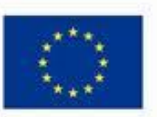

*.*

Projekt współfinansowany ze środków Europejskiego Funduszu Rozwoju Regionalnego w ramach Programu Operacyjnego Innowacyjna Gospodarka Działanie 8.3- Przeciwdziałanie wykluczeniu cyfrowemu – elnclusion

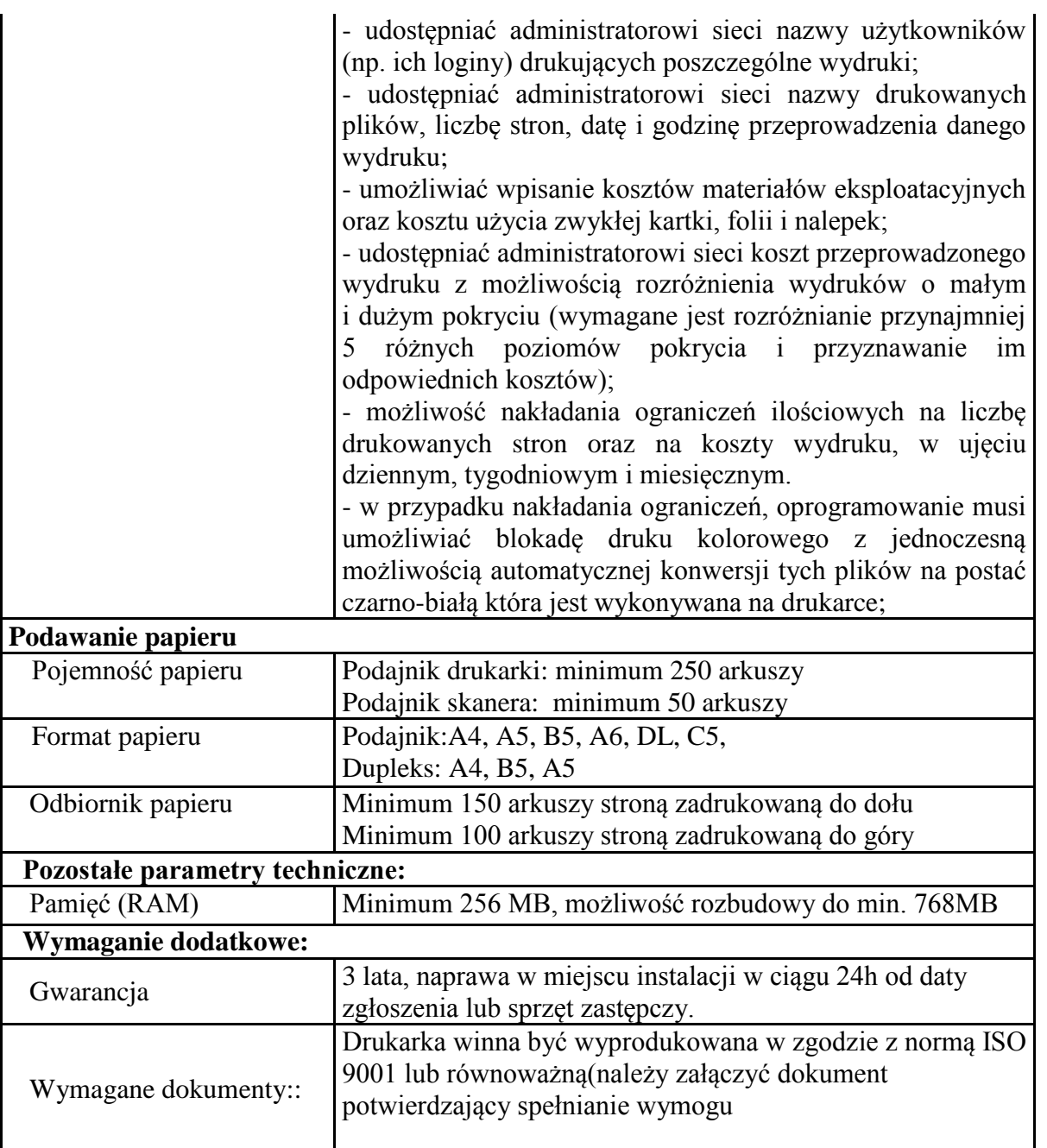

Zamawiający zgodnie z art. 144 ustawy PZP przewiduje możliwość wprowadzenia istotnych zmian do treści zawartej umowy w zakresie:

 producenta i modelu dostarczanego sprzętu lub oprogramowania, na skutek zaprzestania produkcji zaoferowanego asortymentu bądź zastąpienia go nowszym modelem, przy czym nowy towar winien spełniać parametry techniczne, funkcjonalne i jakościowe określone przez Zamawiającego w SIWZ;

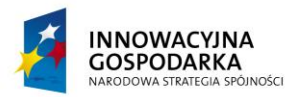

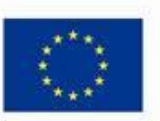

*.*

Projekt współfinansowany ze środków Europejskiego Funduszu Rozwoju Regionalnego w ramach Programu Operacyjnego Innowacyjna Gospodarka Działanie 8.3- Przeciwdziałanie wykluczeniu cyfrowemu – elnclusion

 o ile okoliczności te spowodują konieczność zmiany postanowień umowy i w zakresie wynikających z tych okoliczności będą dokonane, jednakże zmiana umowy nie powoduje zmiany wynagrodzenia i cen jednostkowych określonych w ofercie.

**Przedmiot zamówienia musi być zrealizowany w całości z punktu widzenia celu, któremu ma służyć. Zaoferowane rozwiązania nie mogą naruszać postanowień Prawa oraz warunków licencji poszczególnych Producentów. W ofercie Wykonawca udowodni Zamawiającemu spełnienie wymogów poszczególnych Producentów (np.: opisze sposób wybranego licencjonowania oprogramowania (OEM, MOLP, inne), zaoferuje dodatkowe licencje systemów operacyjnych wymaganych do uruchomienia oferowanych systemów zarządzania siecią, itp.**

## **II. SERWIS SPRZĘTU KOMPUTEROWEGO – DLA 65 SZT. GOSPODARSTW DOMOWYCH**

1) Usługa serwisowa będzie realizowana, co najmniej dwa razy w okresie obowiązywania zamówienia od dnia podpisania umowy do 31.12.2015 r. oraz każdorazowo po zgłoszeniu usterek przez Beneficjenta.

2) Serwis w zakresie sprzętu komputerowego obejmował będzie następujące czynności:

a) Konserwację zestawu komputerowego - co najmniej 2 razy w okresie realizacji zamówienia, tj. "fizyczne" sprawdzenie funkcjonowania zestawu u każdego Beneficjenta, przeprowadzenie testów umożliwiających wykrycie ewentualnych wad sprzętu komputerowego.

b) Przedstawienie Zamawiającemu raportów - informacji o stanie, kompletności zestawów komputerowych - w ostatnim dniu świadczenia usługi serwisowej.

c) Zakres naprawy obejmuje następujące czynności:

− diagnozę uszkodzeń,

− wymianę uszkodzonych części lub urządzenia w miejscu instalacji urządzeń,

− naprawę i transport części z serwisu do miejsca instalacji.

d) Przeinstalowywanie sprzętu komputerowego na nowy adres wskazany przez Zamawiającego w przypadkach konieczności wprowadzenia zmian składu osobowego grupy Beneficjentów.

e) Wykonawca udzieli gwarancji na wykonywane przez siebie naprawy oraz użyte do naprawy części i materiały na okres 12 miesięcy.

3) Serwis w zakresie oprogramowania obejmował będzie następujące czynności:

a) Konserwację zainstalowanego oprogramowania - co najmniej 2 razy w okresie realizacji zamówienia, tj. sprawdzenie zainstalowanego oprogramowania oraz poprawności jego funkcjonowania.

b) Przekazywanie Zamawiającemu raportów - informacji o stanie oprogramowania – w ostatnim dniu świadczenia usługi serwisowej.

c) Naprawę powstałych błędów w funkcjonowaniu oprogramowania, reinstalację oprogramowania.

4) Serwis w zakresie Internetu obejmował będzie następujące czynności:

a) Sprawdzenie funkcjonowania Internetu u każdego Beneficjenta (szybkość przesyłu danych, przerwy w dostępie do sieci) - co najmniej 2 razy w okresie realizacji zamówienia.

b) Przekazywanie raportów - informacji Zamawiającemu o dostępie do Internetu - między

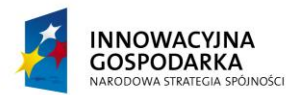

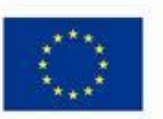

*.*

Projekt współfinansowany ze środków Europejskiego Funduszu Rozwoju Regionalnego w ramach Programu Operacyjnego Innowacyjna Gospodarka Działanie 8.3- Przeciwdziałanie wykluczeniu cyfrowemu – elnclusion

innymi o ewentualnych nieprawidłowościach w funkcjonowaniu Internetu (jakość świadczonych usług) - w ostatnim dniu świadczenia usługi serwisowej.

c) Zgłaszanie ewentualnych problemów i błędów w dostępie do Internetu dostawcy usług internetowych.

d) Monitorowanie działań dostawcy usług internetowych w zakresie usuwania problemów w dostępie do Internetu.

5) Wykonawca zapewni system informatyczny do weryfikacji i przeglądania zgłoszeń oraz sprawdzania, na jakim etapie realizacji znajduje się zgłoszenie.

6) Wykonawca usługi serwisowej zapewni telefoniczną oraz elektroniczną możliwość zgłaszania przez Beneficjentów nieprawidłowości w zakresie funkcjonowania sprzętu komputerowego, oprogramowania w dni robocze w godzinach od 8:00 do 21:00

7) Wykonawca usługi serwisowej zobowiązany jest do rozwiązania zaistniałych (zgłoszonych) problemów w terminie 24 godzin od zgłoszenia (przy liczeniu w/w terminu nie bierze się pod uwagę dni wolnych od pracy i świątecznych). Rozwiązanie zaistniałych problemów może nastąpić w sposób bezpośredni (wizyta serwisanta u Beneficjenta) lub jeżeli będzie to możliwe w sposób zdalny. W przypadku braku możliwości usunięcia usterek w terminie 24 godzin Wykonawca dostarczy sprzęt niezbędny do odbierania usługi dostępu do Internetu o parametrach nie gorszych niż podlegający naprawie. Wszelkie koszty związane z wykonywaniem usługi (w tym nieuzasadnione wezwania serwisu), takie jak np. koszty dojazdu, delegacji, koszty robocizny, itp. ponosi Wykonawca.

8) Koszt transportu (np. w przypadku konieczności naprawy poza miejscem instalacji u Beneficjenta) oraz ryzyko związane z transportem sprzętu komputerowego do i z siedziby Wykonawcy obciąża Wykonawcę.

9) W przypadku uszkodzenia podzespołów komputerowych będących na gwarancji producenta Wykonawca zobowiązany jest do zgłaszania tego faktu bezpośrednio do gwaranta.

10) W przypadku uszkodzenia podzespołów komputerowych niebędących na gwarancji producenta koszt zakupu nowych elementów pokrywa Zamawiający. Zakup nowego podzespołu dokona Zamawiający.

11) Wynagrodzenie za usługę serwisową jest wynagrodzeniem ryczałtowym.

## **III. UBEZPIECZENIE**

Wykonawca zobowiązuje się ubezpieczyć 65 zestawów komputerowych (oraz oprogramowania zainstalowanego na zestawach komputerowych) dostarczonych Beneficjentom ostatecznym na okres od dnia przekazania sprzętu komputerowego gospodarstwom domowych do dnia zakończenia realizacji projektu tj. 31.12.2015 r.

Ochroną ubezpieczeniową winny zostać objęte wszelkie straty materialne (utrata, zniszczenie lub uszkodzenie) w ubezpieczonym sprzęcie, jeżeli:

ubezpieczone przedmioty ulegną uszkodzeniu lub zniszczeniu w wyniku nagłego, nieprzewidzianego i niezależnego od Ubezpieczającego lub Ubezpieczonego zdarzenia, które nie pozwala dalej pełnić przypisanych im funkcji lub

- przedmiot objęty ubezpieczeniem zostanie utracony w wyniku kradzieży z włamaniem lub rabunku lub kradzieży zwykłej.

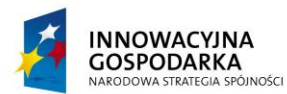

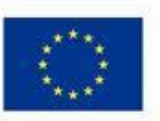

#### **DOTACJE NA INNOWACJE – INWESTUJEMY W WASZĄ PRZYSZŁOŚĆ**

Projekt współfinansowany ze środków Europejskiego Funduszu Rozwoju Regionalnego w ramach Programu Operacyjnego Innowacyjna Gospodarka Działanie 8.3- Przeciwdziałanie wykluczeniu cyfrowemu – elnclusion

Ubezpieczenie winno objąć straty materialne spowodowane min. w wyniku:

*.*

- uszkodzeń wynikłych z niewłaściwej obsługi,
- kradzieży z włamaniem,

- pożaru (z płomieniami lub bez) wywołanego min. eksplozją lub implozją, uderzeniem pioruna, upadkiem statku powietrznego,

- działania wody w tym wskutek zalania, działania wód powodziowych, działania wody deszczowej, czynników atmosferycznych, pary, mrozu wilgoci oraz innych rodzajów cieczy, a także korozji powstałej w wyniku ich działania,

-ryzyk naturalnych- wiatru, gradu, lawiny, osunięcia się ziemi, powodzi.

- wadliwej technologii - błędów w konstrukcji, ukrytych wad materiałowych, wad produkcyjnych

- zjawisk fizycznych- przepięcia, indukcji, pośredniego wpływu wyładowań atmosferycznych,

## **IV. SZKOLENIA**

## **Przeprowadzenie na terenie Gminy Brzeźnio szkoleń w zakresie obsługi sprzętu komputerowego.**

- 1. Opis ogólny :
- 1) Przedmiotem zamówienia jest zorganizowanie i przeprowadzenie szkoleń dla 65 gospodarstw domowych, które wezmą udział w projekcie. Z każdego gospodarstwa przeszkolone będą po 2 osoby. Razem przeszkolonych zostanie 130 osób. Szkolenia odbywać się będą w małych grupach - maksymalnie do 20 osób. Każda grupa szkolona będzie przez 2 dni w zakresie podstaw obsługi komputera. Usługa obejmuje organizację cateringu, materiałów dydaktycznych i sprzętu komputerowego,
- 2) Celem szkolenia jest przygotowanie uczestników do pełnego korzystania z komputera . Uczestnik po zakończeniu szkolenia powinien znać podstawy obsługi przekazanego sprzętu.
- 3) Uczestnicy zapoznani zostaną z podstawami obsługi komputera i programów biurowych.
- 4) Szczegółowy program szkolenia :
- 1) Podstawy obsługi komputera (system operacyjny)
	- a) Elementy budowy komputera
	- b) Zasady pracy w zaoferowanym systemie operacyjnym
	- c) Praca na plikach, folderach
	- d) Co to są skróty i jakie mają zastosowania
	- e) Programy, których używamy na co dzień: Notatnik a WordPad, Paint, kalkulator itp.
	- f) Co to jest panel sterowania i do czego służy
- 2) Organizacja i zarządzanie danymi w komputerze
	- a) Pliki i foldery
	- b) Tworzenie i kasowanie plików, folderów i skrótów
- 3) Obsługa edytora tekstów Word podstawy
	- a) Redagowanie dokumentu
	- b) Formatowanie tekstu
	- c) Praca z tabelami
	- d) Grafika w edytorze tekstu
	- e) Ustawianie dokumentu do wydruku

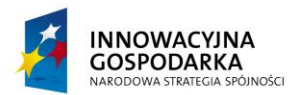

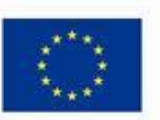

Projekt współfinansowany ze środków Europejskiego Funduszu Rozwoju Regionalnego w ramach Programu Operacyjnego Innowacyjna Gospodarka Działanie 8.3- Przeciwdziałanie wykluczeniu cyfrowemu – elnclusion

f) Drukowanie dokumentu

*.*

- 2. Zakres szkolenia ma zawierać dla każdej grupy szkoleniowej zajęcia praktyczne i teoretyczne. Szkolenie należy zrealizować według dwudniowego planu nauczania obejmującego 8 godzin zegarowych (w tym dwie przerwy kawowe, każda po 15 min oraz jedna przerwa lunchowa – 30 min). Szkolenie powinno odbywać się w tygodniu (poniedziałek – piątek) w przedziale godzinowym od 8.00 do 16.00.
- 3. Wykonawca zobowiązany będzie do opracowania szczegółowego harmonogramu szkoleń w uzgodnieniu z Zamawiającym po przeprowadzeniu rekrutacji uczestników dokonanej przez Zamawiającego i dostarczenia Zamawiającemu harmonogramu nie później niż w dniu podpisania umowy.
- 4. Wszystkie zajęcia muszą być przeprowadzone z wykładowcą trenerem. Wykonawca musi zapewnić wykładowcę – trenera o odpowiednich kwalifikacjach i doświadczeniu niezbędnym do prawidłowej realizacji zamówienia. Wymagane jest, aby zajęcia prowadziła osoba mająca doświadczenie w prowadzeniu szkoleń związanych z programem szkolenia. Nie dopuszcza się prowadzenia zajęć metodą e-learningu, itp.
- 5. Wykonawca zapewni ilość komputerów umożliwiającą przeprowadzenie szkolenia w taki sposób, aby przy jednym komputerze pracował jeden uczestnik szkolenia.
- 6. Każdy z uczestników powinien otrzymać w dniu rozpoczęcia szkolenia na własność materiały dydaktyczne takie jak: opracowania trenerskie zawierające opis zagadnień ujętych w programie szkolenia. Wykonawca zapewni do użytkowania w trakcie szkolenia odpowiedni sprzęt komputerowy z oprogramowaniem, inne niezbędne oprogramowanie konieczne do prawidłowej realizacji szkolenia oraz dostęp do Internetu do przeprowadzenia zajęć szkoleniowych.
- 7. Wykonawca zapewni salę szkoleniową, znajdującą się na terenie gminy Brzeźnio i warunki zgodnie z przepisami bezpieczeństwa i higieny pracy w trakcie trwania szkolenia.
- 8. Wykonawca przeprowadzi testy sprawdzające wiedzę uczestników przed szkoleniem i po szkoleniu.
- 9. Wykonawca zobowiązany jest do wystawienia uczestnikom zaświadczeń/certyfikatów szkolenia. Każdy z takich certyfikatów/zaświadczeń oraz wszelkie ankiety, materiały szkoleniowe oraz listy obecności winny być oznakowane logiem Unii Europejskiej.
- 10. Wykonawca zobowiązany jest do prowadzenia sprawozdawczości z wykonywanej usługi i przekazania pełnej dokumentacji szkoleń tj. po 1 egzemplarzu materiałów szkoleniowych, kserokopii potwierdzonych za zgodność z oryginałem dzienników zajęć, listy obecności, ankiet, testów wypełnionych przez uczestników szkolenia po zakończeniu szkolenia.
- 11. Wykonawca zobowiązany jest do zorganizowania, na własny koszt cateringu dla uczestników szkolenia (dwie przerwy kawowe: kawa, herbata, woda, ciastka oraz lunch – danie obiadowe).

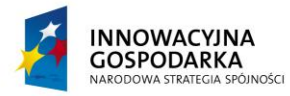

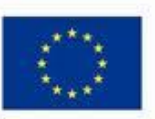

#### **DOTACJE NA INNOWACJE – INWESTUJEMY W WASZĄ PRZYSZŁOŚĆ**

*.*

Projekt współfinansowany ze środków Europejskiego Funduszu Rozwoju Regionalnego w ramach Programu Operacyjnego Innowacyjna Gospodarka Działanie 8.3- Przeciwdziałanie wykluczeniu cyfrowemu – elnclusion

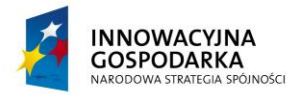

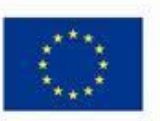

## **DOTACJE NA INNOWACJE – INWESTUJEMY W WASZĄ PRZYSZŁOŚĆ**

*.*

Projekt współfinansowany ze środków Europejskiego Funduszu Rozwoju Regionalnego w ramach Programu Operacyjnego Innowacyjna Gospodarka Działanie 8.3- Przeciwdziałanie wykluczeniu cyfrowemu – elnclusion

**Załącznik nr 2 do SIWZ**

**Wykonawca:**

**Gmina Brzeźnio 98-275 Brzeźnio Ul. Wspólna 44**

## **OŚWIADCZENIE**

Składając ofertę w postępowaniu o udzielenie zamówienia publicznego pn.: "Dostawa sprzętu **komputerowego oraz drukarek dla gospodarstw domowych oraz jednostek podległych, szkolenia, serwis komputerowy oraz ubezpieczenie w ramach realizacji projektu pn.:** *Stop wykluczeniu cyfrowemu w Gminie Brzeźnio***"** oświadczamy, że nie zachodzą wobec nas przesłanki do wykluczenia z postępowania o udzielenie zamówienia publicznego, określone w art. 24 ust. 1 ustawy z dnia 29 stycznia 2004 r. Prawo zamówień publicznych (Dz. U. 2013 r. poz. 907 ze zm.)

.........................., dnia .................... ...................................................................

 $\overline{a}$ 

 *Miejscowość Podpis osoby (osób) upoważnionej do występowania w imieniu Wykonawcy<sup>1</sup>*

<sup>&</sup>lt;sup>1</sup> Pożądany czytelny podpis albo podpis i pieczątka z imieniem i nazwiskiem

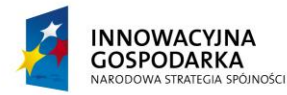

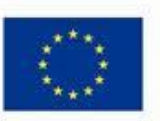

**DOTACJE NA INNOWACJE – INWESTUJEMY W WASZĄ PRZYSZŁOŚĆ**

*.*

Projekt współfinansowany ze środków Europejskiego Funduszu Rozwoju Regionalnego w ramach Programu Operacyjnego Innowacyjna Gospodarka Działanie 8.3- Przeciwdziałanie wykluczeniu cyfrowemu – elnclusion

**Załącznik nr 3 do SIWZ**

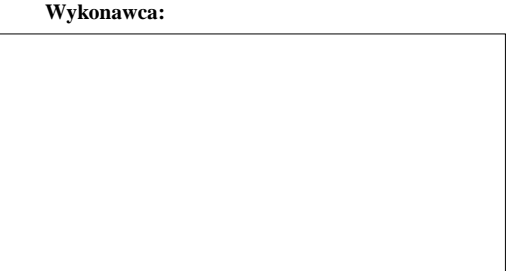

**Gmina Brzeźnio 98-275 Brzeźnio Ul. Wspólna 44**

## **OŚWIADCZENIE**

Składając ofertę w postępowaniu o udzielenie zamówienia publicznego pn.: "**Dostawa sprzętu komputerowego oraz drukarek dla gospodarstw domowych oraz jednostek podległych, szkolenia, serwis komputerowy oraz ubezpieczenie w ramach realizacji projektu pn.:** *Stop wykluczeniu cyfrowemu w Gminie Brzeźnio***"** oświadczamy, że spełniamy warunki dotyczące:

- 1. posiadania uprawnień do wykonywania określonej działalności lub czynności, jeżeli przepisy prawa nakładają obowiązek ich posiadania.
- 2. posiadania wiedzy i doświadczenia.
- 3. dysponowania odpowiednim potencjałem technicznym oraz osobami zdolnymi do wykonania zamówienia.
- 4. sytuacji ekonomicznej i finansowej.

 $\overline{a}$ 

.........................., dnia .................... ...................................................................

 *Miejscowość Podpis osoby (osób) upoważnionej do występowania w imieniu Wykonawcy<sup>2</sup>*

<sup>&</sup>lt;sup>2</sup> Pożądany czytelny podpis albo podpis i pieczątka z imieniem i nazwiskiem

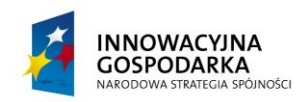

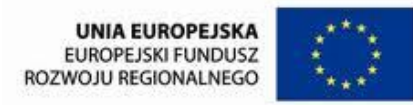

Projekt współfinansowany ze środków Europejskiego Funduszu Rozwoju Regionalnego w ramach Programu Operacyjnego Innowacyjna Gospodarka Działanie 8.3- Przeciwdziałanie wykluczeniu cyfrowemu – elnclusion

*.*

**Załącznik nr 4 do SIWZ**

**Gmina Brzeźnio 98-275 Brzeźnio Ul. Wspólna 44**

WYKAZ WYKONANYCH, A W PRZYPADKU ŚWIADCZEŃ OKRESOWYCH LUB CIĄGŁYCH RÓWNIEŻ WYKONYWANYCH DOSTAW

**(w ciągu trzech ostatnich lat przed upływem terminu składania ofert, a jeżeli okres prowadzenia działalności jest krótszy – w tym okresie)**

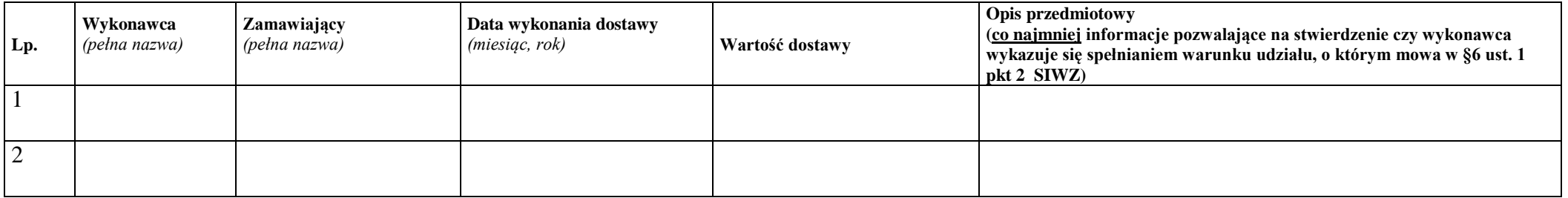

.........................., dnia .................... ..................................................................

**Wykonawca:**

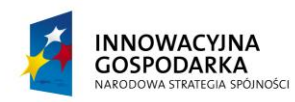

*.*

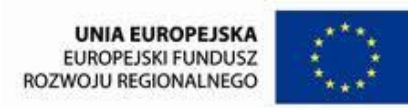

#### **DOTACJE NA INNOWACJE – INWESTUJEMY W WASZĄ PRZYSZŁOŚĆ**

Projekt współfinansowany ze środków Europejskiego Funduszu Rozwoju Regionalnego w ramach Programu Operacyjnego Innowacyjna Gospodarka Działanie 8.3- Przeciwdziałanie wykluczeniu cyfrowemu – elnclusion

*Miejscowość Podpis osoby (osób) upoważnionej do występowania w imieniu Wykonawcy<sup>3</sup>*

 3 Pożądany czytelny podpis albo podpis i pieczątka z imieniem i nazwiskiem

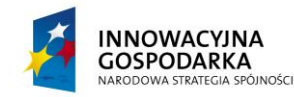

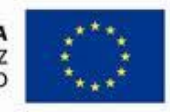

## **DOTACJE NA INNOWACJE – INWESTUJEMY W WASZĄ PRZYSZŁOŚĆ**

*.*

Projekt współfinansowany ze środków Europejskiego Funduszu Rozwoju Regionalnego w ramach Programu Operacyjnego Innowacyjna Gospodarka Działanie 8.3- Przeciwdziałanie wykluczeniu cyfrowemu – elnclusion

**Wykonawca:**

**Załącznik nr 5 do SIWZ**

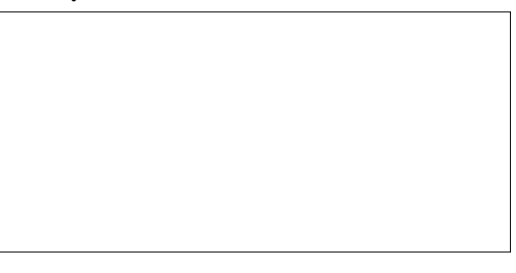

**Gmina Brzeźnio 98-275 Brzeźnio Ul. Wspólna 44**

## *Formularz Ofertowy*

## **I. OFERTA ZŁOŻONA PRZEZ WYKONAWCĘ/PODMIOTY WSPÓLNIE UBIEGAJĄCE SIĘ O ZAMÓWIENIE**

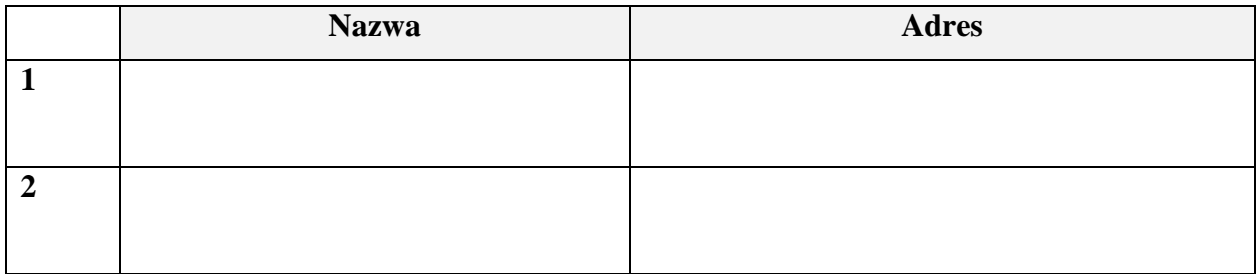

## **II. OSOBA DO KONTAKTU**

 $\overline{a}$ 

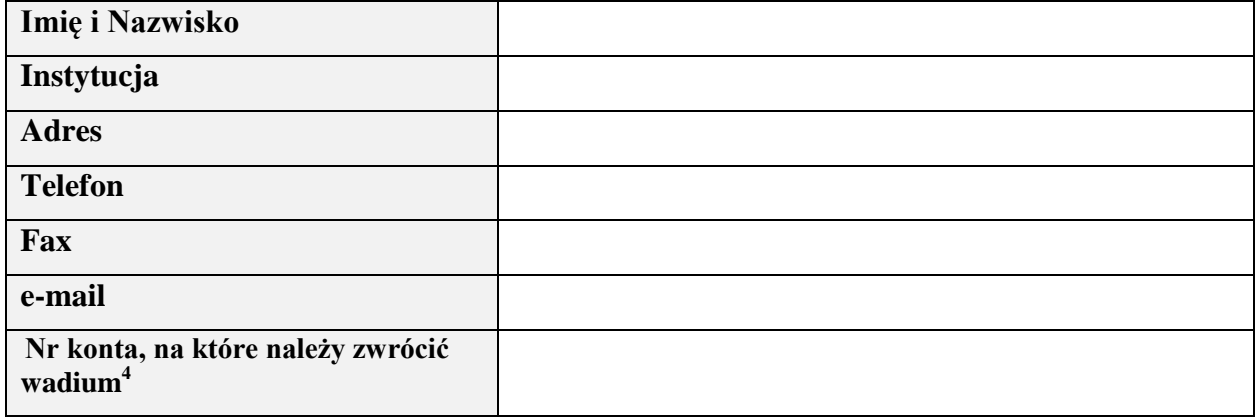

<sup>&</sup>lt;sup>4</sup> Wypełnić w przypadku wniesienia wadium w formie pieniądza.

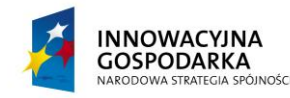

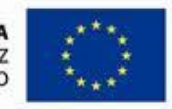

Projekt współfinansowany ze środków Europejskiego Funduszu Rozwoju Regionalnego w ramach Programu Operacyjnego Innowacyjna Gospodarka Działanie 8.3- Przeciwdziałanie wykluczeniu cyfrowemu – elnclusion

### **III. TREŚĆ OFERTY**

W odpowiedzi na ogłoszenie o przetargu nieograniczonym niniejszym składam/my ofertę na zamówienie oraz oświadczamy, że:

- 1. Oferujemy wykonanie zamówienia za całkowitą cenę brutto: …………………………. (słownie: ………………………………………………...……) złotych..
- 2. Uszczegółowienie oferty cenowej stanowi Formularz cenowy stanowiący załącznik nr 1 do oferty.
- 3. Zapoznaliśmy się ze Specyfikacją Istotnych Warunków Zamówienia (SIWZ) i nie wnosimy do niej zastrzeżeń oraz zdobyliśmy informacje niezbędne do właściwego wykonania zamówienia.
- 4. Jesteśmy związani niniejszą ofertą na czas wskazany w SIWZ.

*.*

- 5. Zamówienie zrealizujemy przy współudziale podwykonawców/ bez współudziału podwykonawców (wybrać właściwe).
- 6. Zawarty w SIWZ projekt umowy został przez nas zaakceptowany i zobowiązujemy się w przypadku wybrania naszej oferty – do zawarcia umowy według wzoru określonego w Załączniku nr 6 do SIWZ, w miejscu i terminie wyznaczonym przez Zamawiającego.
- 6. Oferta zawiera łącznie …………………… ponumerowanych i parafowanych stron.
- 7. Oświadczamy, że informacje i dokumenty wymienione w …………, zawarte na stronach od …… do …… stanowią tajemnicę przedsiębiorstwa w rozumieniu art. 11 ustawy z dnia 16 kwietnia 2003r. o zwalczaniu nieuczciwej konkurencji i zastrzegamy, że nie mogą być udostępnione.
- 8. Do oferty zostały dołączone następujące załączniki (należy wyliczyć wszystkie załączniki):

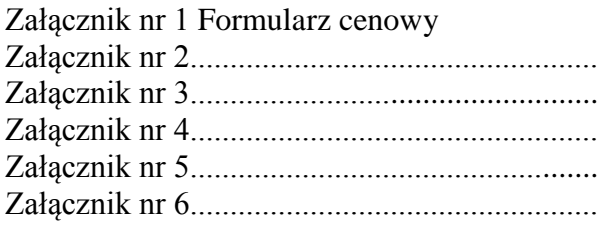

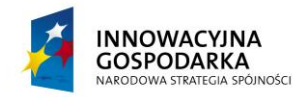

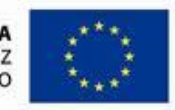

#### **DOTACJE NA INNOWACJE – INWESTUJEMY W WASZĄ PRZYSZŁOŚĆ**

*.*

Projekt współfinansowany ze środków Europejskiego Funduszu Rozwoju Regionalnego w ramach Programu Operacyjnego Innowacyjna Gospodarka Działanie 8.3- Przeciwdziałanie wykluczeniu cyfrowemu – elnclusion

## **FORMULARZ CENOWY**

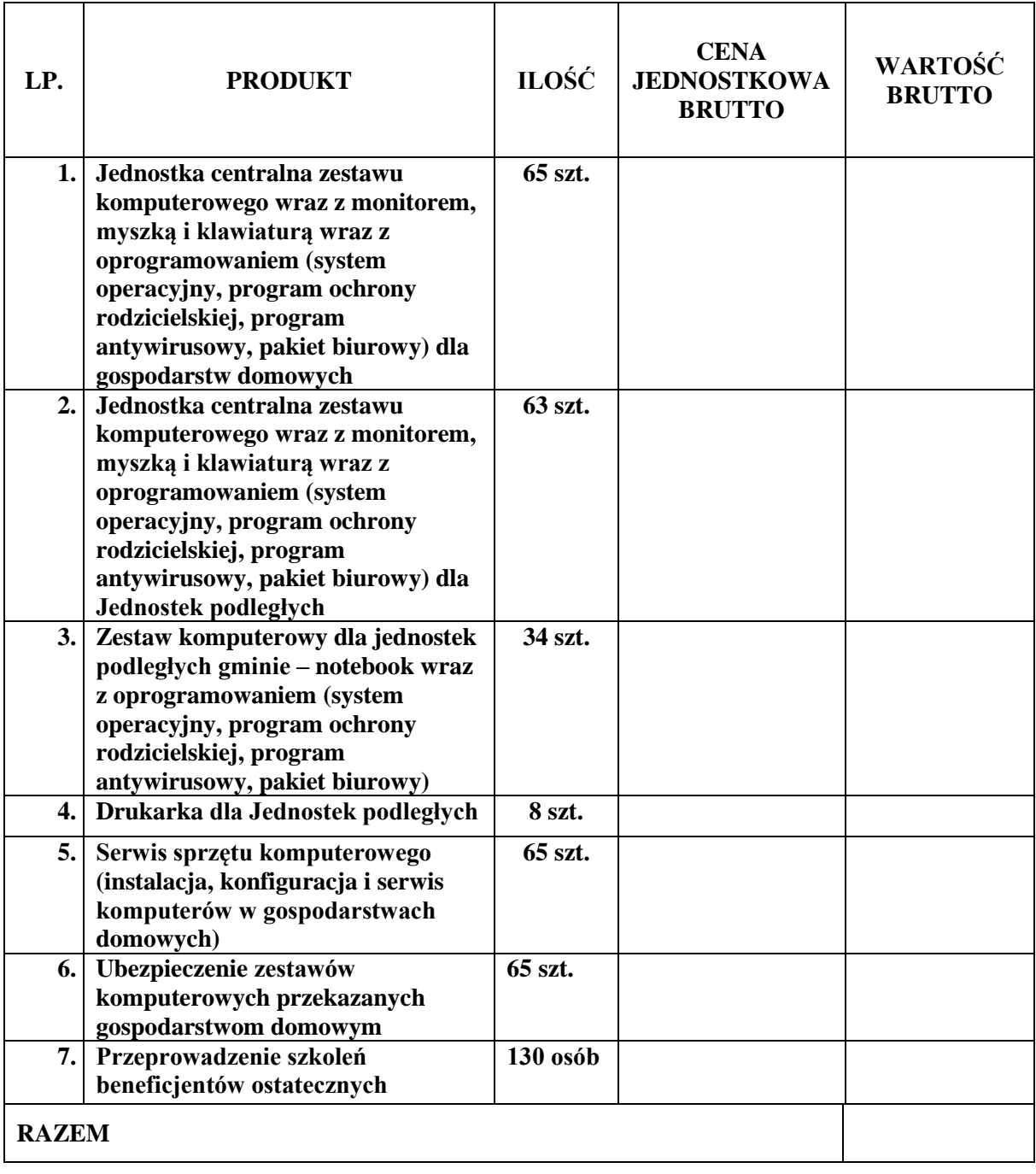

........................, dnia ................ r.

*................................................................*

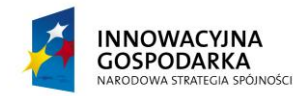

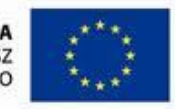

#### **DOTACJE NA INNOWACJE – INWESTUJEMY W WASZĄ PRZYSZŁOŚĆ**

*.*

Projekt współfinansowany ze środków Europejskiego Funduszu Rozwoju Regionalnego w ramach Programu Operacyjnego Innowacyjna Gospodarka Działanie 8.3- Przeciwdziałanie wykluczeniu cyfrowemu – elnclusion

*(podpis osoby uprawnionej do reprezentowania Wykonawcy)*

## **FORMULARZ OFERTOWY**

Składana oferta zakłada dostawę w ramach realizacji zamówienia następujących sprzętów i oprogramowania. Należy podać wszystkie dane umożliwiające identyfikację konkretnego modelu/wersji zaoferowanego sprzętu i oprogramowania.

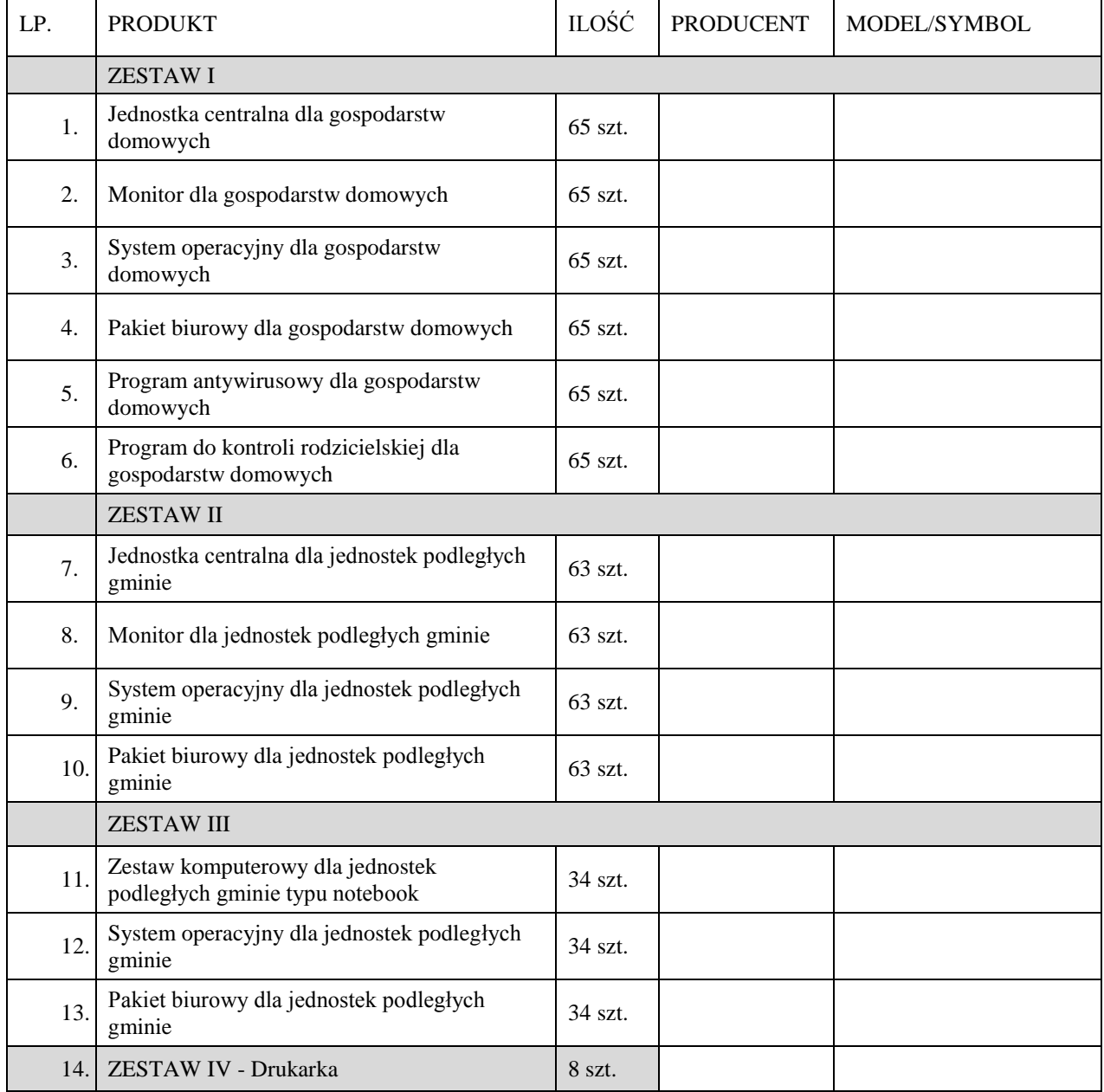

........................, dnia ................ r. ................................................................................

(*imię i nazwisko, stanowisko, pieczątka firmowa)*

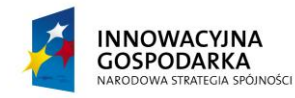

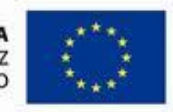

#### **DOTACJE NA INNOWACJE – INWESTUJEMY W WASZĄ PRZYSZŁOŚĆ**

*.*

Projekt współfinansowany ze środków Europejskiego Funduszu Rozwoju Regionalnego w ramach Programu Operacyjnego Innowacyjna Gospodarka Działanie 8.3- Przeciwdziałanie wykluczeniu cyfrowemu – elnclusion

*(podpis osoby/osób uprawnionej do reprezentowania Wykonawcy)*

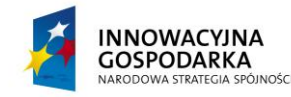

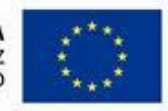

#### **DOTACJE NA INNOWACJE – INWESTUJEMY W WASZĄ PRZYSZŁOŚĆ**

*.*

Projekt współfinansowany ze środków Europejskiego Funduszu Rozwoju Regionalnego w ramach Programu Operacyjnego Innowacyjna Gospodarka Działanie 8.3- Przeciwdziałanie wykluczeniu cyfrowemu – elnclusion

**Załącznik nr 6 do SIWZ**

#### **Wzór umowy**

#### **UMOWA NR .....................**

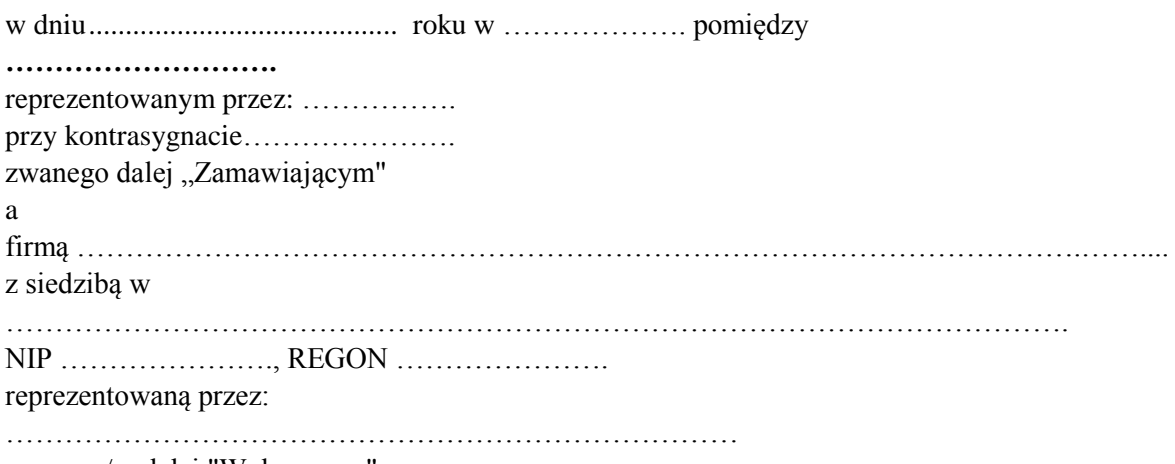

zwanym/-ą dalej "Wykonawcą",

w wyniku wyboru Wykonawcy, Sprawa …………………, w postępowaniu o udzielenie zamówienia publicznego w trybie przetargu nieograniczonego, została zawarta umowa następującej treści:

§ 1

- 1. Przedmiotem umowy jest "**Dostawa sprzętu komputerowego oraz drukarek dla gospodarstw domowych oraz jednostek podległych, szkolenia, serwis komputerowy oraz ubezpieczenie w ramach realizacji projektu pn.:** *Stop wykluczeniu cyfrowemu w Gminie Brzeźnio* realizowanego w ramach Programu Operacyjnego Innowacyjna Gospodarka 2007-2013, oś priorytetowa 8 "Społeczeństwo informacyjne – zwiększanie innowacyjności gospodarki", działanie 8.3 "Przeciwdziałanie wykluczeniu cyfrowemu – eInclusion", określonego w ofercie Wykonawcy.
- 2. Wykonawca zobowiązuje się do realizacji przedmiotu umowy zgodnie z SIWZ stanowiącą załącznik nr 1 do niniejszej umowy oraz oferta Wykonawcy z dnia ………..

- 1. Przedmiot umowy musi być fabrycznie nowy, nieużywany, nieuszkodzony, nieobciążony prawami osób trzecich oraz winien spełniać normy bezpieczeństwa.
- 2. Wykonawca dostarczy przedmiot umowy własnym transportem do miejsca odbioru przedmiotu umowy wskazanego przez Zamawiającego.
- 3. Dostawa nastąpi na własny koszt Wykonawcy, w opakowaniu firmowym odpowiadającym właściwościom sprzętu, zapewniającym jego całość i nienaruszalność.
- b. Dostawa obejmuje instalację zestawów komputerowych dla Beneficjentów Końcowych oraz Jednostek Podległych składająca się z jednostki komputera stacjonarnego, monitora, klawiatury (lub notebooka/komputera typu all-in-one) wraz z zainstalowanym systemem operacyjnym, pakietem biurowym, programem ochrony rodzicielskiej oraz oprogramowaniem antywirusowym,

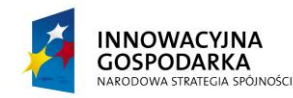

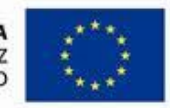

#### **DOTACJE NA INNOWACJE – INWESTUJEMY W WASZĄ PRZYSZŁOŚĆ**

*.*

Projekt współfinansowany ze środków Europejskiego Funduszu Rozwoju Regionalnego w ramach Programu Operacyjnego Innowacyjna Gospodarka Działanie 8.3- Przeciwdziałanie wykluczeniu cyfrowemu – elnclusion

wraz z serwisem i ubezpieczeniem oraz przeprowadzenie szkoleń Beneficjentów Końcowych wytypowanych do wsparcia z terenu Gminy Brzeźnio w ramach projektu "*Stop wykluczeniu cyfrowemu w Gminie Brzeźnio***"** realizowanego przez Gminę Brzeźnio i współfinansowanego ze środków Europejskiego Funduszu Rozwoju Regionalnego w ramach Programu Operacyjnego Innowacyjna Gospodarka 2007-2013, oś priorytetowa 8 "Społeczeństwo informacyjne – zwiększanie innowacyjności gospodarki", działanie 8.3 "Przeciwdziałanie wykluczeniu cyfrowemu – eInclusion".

- 4. Wykaz lokalizacji, w których zostaną zainstalowane zestawy komputerowe zawarty jest Zał. nr 8 SIWZ i stanowi jednocześnie Załącznik nr 2 do umowy.
- 5. Wykonawca zobowiązuje się do zachowania w tajemnicy danych podanych w wykazie lokalizacji, o którym mowa w ust. 4 oraz do zapewnienia zachowania w tajemnicy tych danych przez osoby wykonujące w jego imieniu i na jego rzecz czynności objętych przedmiotem zamówienia.
- 6. Zamawiający zastrzega sobie prawo do wielokrotnej zmiany miejsca instalacji sprzętu komputerowego w okresie do 31.12.2015 r., a Wykonawca zobowiązuje się dokonać takowej zmiany bez dodatkowego wynagrodzenia w terminie ustalonym z Zamawiającym.

§ 3

- 1. Termin realizacji niniejszego zamówienia w zakresie dostawy i instalacji zestawów komputerowych wynosi 21 dni od dnia podpisania niniejszej umowy.
- 2. Termin realizacji niniejszego zamówienia w zakresie szkoleń Beneficjentów końcowych wynosi 55 dni od dnia podpisania niniejszej umowy.
- 3. Wykonawca zobowiązuje się do świadczenia usług serwisowych oraz ubezpieczenia od dnia instalacji zestawów komputerowych do dnia 31.12.2015 r.

- 1. Odbiór sprzętu i oprogramowania przez Zamawiającego przeprowadzony będzie w dwóch etapach: odbiór ilościowy – w chwili dostawy oraz odbiór jakościowy – po zainstalowaniu, uruchomieniu i przetestowaniu sprzętu i oprogramowania.
- 2. W terminie do 7 dni od dostarczenia przedmiotu umowy przez Wykonawcę, Zamawiający dokona jego protokolarnego odbioru ilościowego a w terminie 7 dni od jego zainstalowania odbioru jakościowego.
- 3. Integralną część protokołu odbioru stanowią dokumenty dotyczące sprzętu, a mianowicie: certyfikaty jakości, dokumentacja techniczna, licencje, gwarancje, instrukcje obsługi w języku polskim, instrukcje dotyczące eksploatacji.
- 4. W przypadku stwierdzenia przez Zamawiającego, że Wykonawca dostarczył przedmiot umowy niezgodny z opisem zawartym w ofercie lub sprzęt jest niekompletny lub posiada ślady zewnętrznego uszkodzenia Zamawiający odmówi jego odbioru, określając w protokole przyczyny odmowy odbioru.
- 5. W sytuacji określonej w ust. 4 Zamawiający wyznaczy Wykonawcy nowy termin dostarczenia przedmiotu umowy zgodnego z opisem zawartym w ofercie, kompletnego i wolnego od wad. Procedura czynności odbioru w tym przypadku zostanie powtórzona, a Wykonawca zostanie obciążony karą umowną, o której mowa w § 8 ust. 1.
- 6. Nie dostarczenie przez Wykonawcę przedmiotu umowy w terminie wyznaczonym przez Zamawiającego zgodnie z ust. 5, skutkuje odstąpieniem od umowy przez Zamawiającego z przyczyn zależnych od Wykonawcy i obciążeniem Wykonawcy karą umowną, o której mowa w § 8 ust. 2.

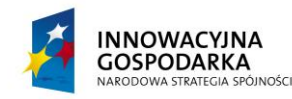

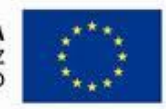

#### **DOTACJE NA INNOWACJE – INWESTUJEMY W WASZĄ PRZYSZŁOŚĆ**

*.*

Projekt współfinansowany ze środków Europejskiego Funduszu Rozwoju Regionalnego w ramach Programu Operacyjnego Innowacyjna Gospodarka Działanie 8.3- Przeciwdziałanie wykluczeniu cyfrowemu – elnclusion

§ 5

- 1. Zamawiający zobowiązuje się zapłacić Wykonawcy za przedmiot umowy określony w § 1 wynagrodzenie w wysokości brutto ……………....…. zł (słownie złotych: ………………………….), w tym należny podatek VAT.
- 2. Wynagrodzenie, o którym mowa w ust. 1 obejmuje wszystkie koszty związane z realizacją przedmiotu umowy.
- 3. Zapłata wynagrodzenia na rzecz Wykonawcy nastąpi przelewem na konto Wykonawcy podane na fakturze po podpisaniu protokołu odbioru przedmiotu umowy w terminie do 21 dni po przedłożeniu i merytorycznym zatwierdzeniu przez Zamawiającego faktury Wykonawcy oraz po wpływie transzy dofinansowania przekazanej przez Instytucję Wdrażającą (Instytucję Pośredniczącą II stopnia).
- 4. Z tytułu opóźnienia w wypłacie wynagrodzenia z przyczyn braku środków pochodzących z dofinansowania, Wykonawcy nie przysługują odsetki ustawowe za zwłokę.
- 5. Wynagrodzenie współfinansowane jest przez Unię Europejską w ramach Europejskiego Funduszu Rozwoju Regionalnego.

#### § 6

- 1. Wykonawca jest odpowiedzialny względem Zamawiającego za wszelkie wady fizyczne przedmiotu umowy, w tym także sprzętu i oprogramowania komputerowego.
- 2. Przez wadę fizyczną rozumie się w szczególności jakąkolwiek niezgodność przedmiotu umowy, sprzętu i oprogramowania komputerowego z opisem przedmiotu zamówienia zawartym w SIWZ oraz w ofercie Wykonawcy.
- 3. Wykonawca jest odpowiedzialny względem Zamawiającego za wszelkie wady prawne dostarczonego przedmiotu umowy, w tym sprzętu i oprogramowania komputerowego, w tym również za ewentualne roszczenia osób trzecich wynikające z naruszenia praw własności intelektualnej lub przemysłowej, w tym praw autorskich, patentów, praw ochronnych na znaki towarowe oraz praw z rejestracji na wzory użytkowe i przemysłowe, pozostające w związku z wprowadzeniem sprzętu i oprogramowania komputerowego do obrotu na terytorium Rzeczypospolitej Polskiej.

- 1. Wykonawca gwarantuje, że przedmiot umowy dostarczony w ramach umowy będzie fabrycznie nowy, wolny od wad i odpowiadający parametrom określonym w Specyfikacji Istotnych Warunków Zamówienia.
- 2. Wykonawca oświadcza, że przedmiot umowy posiada pakiet usług gwarancyjnych kierowanych do użytkowników z obszaru Rzeczypospolitej Polskiej.
- 3. Wykonawca udziela gwarancji na prawidłowe działanie sprzętu i oprogramowania na okres 60 miesięcy licząc od daty podpisania protokołu odbioru jakościowego dla ostatniej lokalizacji. Okres rękojmi wynosi 60 miesięcy.
- 4. W okresie gwarancji Wykonawca zobowiązuje się dokonywać nieodpłatnych okresowych przeglądów i konserwacji przedmiotu umowy, w uzgodnionych z Zamawiającym terminach.
- 5. Koszty dostarczenia ww. sprzętu z miejsca instalacji do punktu serwisowego oraz z punktu serwisowego do miejsca instalacji ponosi Wykonawca.

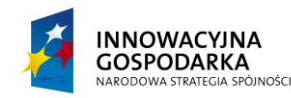

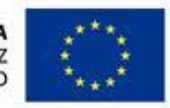

#### **DOTACJE NA INNOWACJE – INWESTUJEMY W WASZĄ PRZYSZŁOŚĆ**

Projekt współfinansowany ze środków Europejskiego Funduszu Rozwoju Regionalnego w ramach Programu Operacyjnego Innowacyjna Gospodarka Działanie 8.3- Przeciwdziałanie wykluczeniu cyfrowemu – elnclusion

- 6. Zamawiający może zgłosić nieprawidłowe działanie sprzętu i oprogramowania (awarię) poprzez sieć Internet przy pomocy standardowej przeglądarki WWW lub poczty elektronicznej, jak również faksem i telefonicznie.
- 7. Wykonawca zobowiązany jest do naprawy sprzętu w terminie 14 dni od poinformowania o awarii lub dostarczyć w tym terminie urządzenia zastępcze o takich samych parametrach i standardach lub uzgodnione z Zamawiającym urządzenia o podobnej funkcjonalności – do czasu naprawy sprzętu uszkodzonego.
- 8. W przypadku gdy naprawa urządzenia potrwa dłużej niż 6 tygodni lub gdy urządzenie będzie naprawiane czterokrotnie podczas okresu gwarancyjnego, Zamawiającemu przysługuje wymiana urządzenia na nowe, takie samo lub inne o co najmniej takich samych parametrach i funkcjach użytkowych.
- 9. Okres trwania gwarancji będzie automatycznie wydłużony o czas trwania naprawy.
- 10. Gwarancja nie może ograniczać praw Zamawiającego do:

*.*

- 1) powierzania sprzętu i oprogramowania, stanowiącego przedmiot zamówienia, osobom trzecim, celem ich instalacji i konserwacji w miejscu eksploatacji;
- 2) przenoszenia dostarczonego sprzętu i oprogramowania, w związku ze zmianą siedziby Zamawiającego;
- 3) przekazywania dostarczonego sprzętu i oprogramowania do innych lokalizacji niż wymienione w załączniku nr 3 do umowy.

§ 8

- 1. Za nieterminową dostawę Wykonawca zapłaci Zamawiającemu karę umowną w wysokości 10% wartości brutto dostawy licząc za każdy dzień zwłoki.
- 2. Odstąpienie od umowy przez Wykonawcę z przyczyn niezależnych od Zamawiającego oraz odstąpienie od umowy przez Zamawiającego z przyczyn zależnych od Wykonawcy, a w szczególności w przypadku zwłoki Wykonawcy w realizacji przedmiotu umowy powyżej 10 dni, stanowi podstawę dla Zamawiającego do obciążenia Wykonawcy karą umowną w wysokości 25 % wartości brutto przedmiotu umowy.
- 3. Jeżeli zastrzeżone kary nie pokryją poniesionej szkody Zamawiający może dochodzić na zasadach ogólnych odszkodowań przewyższających kary umowne.
- 4. Zamawiający ma prawo dokonać potrącenia naliczonych kar umownych z wynagrodzenia należnego Wykonawcy.

- 1. Strony zobowiązują się do zachowania w tajemnicy i nie przekazywania osobom trzecim, w tym także nie upoważnionym pracownikom, informacji i danych, które strony uzyskały w trakcie lub w związku z realizacją umowy, bez względu na sposób i formę ich utrwalania lub przekazania, w szczególności w formie pisemnej, kserokopii, faksu i zapisu elektronicznego o ile informacje takie nie są powszechnie znane bądź obowiązek ich ujawnienia nie wynika z obowiązujących przepisów, orzeczeń sądowych lub decyzji odpowiednich władz. Zasadą poufności nie jest fakt zawarcia oraz warunki umowy.
- 2. Ujawnienie przez którąkolwiek ze Stron jakiejkolwiek informacji poufnej innym niż opisane powyżej osoby fizyczne lub prawne, wymagać będzie każdorazowo pisemnej zgody drugiej Strony

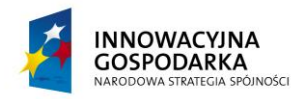

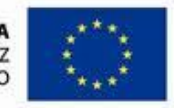

#### **DOTACJE NA INNOWACJE – INWESTUJEMY W WASZĄ PRZYSZŁOŚĆ**

Projekt współfinansowany ze środków Europejskiego Funduszu Rozwoju Regionalnego w ramach Programu Operacyjnego Innowacyjna Gospodarka Działanie 8.3- Przeciwdziałanie wykluczeniu cyfrowemu – elnclusion

chyba, że są to informacje publiczne dostępne, a ich ujawnienie nie nastąpiło w wyniku naruszenia postanowień Umowy.

3. Obowiązek zachowania poufności przewidzianej w niniejszym paragrafie obowiązywać będzie bezterminowo.

§ 10

1. Wszelkie zmiany umów wymagają formy pisemnej pod rygorem nieważności.

*.*

- 2. Zmiany mogą dotyczyć:
- a) Wynagrodzenia (ceny) przedmiotu zamówienia:
	- gdy konieczność zmiany, związana jest ze zmianą powszechnie obowiązujących przepisów prawa (np. w zakresie zmiany wysokości stawki podatku VAT);
- b) terminu wykonania przedmiotu zamówienia:
	- w przypadku potrzeb wynikłych w trakcie realizacji przedmiotu zamówienia,
	- w przypadku konieczności wprowadzenia zmian spowodowanych na skutek działania Instytucji Wdrażającej.
- c) producenta i modelu dostarczanego sprzętu lub oprogramowania, na skutek zaprzestania produkcji zaoferowanego asortymentu bądź zastąpienia go nowszym modelem, przy czym nowy towar winien spełniać parametry techniczne, funkcjonalne i jakościowe określone przez Zamawiającego w SIWZ;
- d) nastąpi zmiana powszechnie obowiązujących przepisów prawa w zakresie mającym wpływ na realizację przedmiotu zamówienia,
- e) konieczność wprowadzenia zmian będzie następstwem zmian wprowadzonych w Umowach pomiędzy Zamawiającym, a innym niż Wykonawca stroną, w tym instytucjami nadzorującymi realizację projektu, w ramach którego realizowane jest przedmiotowe zamówienie.
- f) konieczność wprowadzenia zmian będzie następstwem zmian wytycznych dotyczących Programu Operacyjnego Innowacyjna Gospodarka lub wytycznych i zaleceń Instytucji Wdrażającej lub Instytucji Zarządzającej, w szczególności w zakresie sprawozdawczości.
- g) innych przyczyn zewnętrznych niezależnych od Zamawiającego oraz Wykonawcy skutkujących niemożliwością prowadzenia dostaw.

#### § 11

- 1. Zamawiający może odstąpić od umowy w razie istotnych zmian okoliczności powodujących, że wykonanie umowy nie leży w interesie publicznym, czego nie można było przewidzieć w chwili zawarcia umowy. W takim przypadku Wykonawcy należy się wynagrodzenie wyłącznie za już wykonany przedmiot umowy.
- 2. Zamawiający może również odstąpić od umowy w przypadku rażącego naruszenia przez Wykonawcę postanowień niniejszej umowy. O wystąpieniu rażącego naruszenia umowy Zamawiający powiadomi Wykonawcę i wyznaczy termin 3 dni na naprawę wskazanych uchybień. W razie nie naprawienia tych uchybień przez Wykonawcę Zamawiający odstępuje od umowy.

§ 12

1. Wykonawca wniósł zabezpieczenie należytego wykonania Umowy w kwocie …................... w formie..................................................

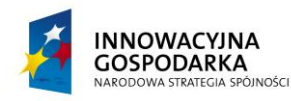

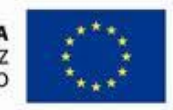

**DOTACJE NA INNOWACJE – INWESTUJEMY W WASZĄ PRZYSZŁOŚĆ**

Projekt współfinansowany ze środków Europejskiego Funduszu Rozwoju Regionalnego w ramach Programu Operacyjnego Innowacyjna Gospodarka Działanie 8.3- Przeciwdziałanie wykluczeniu cyfrowemu – elnclusion

- 2. Zabezpieczenie należytego wykonania Umowy przeznaczone zostanie na pokrycie roszczeń Zamawiającego z tytułu niewykonania lub nienależytego wykonania Umowy oraz roszczeń z tytułu rękojmi.
- 3. Zabezpieczenie należytego wykonania Umowy zostanie zwolnione:

*.*

a. w wysokości 70% kwoty zabezpieczenia - w terminie 30 dni od daty podpisania przez Zamawiającego bez zastrzeżeń końcowego protokołu odbioru;

b. w wysokości 30% kwoty zabezpieczenia - w ciągu 15 dni od upływu okresu rękojmi za wady.

§ 13

- 1. W sprawach, których nie reguluje treść niniejszej umowy zastosowanie mają przepisy kodeksu cywilnego o ile ustawa prawo zamówień publicznych nie stanowi inaczej.
- 2. Wszelkie spory, powstałe na tle realizacji niniejszej umowy, których strony nie rozwiążą polubownie rozstrzygał będzie sąd miejscowo właściwy ze względu na siedzibę Zamawiającego.
- 3. Wszelkie zmiany niniejszej umowy wymagają dla swojej ważności formy pisemnego aneksu oraz nie mogą naruszać postanowień ustawy prawo zamówień publicznych.
- 4. Umowę sporządzono w 3 jednobrzmiących egzemplarzach, w tym 2 egz. dla zamawiającego, jeden dla Wykonawcy.
- 5. Wiążące dla niniejszej umowy są następujące dokumenty:
- a) Specyfikacja istotnych warunków zamówienia.
- b) Oferta wraz z załącznikami

ZAMAWIAJĄCY: WYKONAWCA

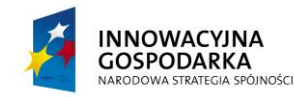

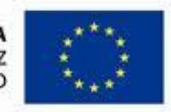

#### **DOTACJE NA INNOWACJE – INWESTUJEMY W WASZĄ PRZYSZŁOŚĆ**

*.*

Projekt współfinansowany ze środków Europejskiego Funduszu Rozwoju Regionalnego w ramach Programu Operacyjnego Innowacyjna Gospodarka Działanie 8.3- Przeciwdziałanie wykluczeniu cyfrowemu – elnclusion

**Wykonawca:**

**Załącznik nr 7 do SIWZ**

**Gmina Brzeźnio 98-275 Brzeźnio Ul. Wspólna 44**

## **Informacja**

**Składając ofertę w postępowaniu o udzielenie zamówienia publicznego pn.:** "*Dostawa sprzętu komputerowego oraz drukarek dla gospodarstw domowych oraz jednostek podległych, szkolenia, serwis komputerowy oraz ubezpieczenie w ramach realizacji projektu pn.: Stop wykluczeniu cyfrowemu w Gminie Brzeźnio***" oświadczam, iż wykonawca …….……. nie należy/należy<sup>5</sup> do grupy kapitałowej w skład której wchodzą następujące podmioty:**

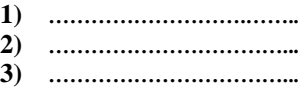

.........................., dnia .................... ...................................................................

 *Miejscowość Podpis osoby (osób) upoważnionej do występowania w imieniu Wykonawcy<sup>6</sup>*

<sup>5</sup> Niepotrzebne skreślić

 $\overline{a}$ 

<sup>6</sup> Pożądany czytelny podpis albo podpis i pieczątka z imieniem i nazwiskiem

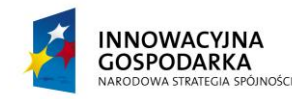

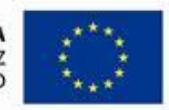

#### **DOTACJE NA INNOWACJE – INWESTUJEMY W WASZĄ PRZYSZŁOŚĆ**

Projekt współfinansowany ze środków Europejskiego Funduszu Rozwoju Regionalnego w ramach Programu Operacyjnego Innowacyjna Gospodarka Działanie 8.3- Przeciwdziałanie wykluczeniu cyfrowemu – elnclusion

**Załącznik nr 8 do SIWZ**

## **Wykaz lokalizacji instalacji Beneficjentów Końcowych, w których Wykonawca dostarczy oraz zainstaluje zestawy komputerowe.**

Zamówienie należy zrealizować we wszystkich wskazanych poniżej lokalizacjach jednostek podległych gminie oraz w 65 gospodarstwach domowych z listy podstawowej. Zamawiający dopuszcza zmianę do 20% lokalizacji gospodarstw domowych z listy podstawowej na lokalizacje z listy rezerwowej w przypadku braku technicznych możliwości podłączenia niektórych gospodarstw domowych do Internetu.

Zamawiający nie może podać bardziej szczegółowych danych odnośnie lokalizacji gospodarstw domowych. Dane adresowe gospodarstw domowych, będących Beneficjentami końcowymi projektu, należą do danych wrażliwych i dostęp do nich, zgodnie z obowiązującymi przepisami prawa, jest ściśle ograniczony. Wskazanie dokładnych danych adresowych, w tym numerów domów, pozwoliłoby na identyfikację poszczególnych beneficjentów projektu, co na obecnym etapie nie jest możliwe i skutkować mogłoby naruszeniem przepisów o ochronie danych osobowych.

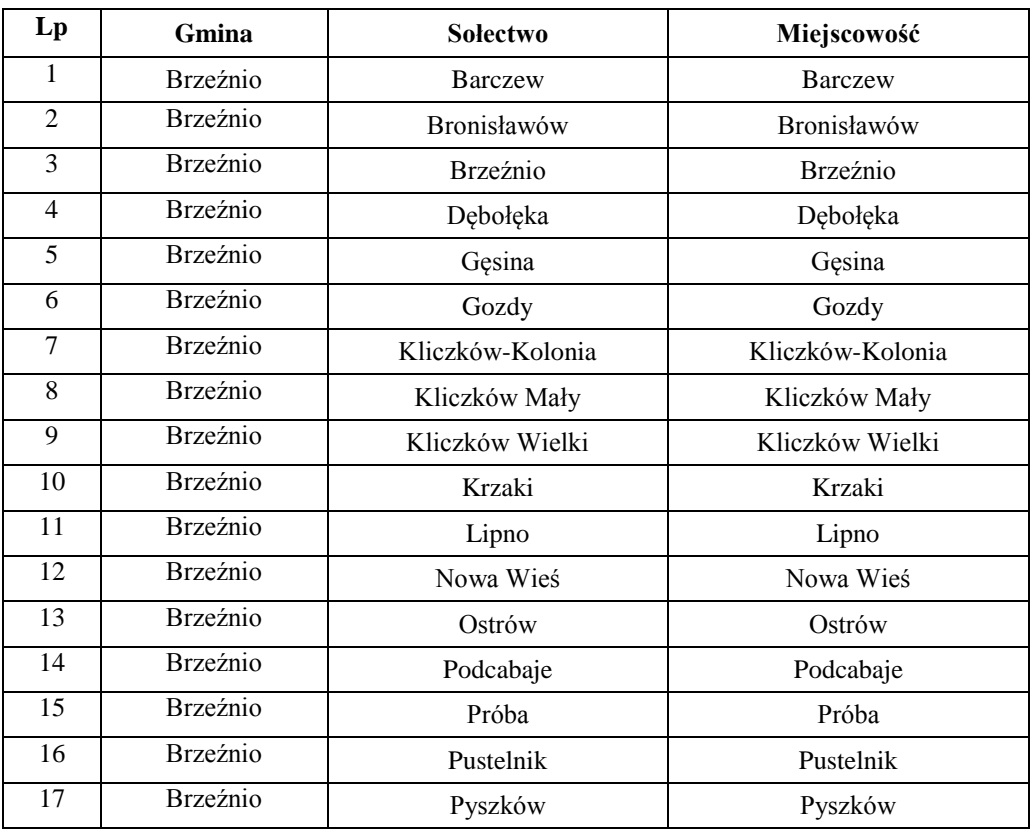

### **Zestaw nr I - Gospodarstwa domowe – lista podstawowa**

*.*

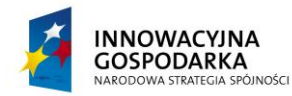

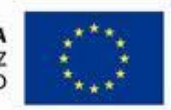

## **DOTACJE NA INNOWACJE – INWESTUJEMY W WASZĄ PRZYSZŁOŚĆ**

Projekt współfinansowany ze środków Europejskiego Funduszu Rozwoju Regionalnego w ramach Programu Operacyjnego Innowacyjna Gospodarka Działanie 8.3- Przeciwdziałanie wykluczeniu cyfrowemu – elnclusion

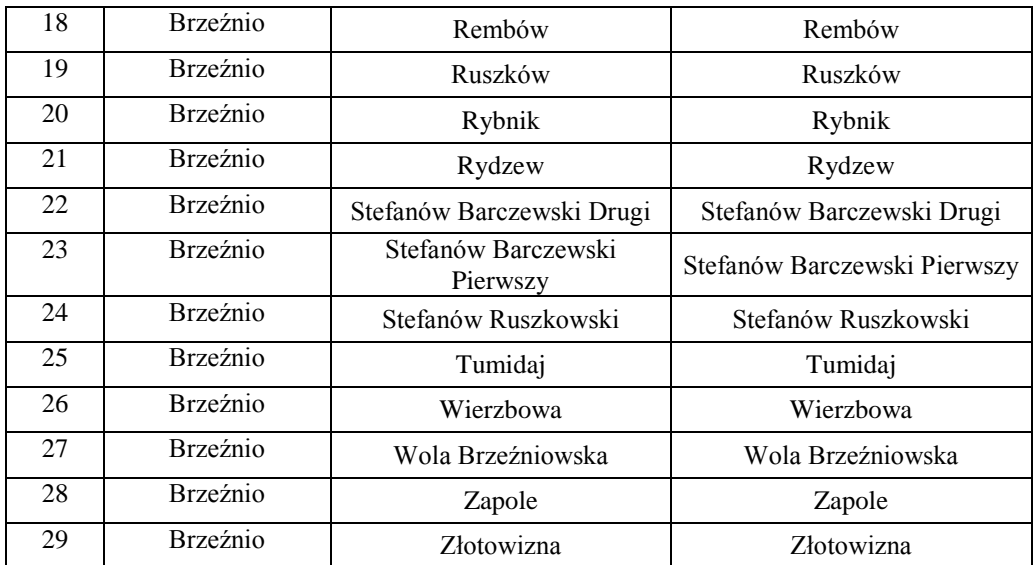

*.*

## **Jednostki podległe Gminie**

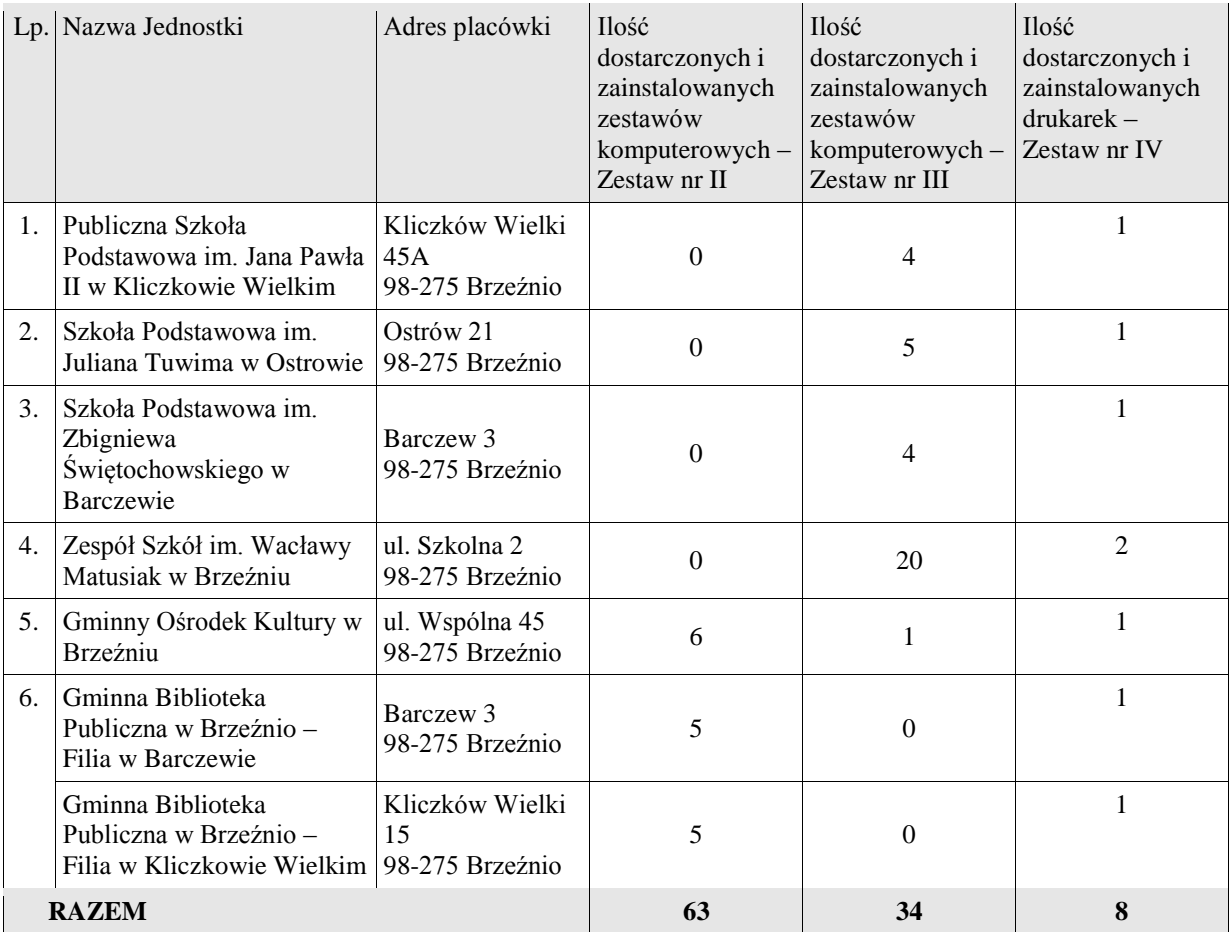

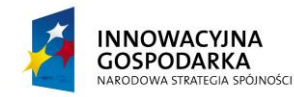

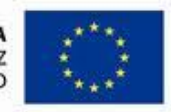

#### **DOTACJE NA INNOWACJE – INWESTUJEMY W WASZĄ PRZYSZŁOŚĆ**

*.*

Projekt współfinansowany ze środków Europejskiego Funduszu Rozwoju Regionalnego w ramach Programu Operacyjnego Innowacyjna Gospodarka Działanie 8.3- Przeciwdziałanie wykluczeniu cyfrowemu – elnclusion

**Wykonawca:**

**Załącznik nr 9 do SIWZ**

**Gmina Brzeźnio 98-275 Brzeźnio Ul. Wspólna 44**

## **OŚWIADCZENIA**

Składając ofertę w postępowaniu o udzielenie zamówienia publicznego pn.: "**Dostawa sprzętu komputerowego oraz drukarek dla gospodarstw domowych oraz jednostek podległych, szkolenia, serwis komputerowy oraz ubezpieczenie w ramach realizacji projektu pn.:** *Stop wykluczeniu cyfrowemu w Gminie Brzeźnio***"** oświadczamy, że:

- 1) oferowane zestawy komputerowe spełniają normy głośności jednostki centralnej zgodnie z zapisami punktu 13 wymogów stawianych jednostce centralnej.
- 2) serwis komputera będzie realizowany przez producenta lub autoryzowanego partnera serwisowego producenta, zgodnie z zapisami pkt. 14 wymogów stawianych jednostkom centralnym
- 3) serwis monitora będzie realizowany przez producenta lub autoryzowanego partnera serwisowego producenta, zgodnie z zapisami pkt. 13 wymogów stawianych monitorom.
- 4) serwis notebooków będzie realizowany przez producenta lub autoryzowanego partnera serwisowego producenta, zgodnie z zapisami pkt. 21 wymogów stawianych notebookom.

.........................., dnia .................... ...................................................................

 *Miejscowość Podpis osoby (osób) upoważnionej do występowania w imieniu Wykonawcy<sup>7</sup>*

 $\overline{a}$ <sup>7</sup> Pożądany czytelny podpis albo podpis i pieczątka z imieniem i nazwiskiem

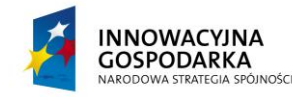

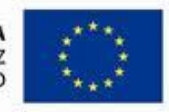

#### **DOTACJE NA INNOWACJE – INWESTUJEMY W WASZĄ PRZYSZŁOŚĆ**

*.*

Projekt współfinansowany ze środków Europejskiego Funduszu Rozwoju Regionalnego w ramach Programu Operacyjnego Innowacyjna Gospodarka Działanie 8.3- Przeciwdziałanie wykluczeniu cyfrowemu – elnclusion

**Wykonawca:**

**Załącznik nr 9 do SIWZ**

**Gmina Brzeźnio 98-275 Brzeźnio Ul. Wspólna 44**

## *ZAMÓWIENIE pn.:*

 $\overline{a}$ 

"**Dostawa sprzętu komputerowego oraz drukarek dla gospodarstw domowych oraz jednostek podległych, szkolenia, serwis komputerowy oraz ubezpieczenie w ramach** 

# **realizacji projektu pn.:** *Stop wykluczeniu cyfrowemu w Gminie Brzeźnio***"**

## WYKONAM Z UDZIAŁEM PODWYKONAWCÓW

/ BEZ UDZIAŁU PODWYKONAWCÓW (TZN. WŁASNYMI SIŁAMI)

*(właściwe podkreślić)*

## **CZĘŚĆI ZAMÓWIENIA POWIERZONE PODWYKONAWCOM/ NAZWY (FIRMY) PODWYKONAWCÓW**

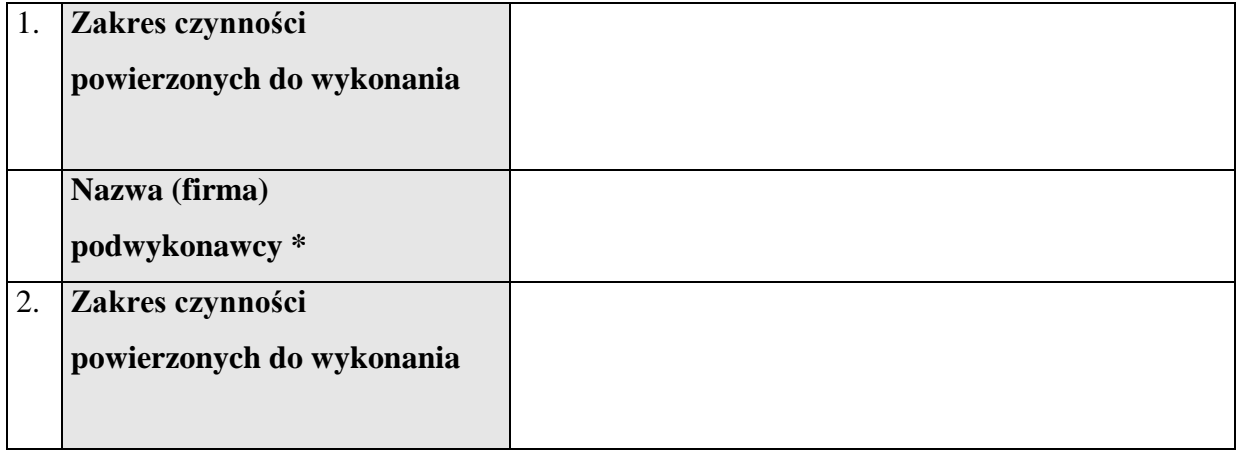

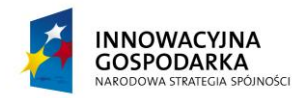

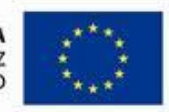

#### **DOTACJE NA INNOWACJE – INWESTUJEMY W WASZĄ PRZYSZŁOŚĆ**

*.*

Projekt współfinansowany ze środków Europejskiego Funduszu Rozwoju Regionalnego w ramach Programu Operacyjnego Innowacyjna Gospodarka Działanie 8.3- Przeciwdziałanie wykluczeniu cyfrowemu – elnclusion

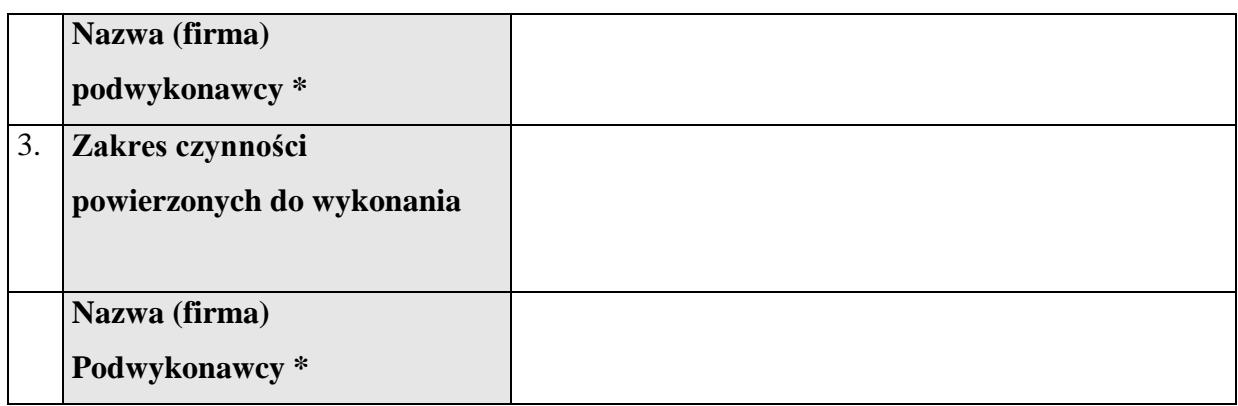

*powtórzyć tabelę w razie konieczności*

 wypełnić tylko w przypadku, jeśli Wykonawca powołuje się na zasoby podwykonawcy na zasadach określonych w art. 26 ust. 2b w celu wykazania spełniania warunków udziału w postępowaniu o których mowa w art. 22 ust. 1

> …................................................................................... *(data i podpis osoby uprawnionej*

> > *do reprezentacji Wykonawcy)*

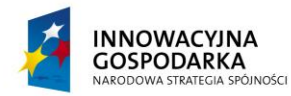

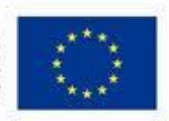

#### **DOTACJE NA INNOWACJE – INWESTUJEMY W WASZĄ PRZYSZŁOŚĆ**

*.*

Projekt współfinansowany ze środków Europejskiego Funduszu Rozwoju Regionalnego w ramach Programu Operacyjnego Innowacyjna Gospodarka Działanie 8.3- Przeciwdziałanie wykluczeniu cyfrowemu – elnclusion